## MITAC Desktop Board PH12FEI Product Guide

## **Desktop Board Features**

This chapter briefly describes the features of Desktop Board PH12FEI. Table 1 summarizes the major features of the Desktop Board.

## **Feature Summary**

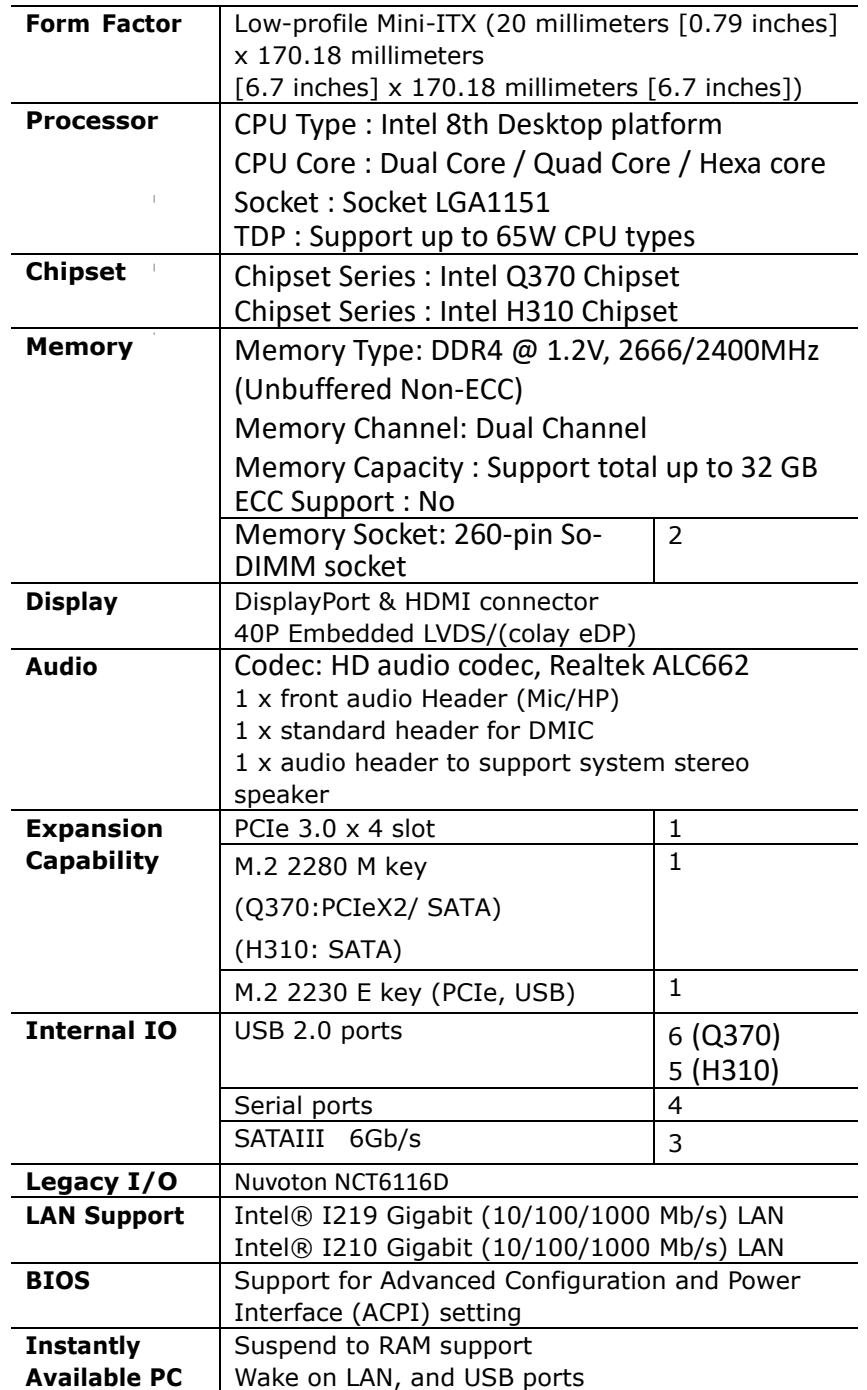

| <b>Technology</b>    |                                                  |  |  |
|----------------------|--------------------------------------------------|--|--|
| <b>Hardware</b>      | Hardware monitoring through the Nuvoton6116D     |  |  |
| Monitor<br>Subsystem | legacy I/O controller, including:                |  |  |
|                      | Remote thermal sensor                            |  |  |
|                      | Speed control for 4-pin system fan header and 4- |  |  |
|                      | pin                                              |  |  |
|                      | CPU fan header                                   |  |  |
| Power                | DC-in 19V (5.1 mm / ID, 7.4 mm / OD) / ATX       |  |  |
| Requirement          | 2pin 19V                                         |  |  |
|                      | DC-in 12V (ATX 4Pin to mini DIN 4pin power       |  |  |
|                      | cable) / ATX 4pin 12V                            |  |  |
| <b>Environment</b>   | Operating Temperature: 0 °C to +60 °C            |  |  |
|                      | Storage Temperature: -20°C to +70°C              |  |  |
| <b>Safety</b>        | CF                                               |  |  |
|                      | FCC                                              |  |  |

**TABLE 1. MITAC DESKTOP BOARD PH12FEI FEATURES**

Note: please install I219 LAN driver into OS image on PXE server before using PXE installation function

#### **PH12FEI-12v**: Suggest Din 4pin power adapter pin define

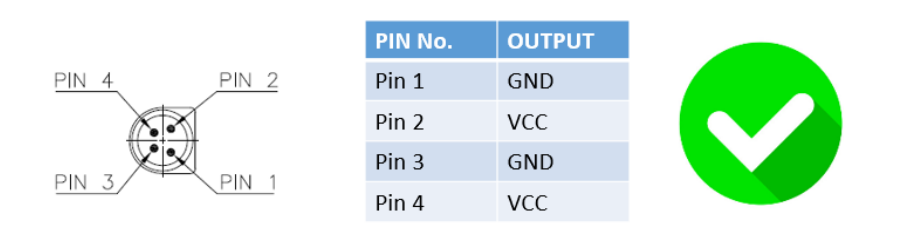

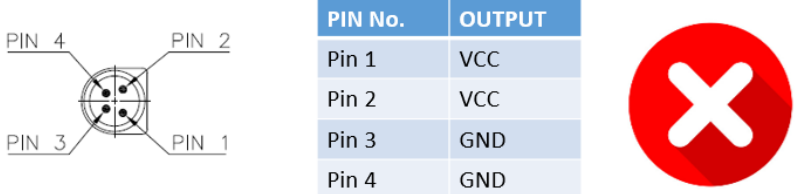

#### Reference adapter vendor

CWT KPM180F-N023 12V 180W (http://www.cwt.com.tw/) Mean Well GST160A-R7B 12V 160W (https://www.meanwell.com/)

## **Desktop Board Components**

Figure 1 shows the approximate location of the major components on the top side of MITAC Desktop Board PH12FEI.

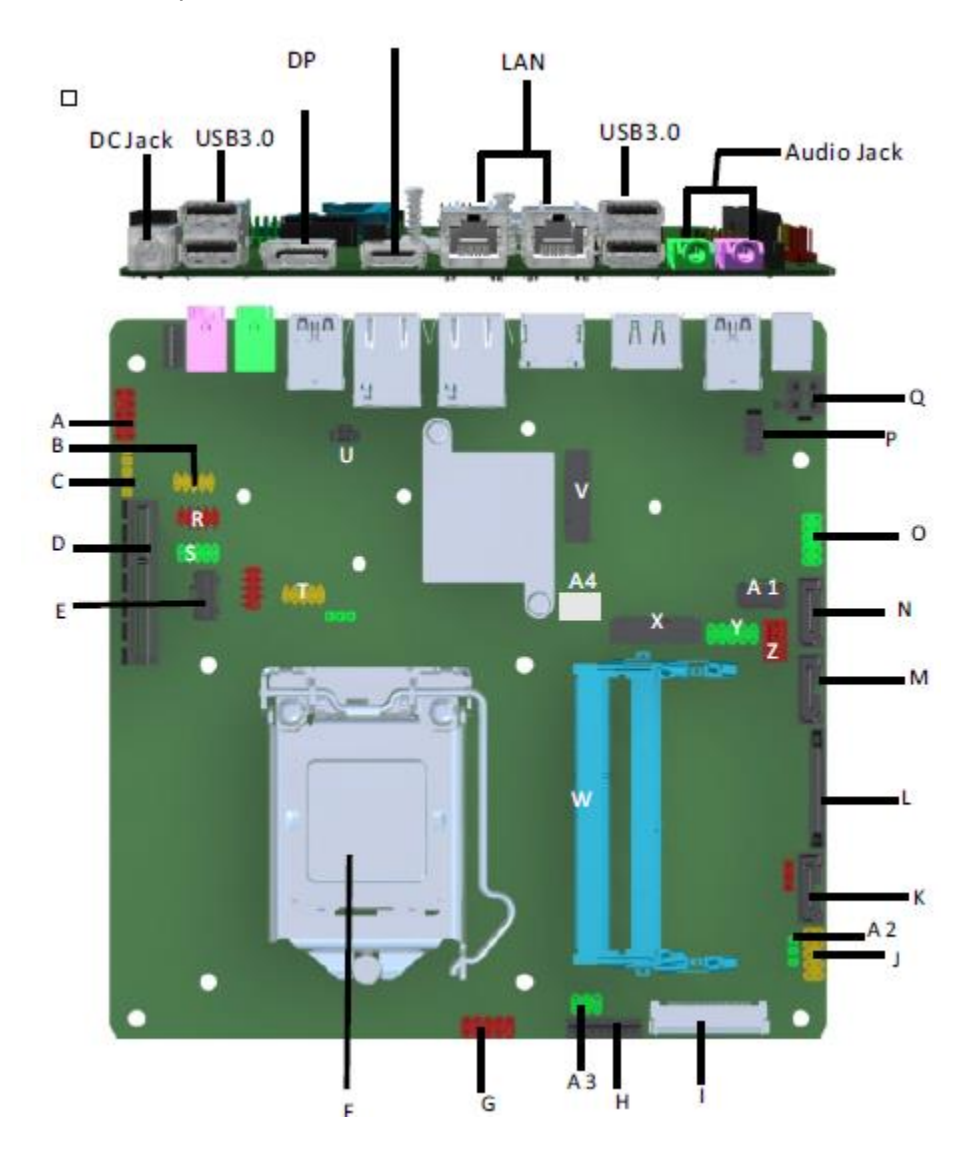

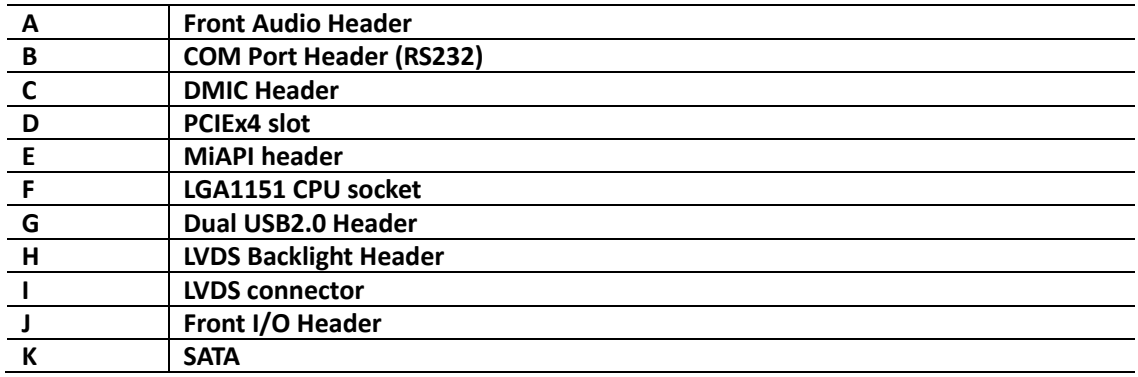

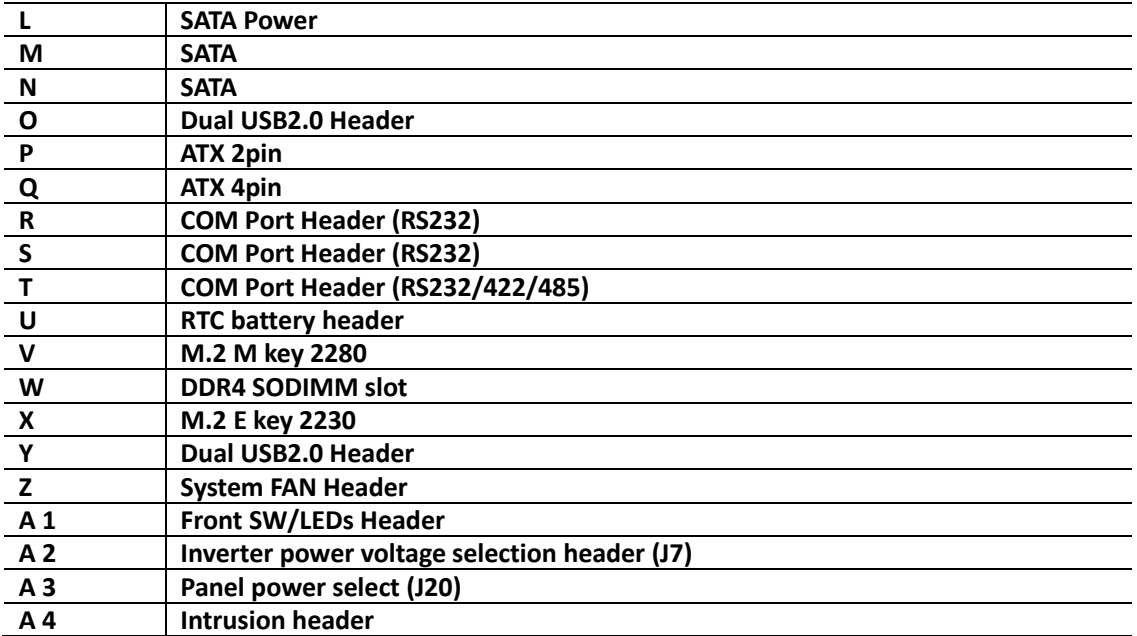

TABLE 2. MITAC DESKTOP BOARD PH12FEI COMPONENTS (SHOWN IN FIGURE 1)

### **Processor**

The board supports 8<sup>th</sup> generation Intel Core processors. Other processors may be supported in the future. This board supports processors with a maximum wattage of 65 W Thermal Design Power (TDP).

#### **NOTE**

*This board has specific requirements for providing power to the processor. Additional power required will depend on configurations chosen by the integrator.*

## **System Memory**

#### **NOTE**

*To be fully compliant with all applicable DDR SDRAM memory specifications, the board should be populated with DIMMs that support the Serial Presence Detect (SPD) data structure. This allows the BIOS to read the SPD data and program the chipset to accurately configure memory settings for optimum performance. If non-SPD memory is installed, the BIOS will attempt to correctly configure the memory settings, but performance and reliability may be impacted or the DIMMs may not function under the determined frequency.*

The Desktop Board has two260-pin DDR4 SO-DIMM sockets with goldplated contacts.

## Connecting to the Internal Headers and

## **Connectors**

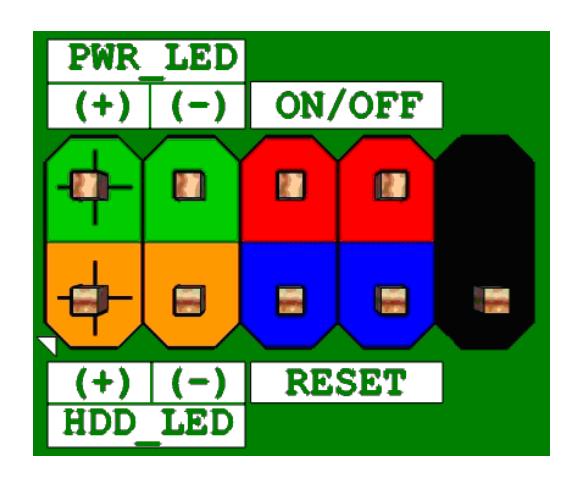

**Figure 1 : Front Panel Connector**

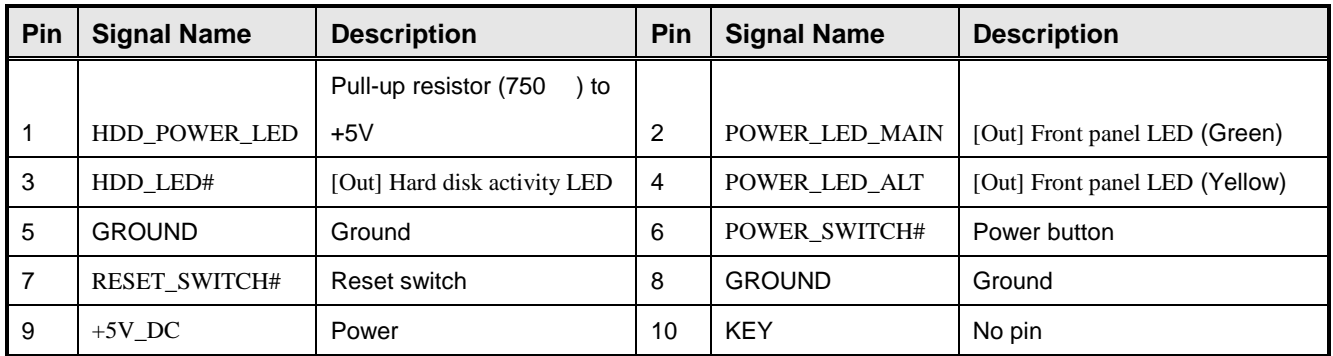

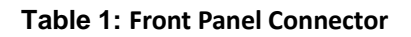

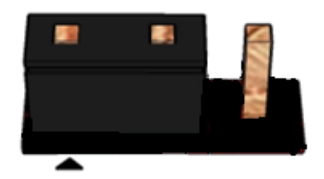

**Pins 1&2: jumper position for 12V(MB Location J7)**

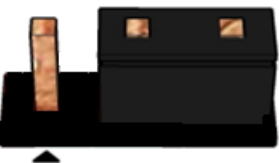

**Pins 2&3: jumper position for 19V (MB Location J7)**

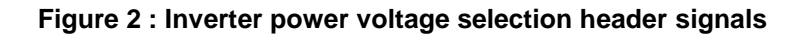

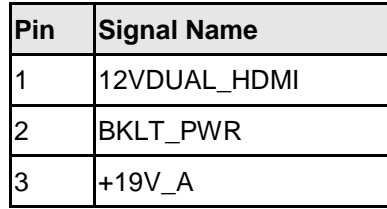

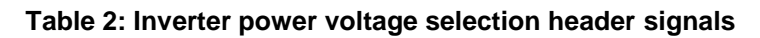

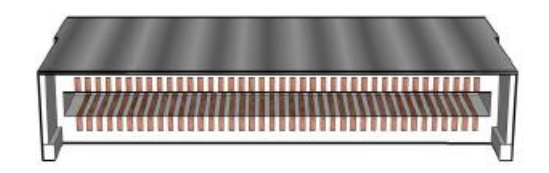

**Figure 3: LVDS Connector**

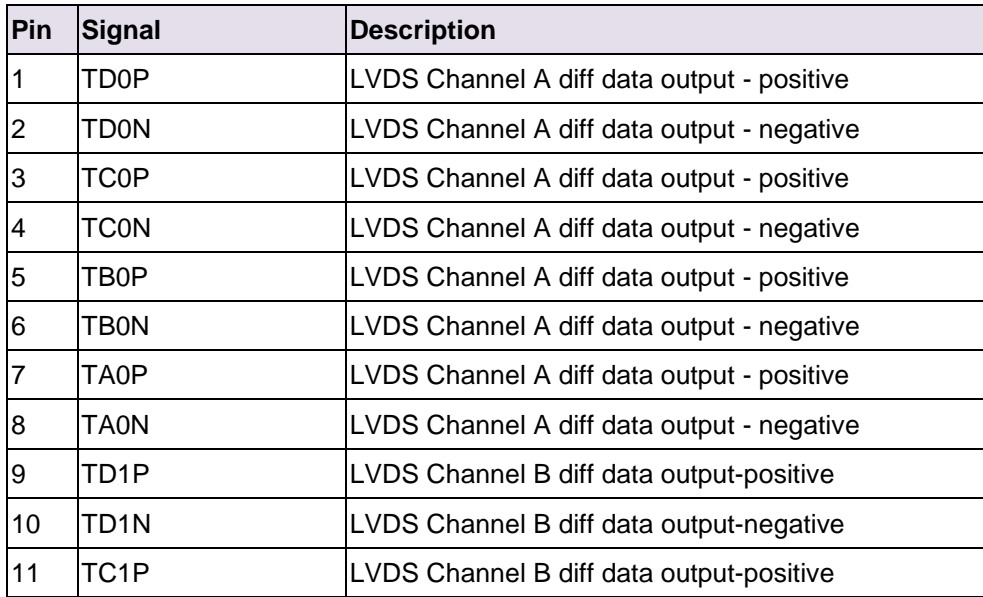

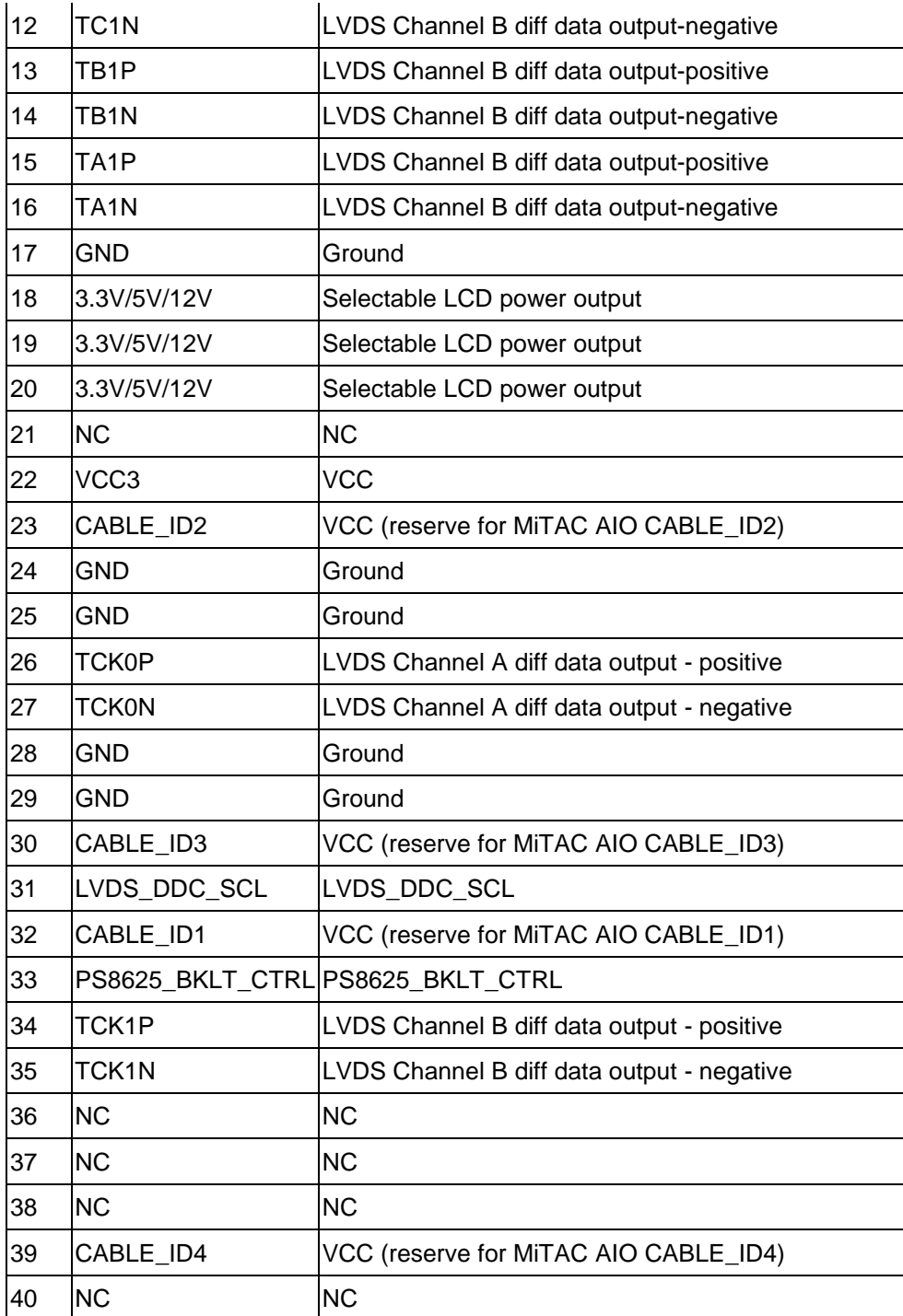

**Table 3: 40-pin LVDS data header pin-out reference**

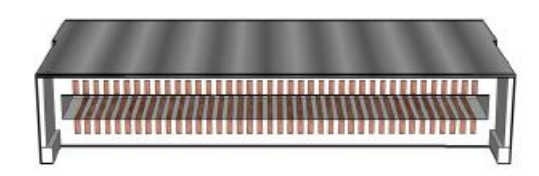

#### **Figure 4: eDP Connector**

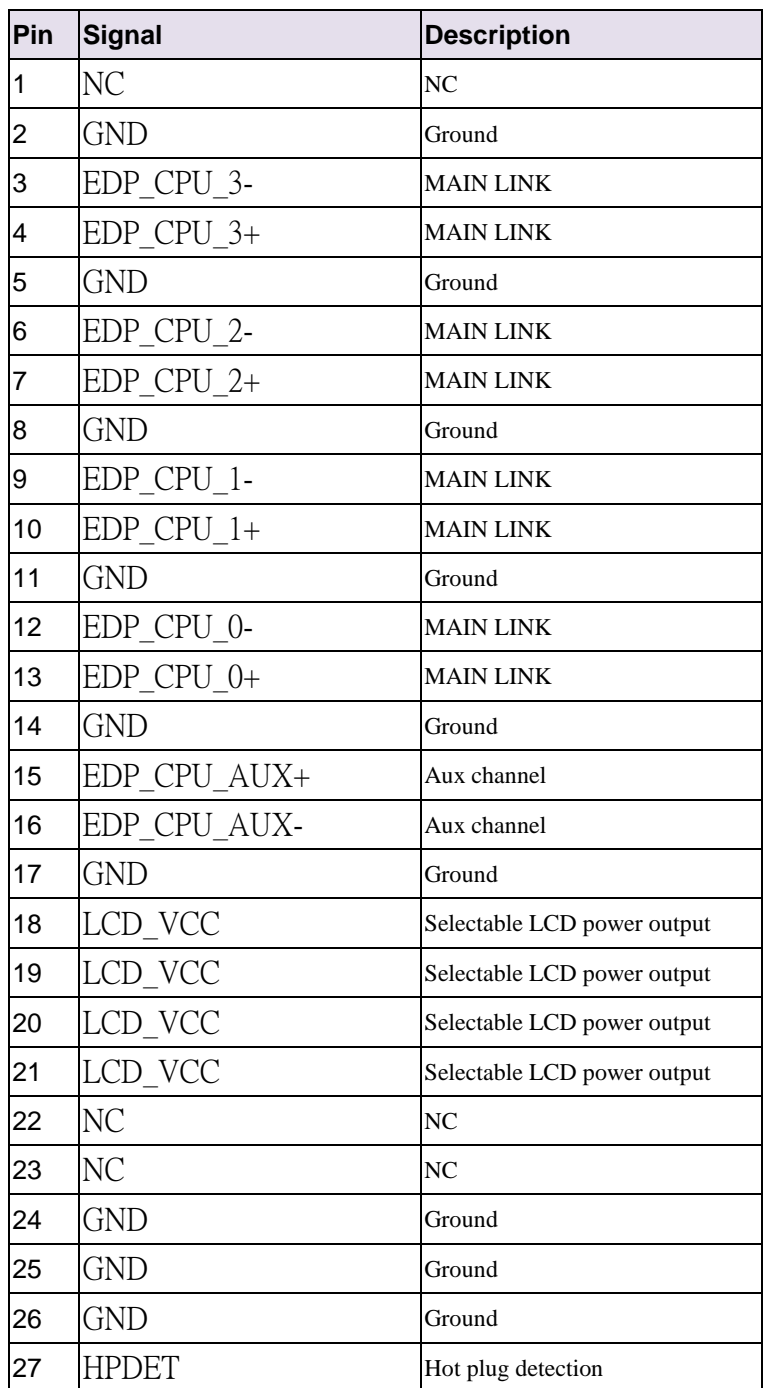

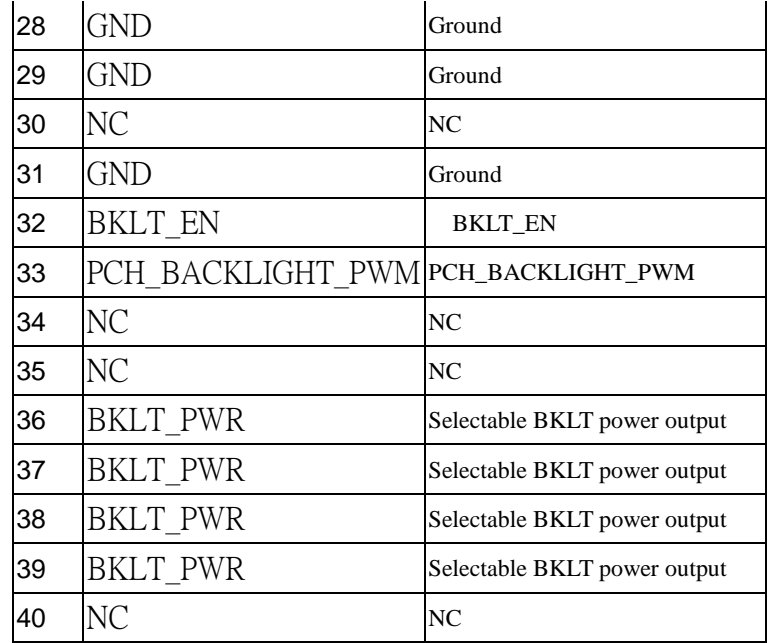

**Table 4: 40-pin eDP data header pin-out reference**

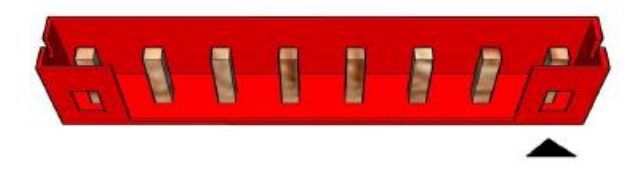

**Figure 5: LVDS inverter power header pin-out**

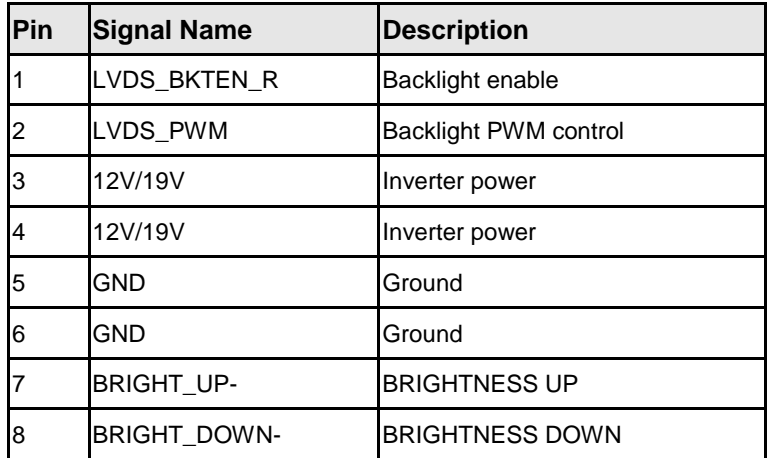

**Table 5: 8-pin LVDS inverter power header signals**

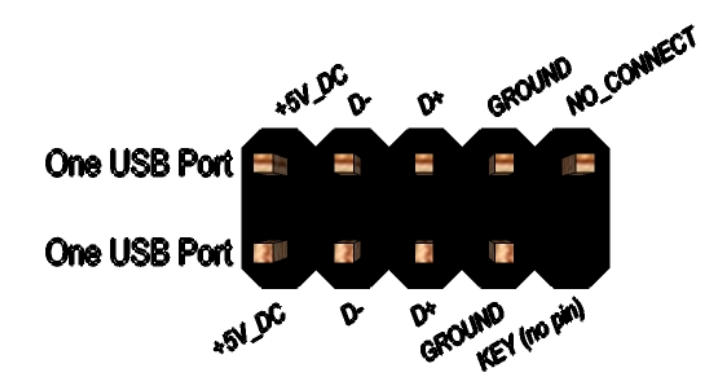

**Figure 6: Dual USB2.0 pin-out**

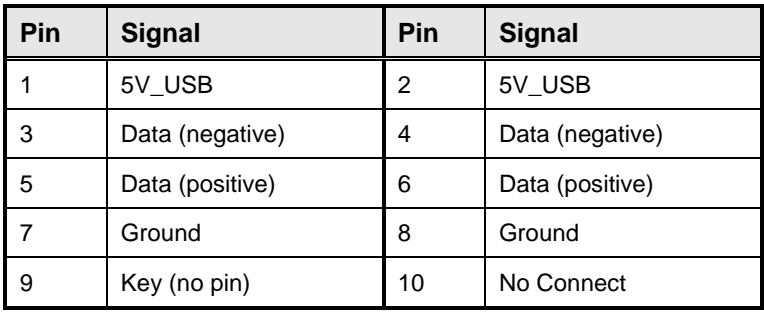

**Table 6 Dual USB 2.0 Header**

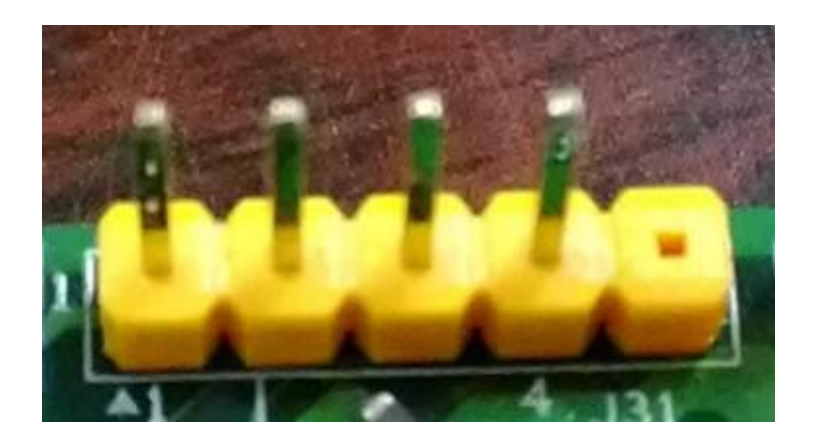

#### **Figure 7: DMIC Cable pin-out**

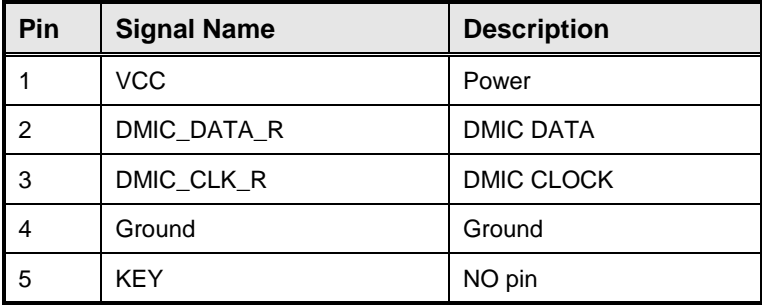

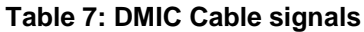

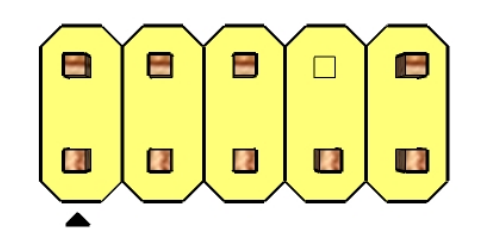

**Figure 8: FP Audio pin-out**

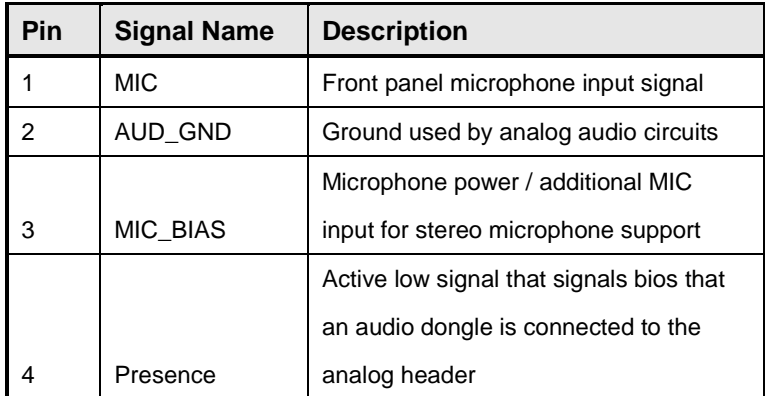

|    |          | Right channel audio signal to front      |  |
|----|----------|------------------------------------------|--|
| 5  | FP OUT R | panel                                    |  |
| 6  | AUD GND  | Ground used by analog audio circuits     |  |
| 7  | Reserved | reserved                                 |  |
| 8  | Key      | No pin                                   |  |
| 9  | FP OUT L | Left channel audio signal to front panel |  |
| 10 | AUD GND  | Ground used by analog audio circults     |  |

Table 8: FP Audio Header

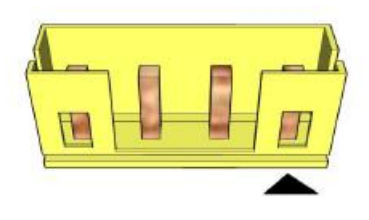

**Figure 9: Internal speaker pin-out**

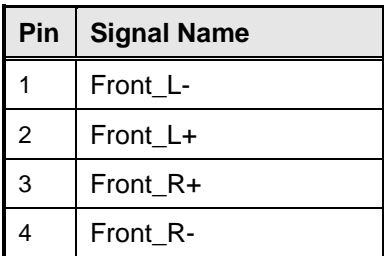

**Table 9: Internal header signals**

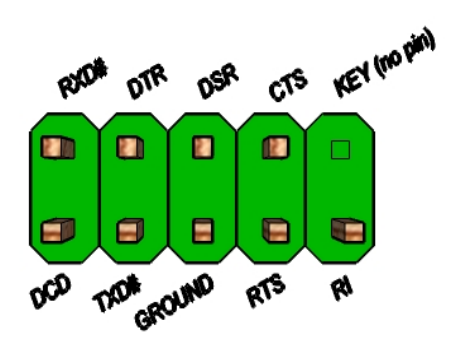

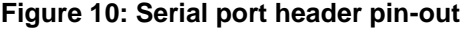

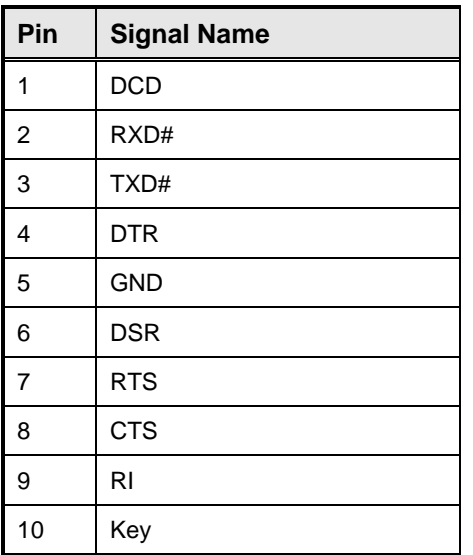

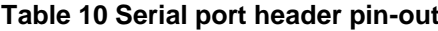

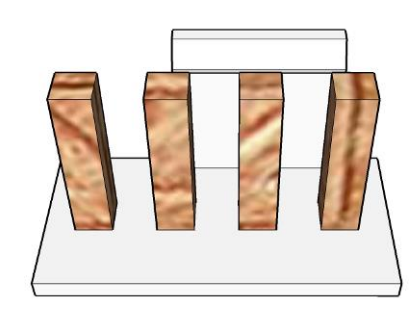

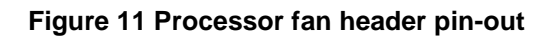

| <b>Pin</b> | <b>Signal</b> |
|------------|---------------|
|            | Ground        |
| 2          | $+12V$        |
| 3          | CPU FAN TACH  |
|            | CPU FAN CTRL  |

**Table 11 fan header signals**

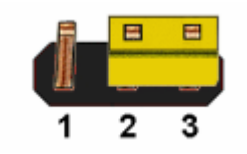

#### Figure 12: CMOS Clear Header

#### **CMOS Clear**

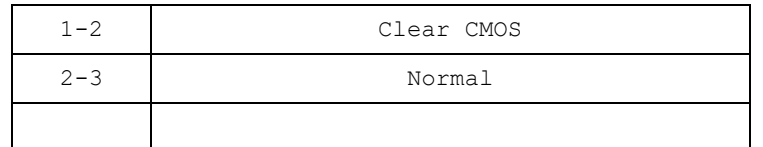

**Table 12: CMOS Clear behavior**

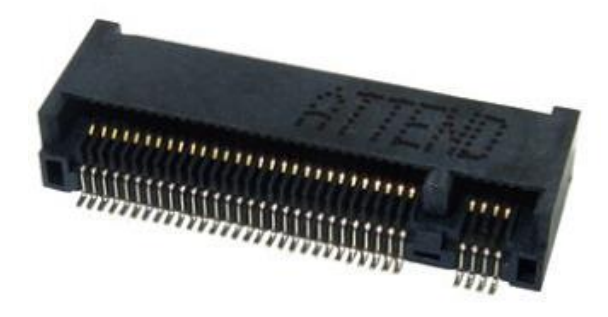

#### **Figure 13: M.2 M key slot For Storage pin-out**

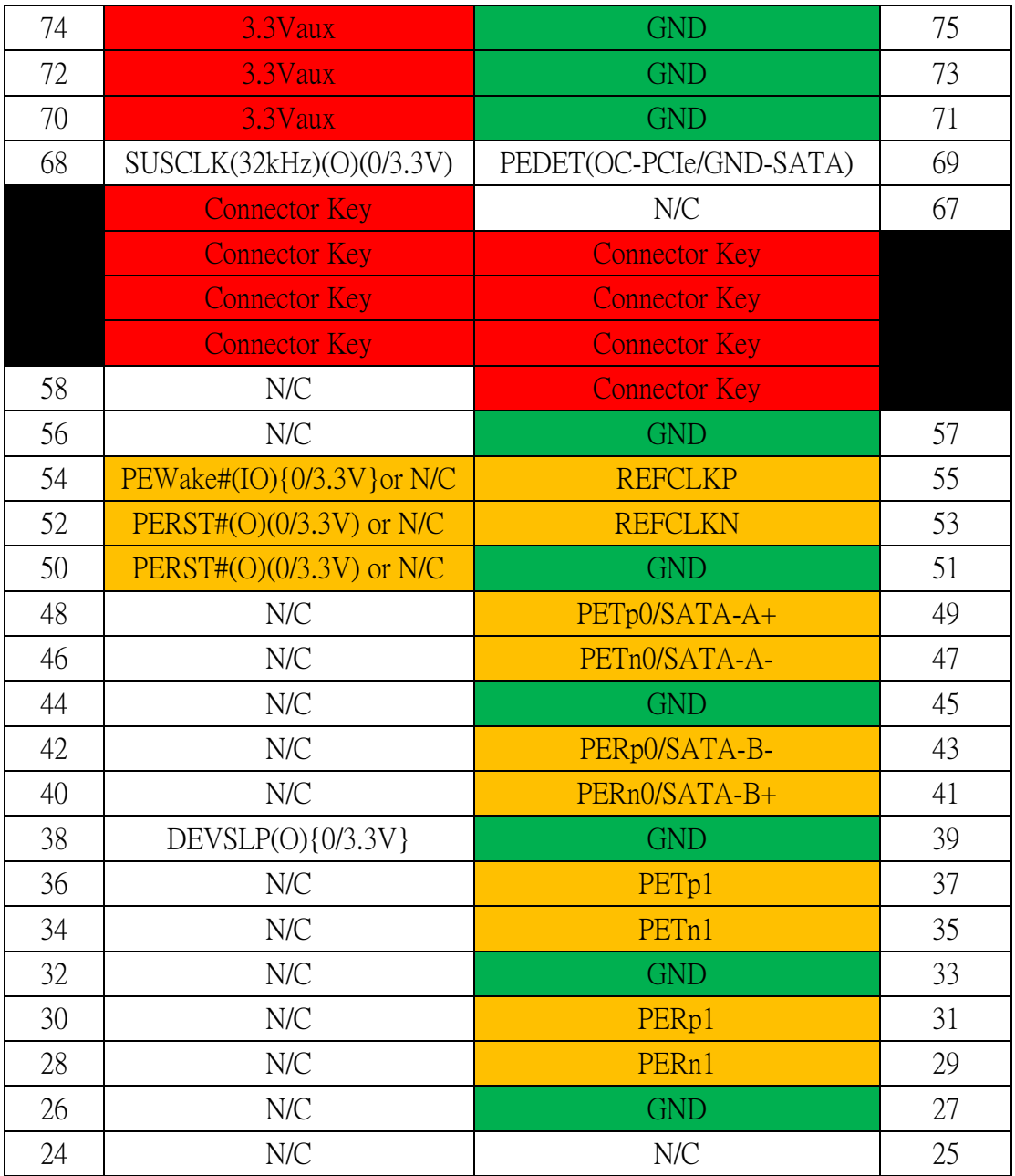

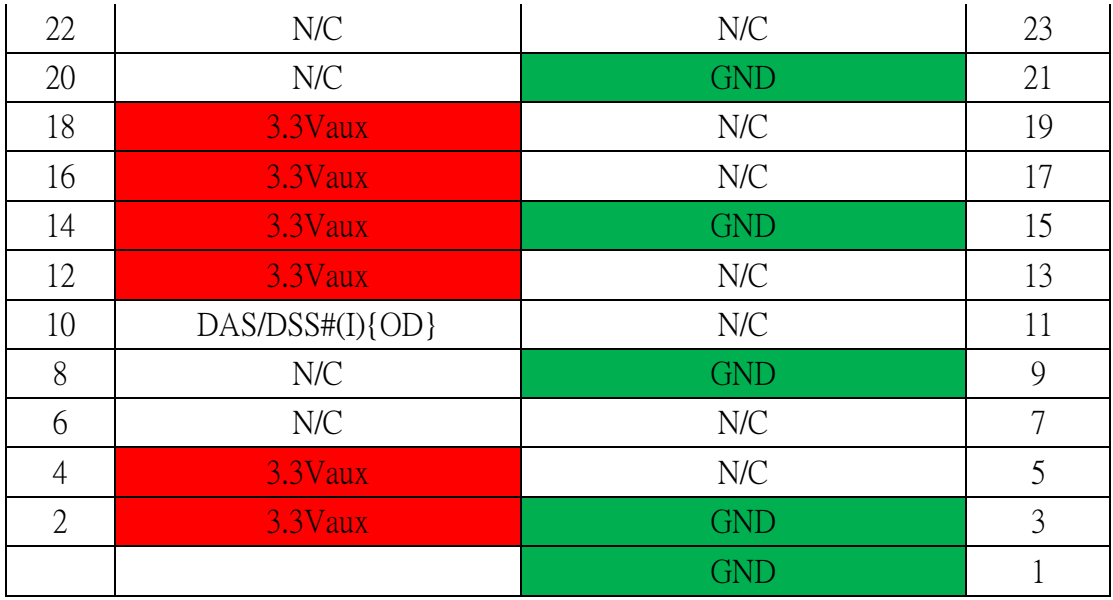

**Table 13: M.2 M key slot For Storage signals**

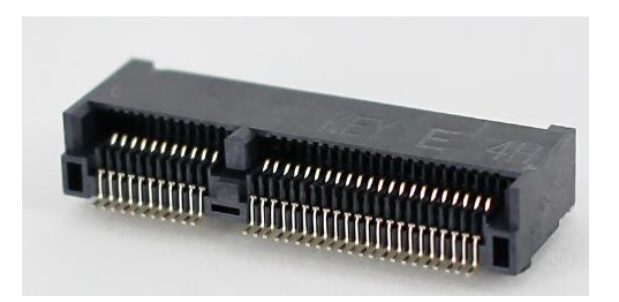

**Figure 14: M.2 E key slot For wireless pin-out**

|                | Standard M.2 Key E       | <b>LcP Signals</b>                                    | <b>LcP Signals</b> | Standard M.2 Key E                     |                |
|----------------|--------------------------|-------------------------------------------------------|--------------------|----------------------------------------|----------------|
| 74             | <b>4V3P3A</b>            |                                                       |                    | <b>GND</b>                             | 75             |
| 72             | +V3P3A                   |                                                       | <b>WT CLKP</b>     | <b>REFCLKN1</b>                        | 73             |
| 70             | PEWake 1# (IO) (0/3.3V)  |                                                       | <b>WT CLKN</b>     | <b>REFCLKP1</b>                        | 71             |
| 68             | CLKREQ1# (IO) (0/3.3V)   |                                                       |                    | <b>GND</b>                             | 69             |
| 66             |                          | PERST1# (O)(0/3.3V)                                   | WT DOP             | PER <sub>n1</sub>                      | 67             |
| 64             | <b>RESERVED</b>          | REFCLKO(I)(1V@38.4MHz)                                | WT DON             | PER <sub>p1</sub>                      | 65             |
| 62             | ALERT# (I)(0/1.8)        | A4WP IRQ#                                             |                    | <b>GND</b>                             | 63             |
| 60             | I2C CLK (O)(0/1.8V)      | A4WP I2C CLK                                          | WT D1P             | PETn1                                  | 61             |
| 58             | I2C DATA (IO) (0/1.8)    | A4WP I2C DATA                                         | WT D1N             | PET <sub>p1</sub>                      | 59             |
| 56             |                          | W DISABLE1# (O)(0/3.3V)                               |                    | <b>GND</b>                             | 57             |
| 54             |                          | W DISABLE2# (O)(0/3.3V)                               |                    | PEWake0# (IO) (0/3.3V)                 | 55             |
| 52             |                          | PERSTO# (O)(0/3.3V)                                   |                    | CLKREQ0# (IO)(0/3.3V)                  | 53             |
| 50             | SUSCLK(32kHz)(O)(0/3.3V) | C P32K (3.3V Tolerant)                                |                    | <b>GND</b>                             | 51             |
| 48             |                          | COEX TXD (O)(0/1.8V)                                  |                    | <b>REFCLKNO</b>                        | 49             |
| 46             |                          | COEX RXD (O)(0/1.8V)                                  |                    | <b>REFCLKPO</b>                        | 47<br>45       |
| 44             |                          | COEX3 (IO) (0/1.8V)                                   |                    | <b>GND</b>                             |                |
| 42             |                          | <b>CLink CLK</b>                                      |                    | PER <sub>n0</sub><br>PER <sub>b0</sub> | 43             |
| 40             |                          | <b>CLink DATA</b>                                     |                    | <b>GND</b>                             | 41             |
| 38             |                          | CLink RESET (O)(0/3.3V)                               |                    |                                        | 39             |
| 36             |                          | LPSS UART RTS (O)(0/1.8V) / BRI DT (MUX'd in PCH/SoC) |                    | PET <sub>n0</sub>                      | 37             |
| 34             |                          | LPSS UART CTS (I)(0/1.8V) / RGI_RSP (MUX'din PCH/SoC) |                    | PETp0<br><b>GND</b>                    | 35<br>33       |
| 32             |                          | LPSS UART Tx (O)(0/1.8V) / RGI_DT (MUX'd in PCH/SoC)  |                    | Connector Key                          |                |
|                |                          | Connector Key                                         |                    | Connector Key                          |                |
| E              |                          | Connector Key                                         |                    | Connector Key                          | Ε              |
|                | Connector Key            |                                                       |                    | Connector Key                          |                |
|                |                          | Connector Key                                         | <b>WGR CLKP</b>    | SDIO Reset#(0)(0/1.8V)                 | 23             |
| 22             |                          | LPSS UART Rx (I)(0/1.8V) / BRI RSP (MUX'd in PCH/SoC) | <b>WGR CLKN</b>    | SDIO Wake#(I)(0/1.8V)                  | 21             |
| 20             |                          | UART Wake# (I) (0/3.3V)                               | <b>GND</b>         | SDIO DAT3(IO)(0/1.8V)                  | 19             |
| 18             | <b>GND</b>               | <b>GND/LNA_EN (LcP Production)</b>                    | WGR DOP            | SDIO DAT2(IO)(0/1.8V)                  | 17             |
| 16             |                          | LED2#(I)(OD)                                          | <b>WGR DON</b>     | SDIO DAT1(IO)(0/1.8V)                  | 15             |
| 14             |                          | PCM_OUT (O)(0/1.8V) / CLKREQ0 (MUX'd in PCH/SoC)      | <b>GND</b>         | SDIO DAT0(IO)(0/1.8V)                  | 13             |
| 12             |                          | PCM IN (I)(0/1.8V)                                    | WGR D1P            | SDIO CMD(IO)(0/1.8V)                   | 11             |
| 10             |                          | PCM_SYNC (OI)(0/1.8V) /RF_RESET_B (MUX'd in PCH/SoC)  | WGR D1N            | SDIO CLK(O)(0/1.8V)                    | $\overline{9}$ |
| 8              | PCM CLK (OI)(0/1.8V)     |                                                       |                    | <b>GND</b>                             | $\overline{7}$ |
| 6              |                          | LED1#(I)(OD)                                          | USB D-             |                                        | 5              |
| $\overline{4}$ | <b>+V3P3A</b>            |                                                       | USB D+             |                                        | 3              |
| $\overline{2}$ | +V3P3A                   |                                                       |                    | <b>GND</b>                             | $1\,$          |

**Table 14: M.2 E key slot For wireless signals**

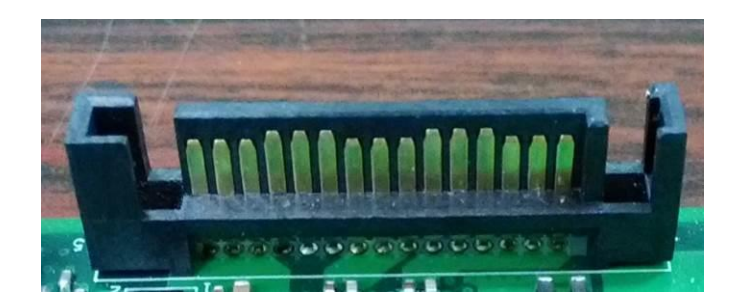

**Figure 15: SATA Power Cable pin-out**

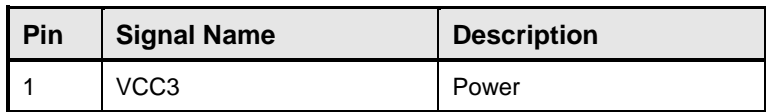

| $\overline{c}$ | VCC3       | Power     |
|----------------|------------|-----------|
| 3              | VCC3       | Power     |
| 4              | <b>GND</b> | Ground    |
| 5              | <b>GND</b> | Ground    |
| 6              | <b>GND</b> | Ground    |
| $\overline{7}$ | <b>VCC</b> | Power     |
| 8              | <b>VCC</b> | Power     |
| 9              | <b>VCC</b> | Power     |
| 10             | <b>GND</b> | Ground    |
| 11             | <b>RES</b> | <b>NC</b> |
| 12             | <b>GND</b> | Ground    |
| 13             | $+12V$     | Power     |
| 14             | $+12V$     | Power     |
| 15             | $+12V$     | Power     |

**Table 15: SATA Power Cable signals**

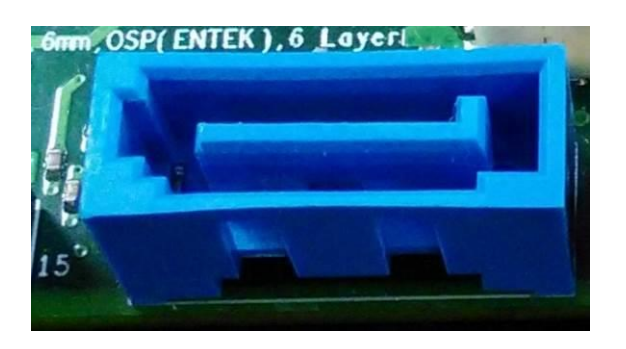

**Figure 16: SATA Header pin-out**

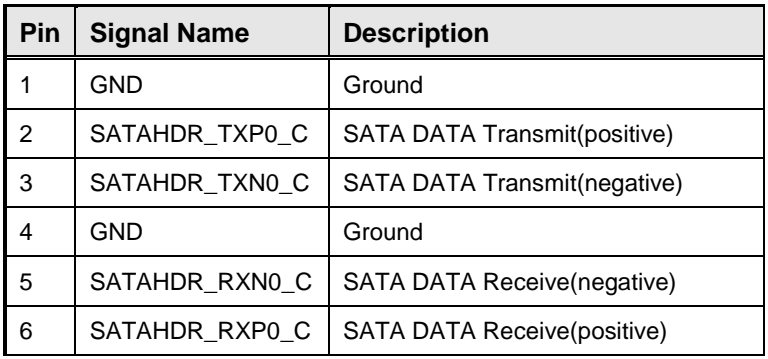

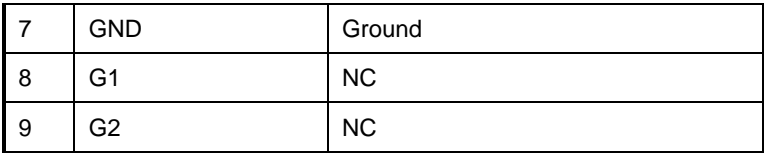

**Table 16: SATA Header signals**

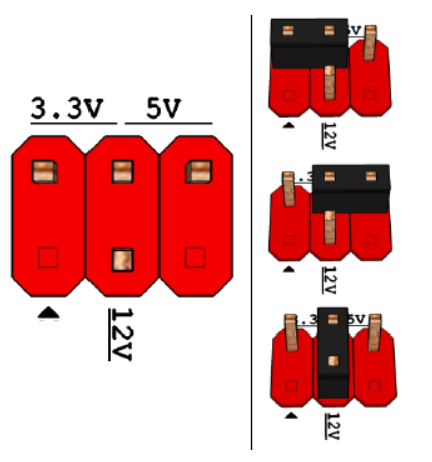

Pins 2&4: jumper position for 3.3V

Pins 6&4: jumper position for 5V

Pins 3&4: jumper position for 12V

#### **Figure 17: Panel power Header pin-out (MB Location J20)**

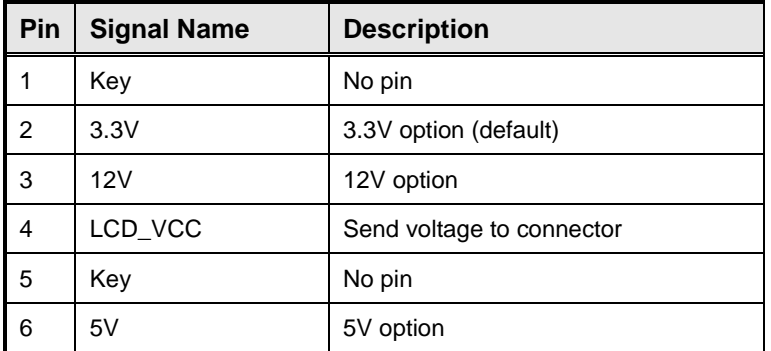

**Table 17: Panel power Header signal (MB Location J20)**

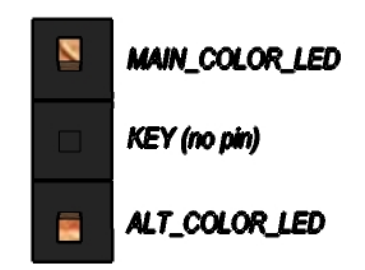

**Figure 18: Alternate Power LED Header pin-out**

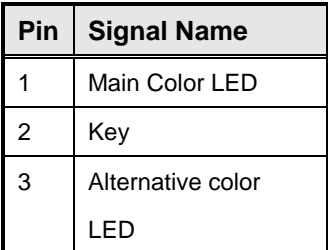

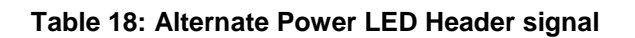

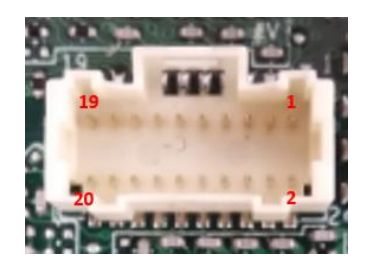

**Figure 19: MiAPI Header**

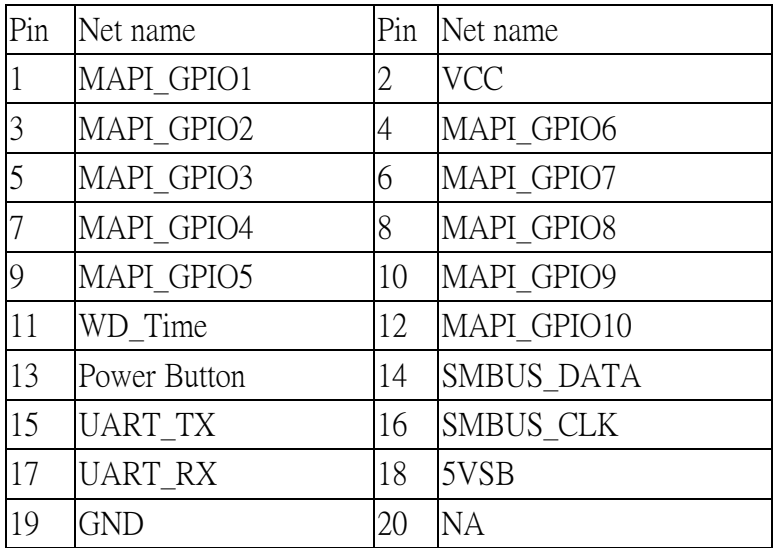

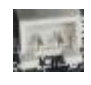

#### **Figure 20: Chassis intrusion switch Header**

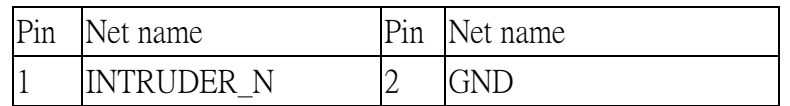

**Table 20: Chassis intrusion switch pin define**

# MITAC Desktop Board PH12FEI BIOS Specification

#### 1. **MAIN PAGE**

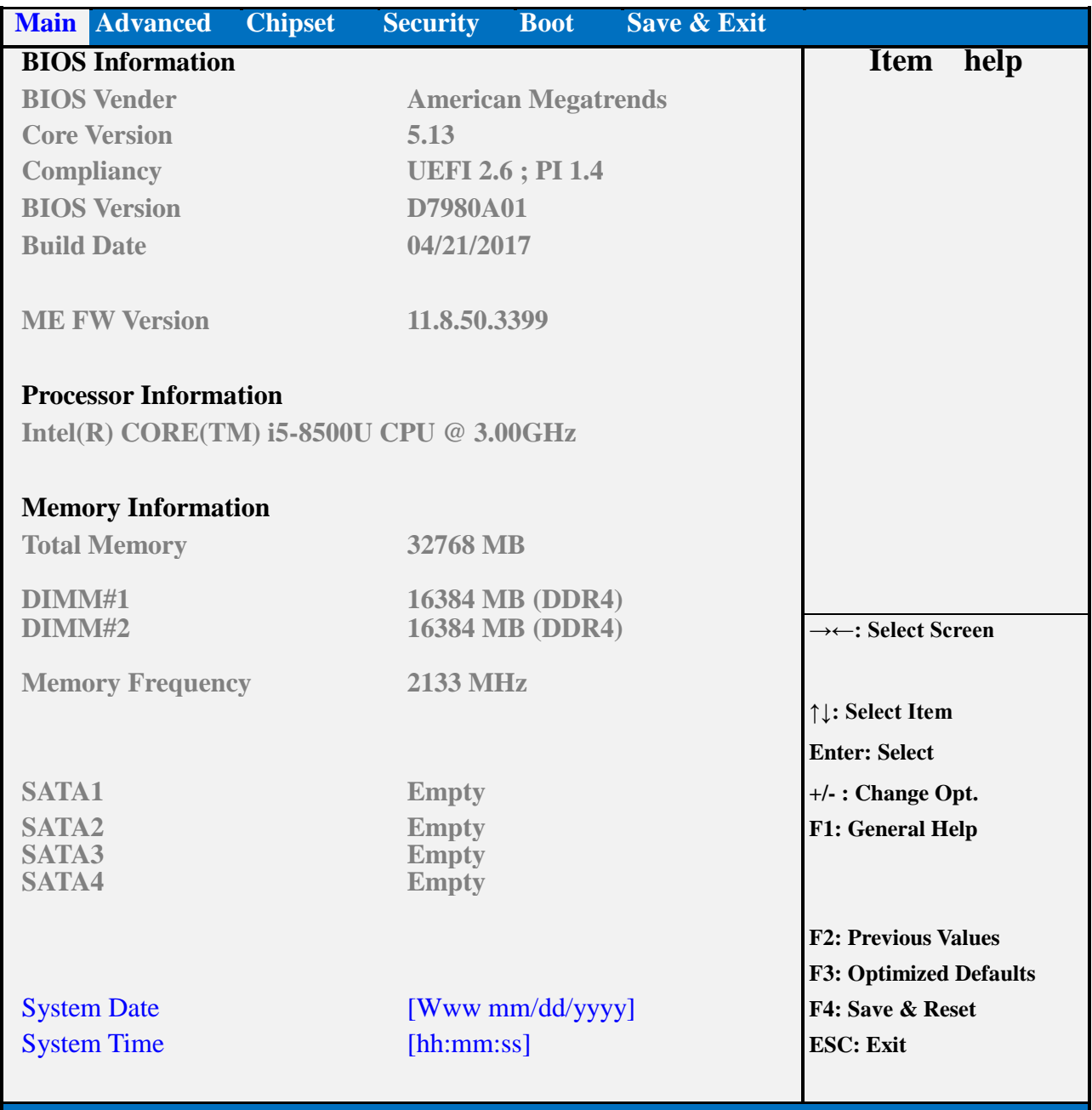

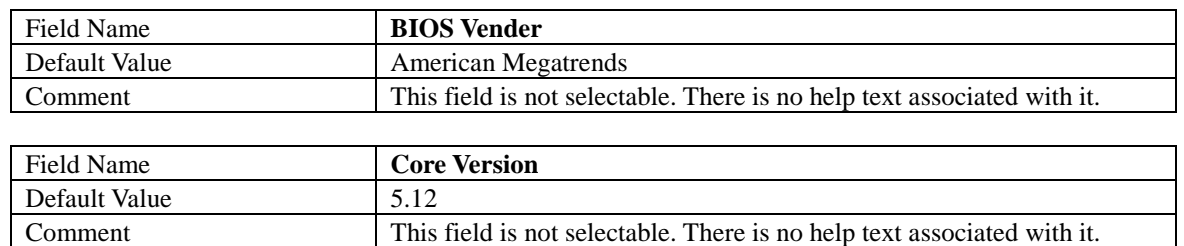

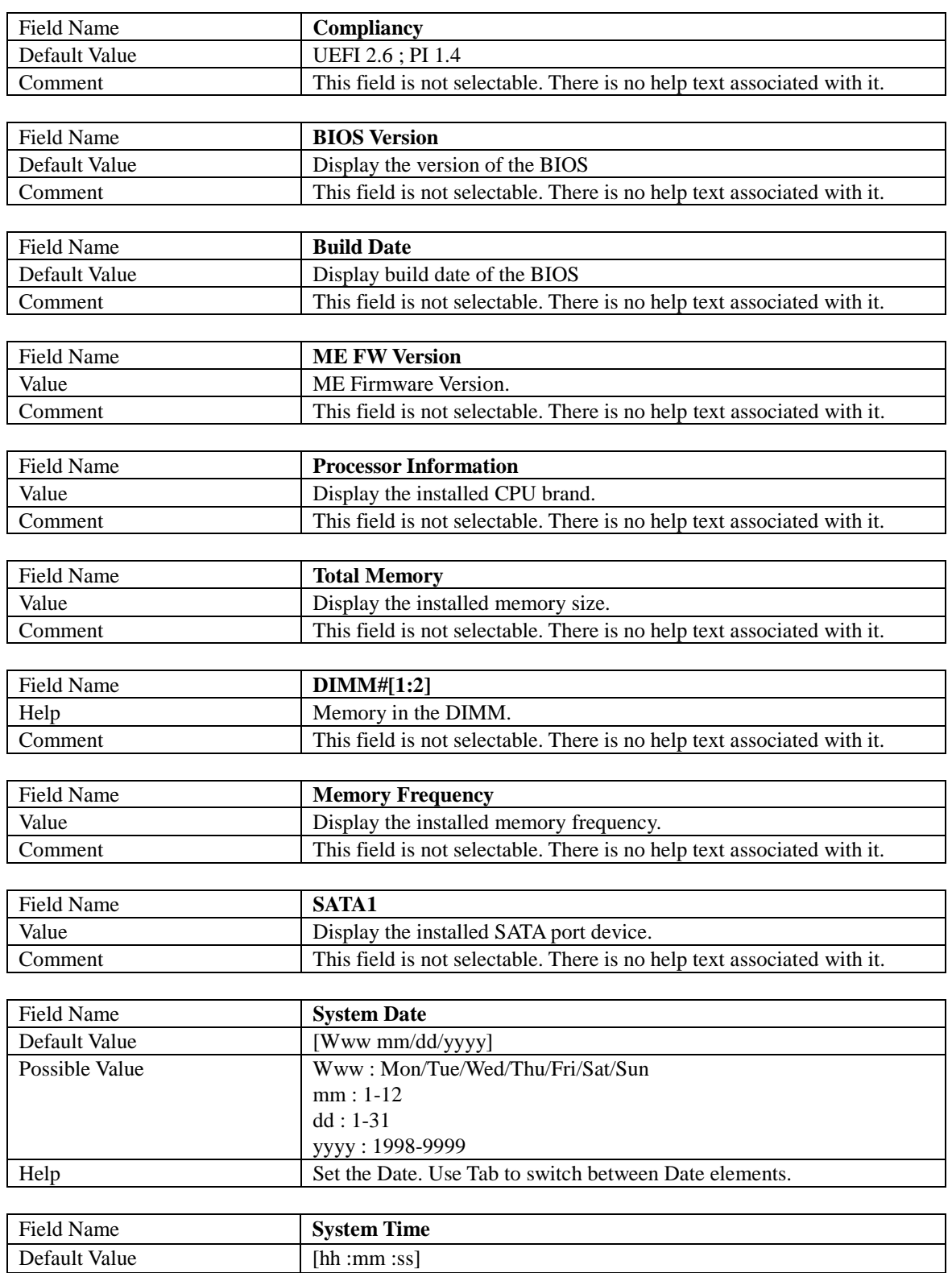

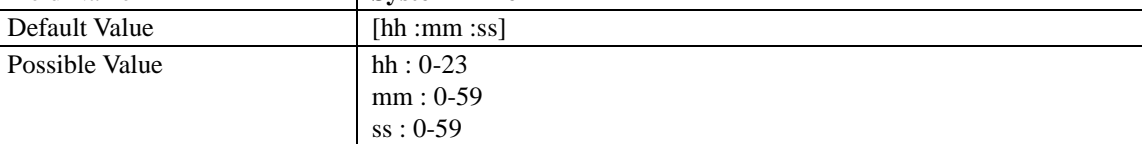

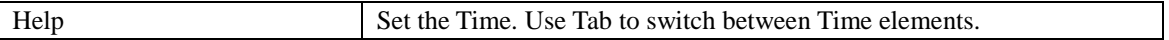

#### 2. **ADVANCED PAGE**

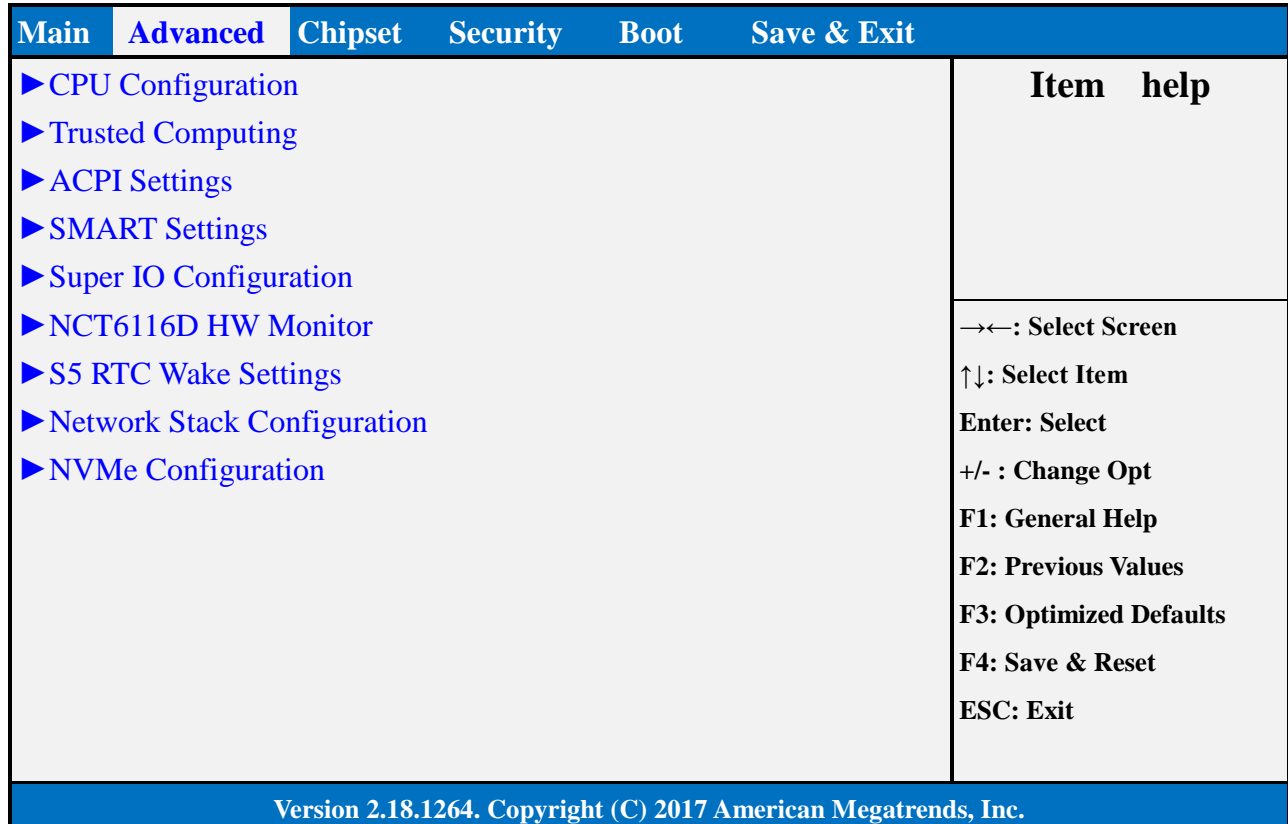

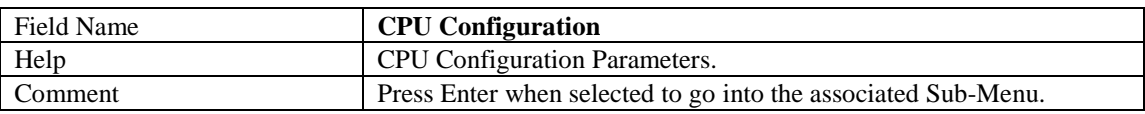

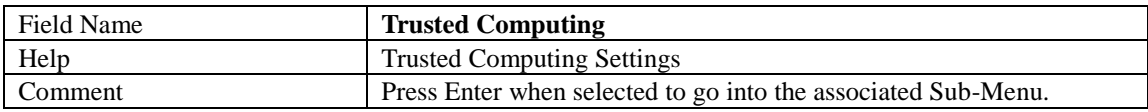

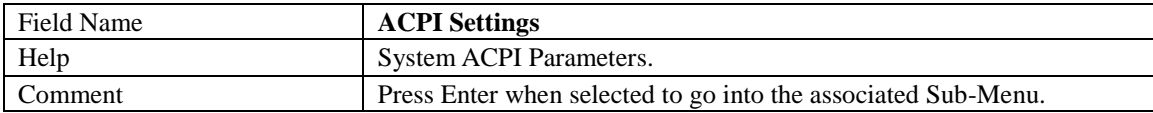

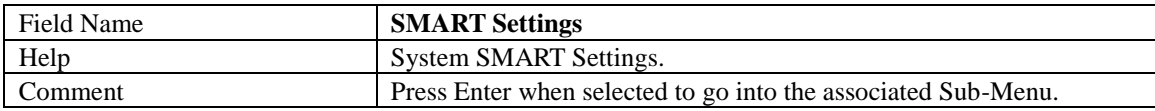

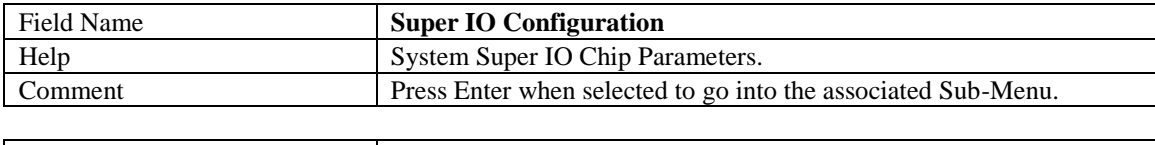

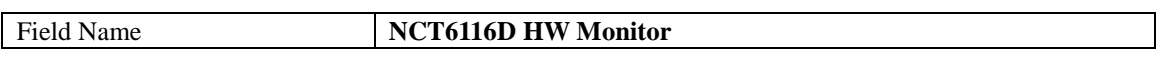

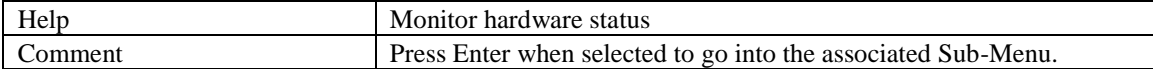

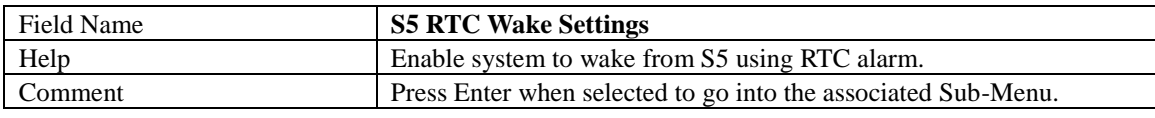

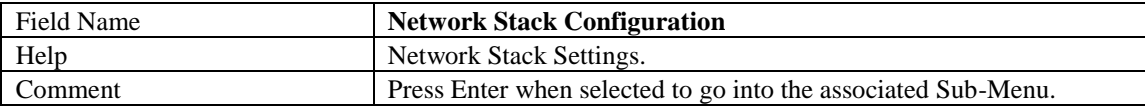

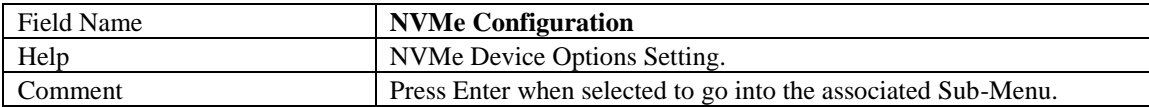

#### 2.1 **CPU CONFIGURATION**

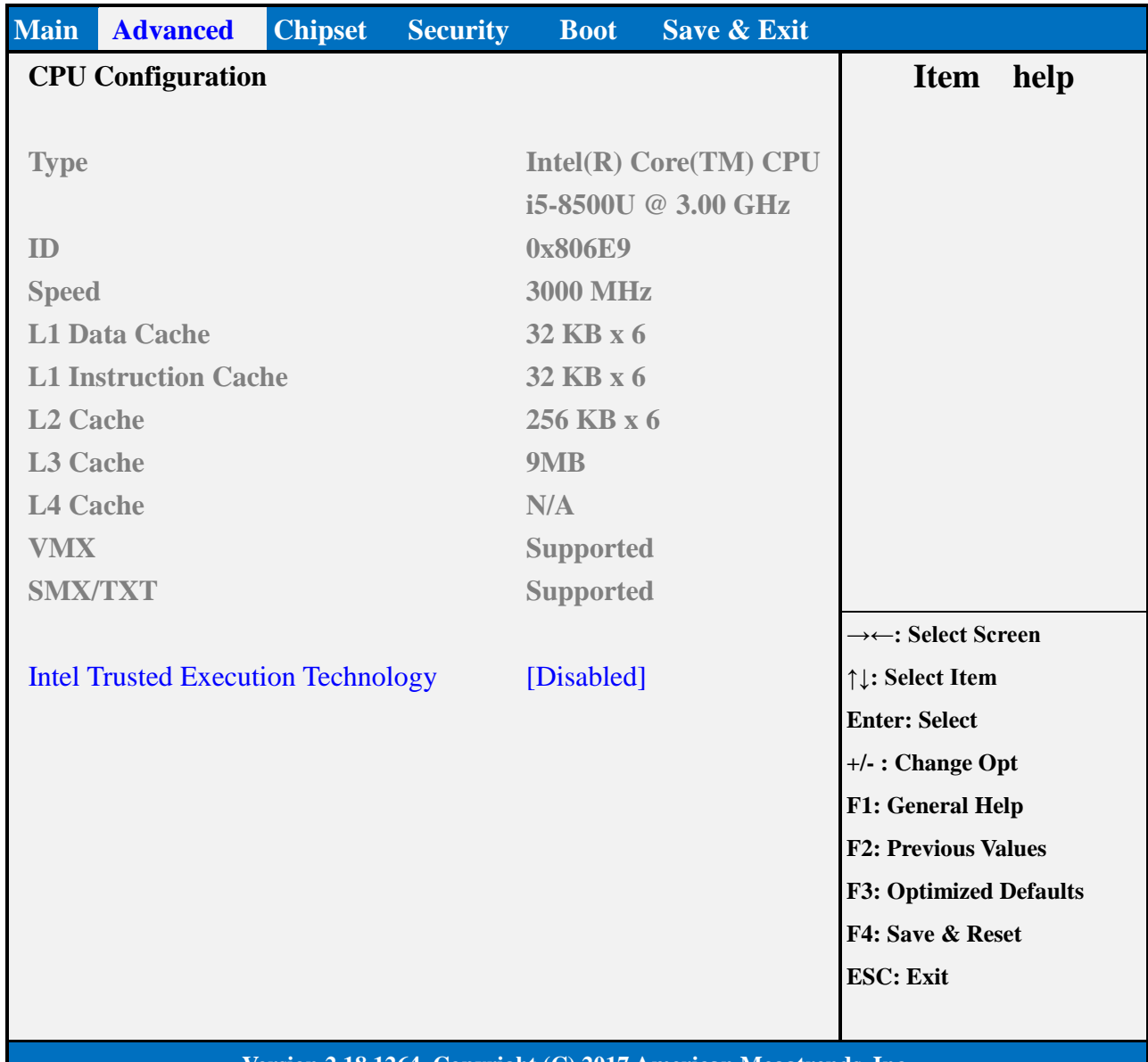

#### **Version 2.18.1264. Copyright (C) 2017 American Megatrends, Inc.**

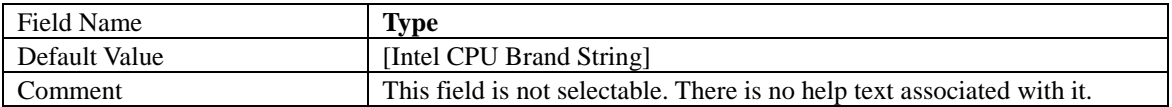

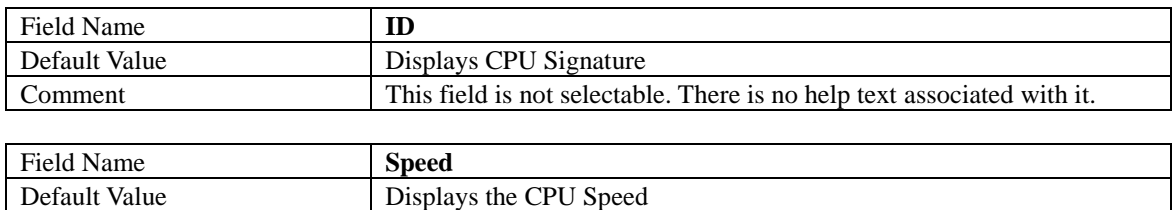

Comment This field is not selectable. There is no help text associated with it.

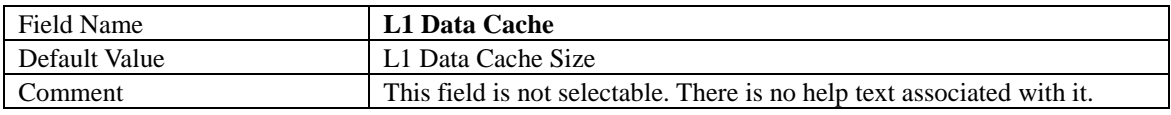

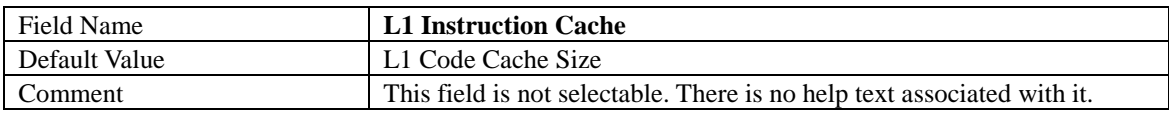

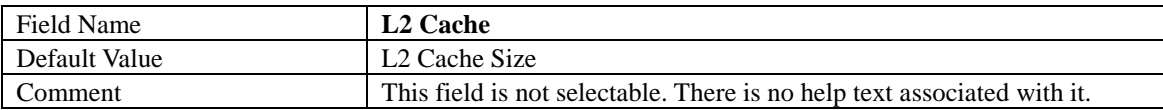

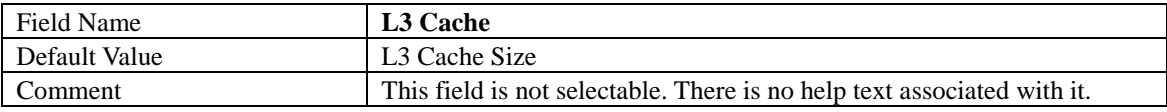

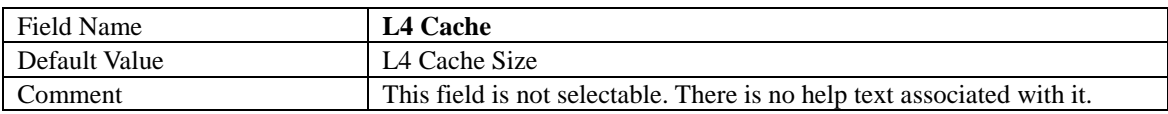

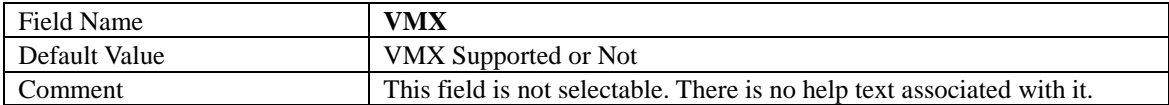

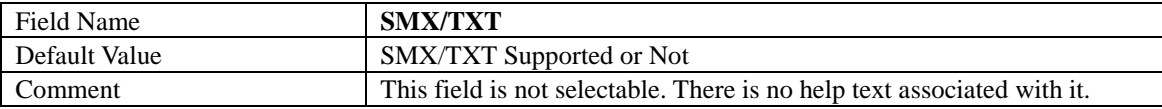

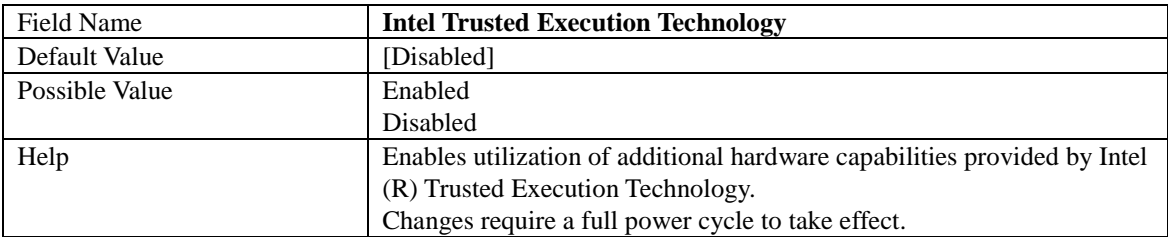

#### 2.2 **TRUSTED COMPUTING (OPTIONAL)**

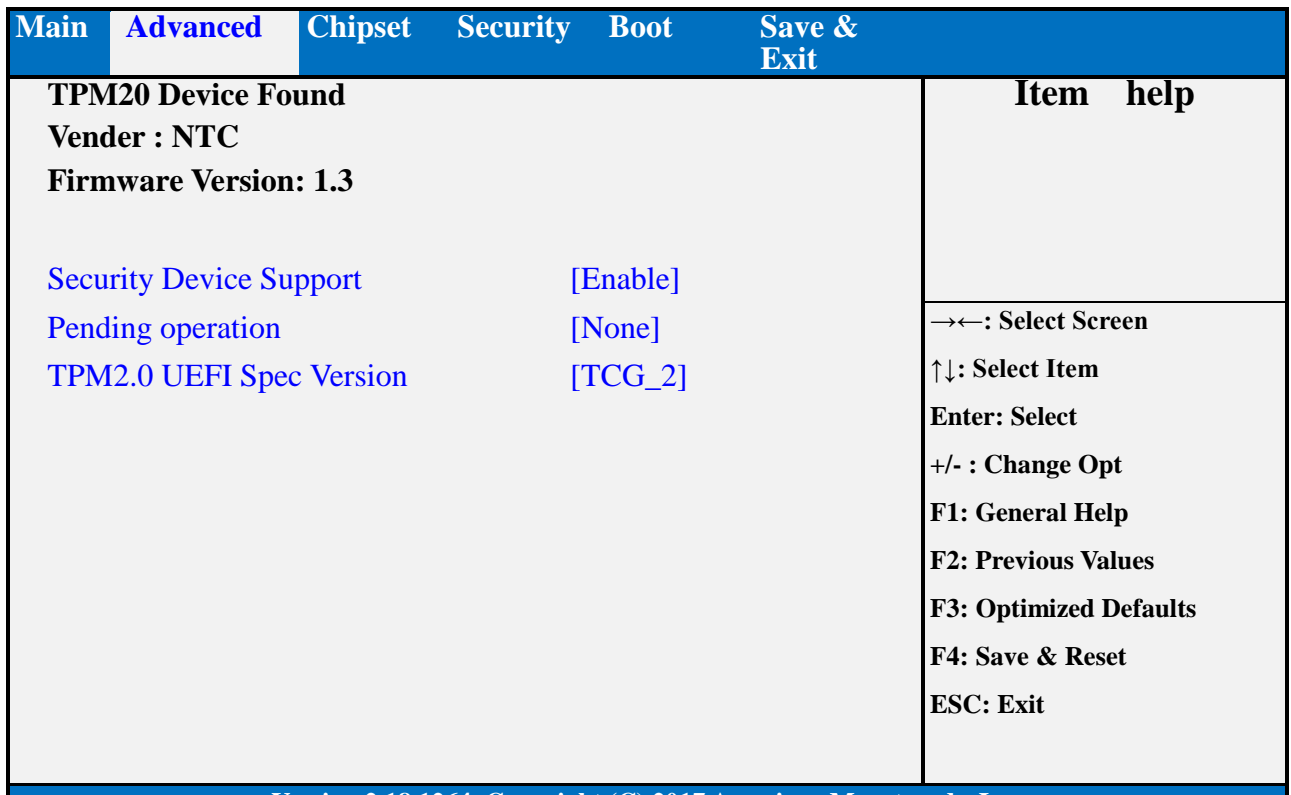

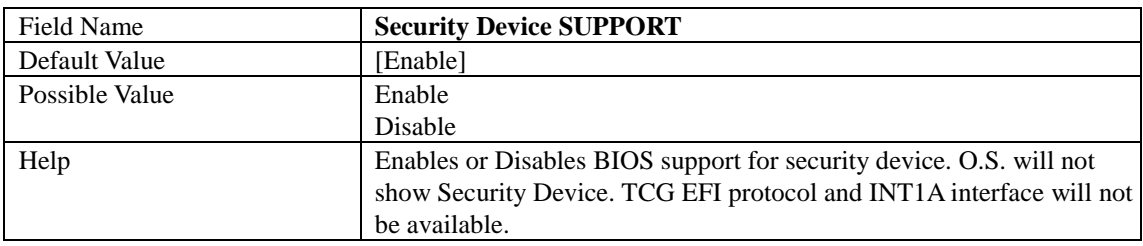

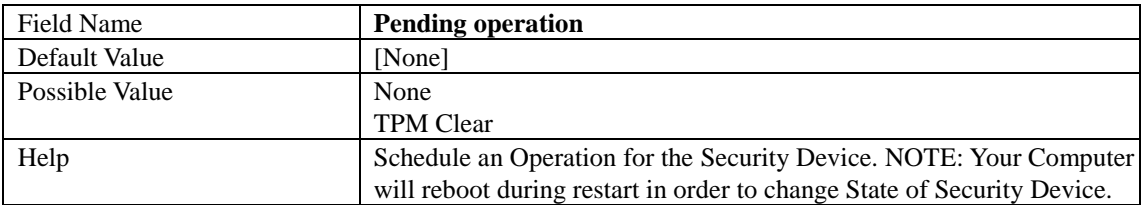

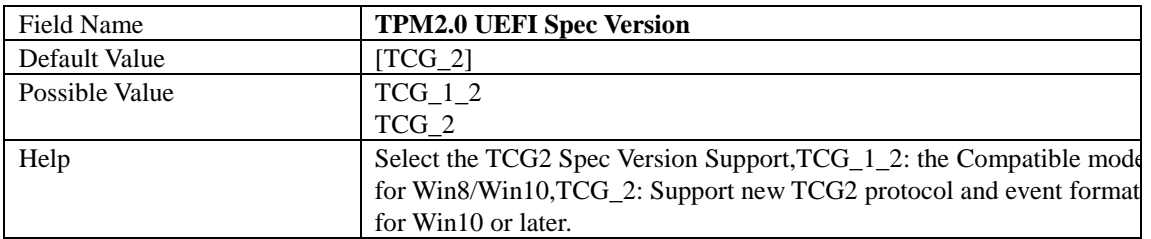

#### 2.3 **ACPI SETTINGS**

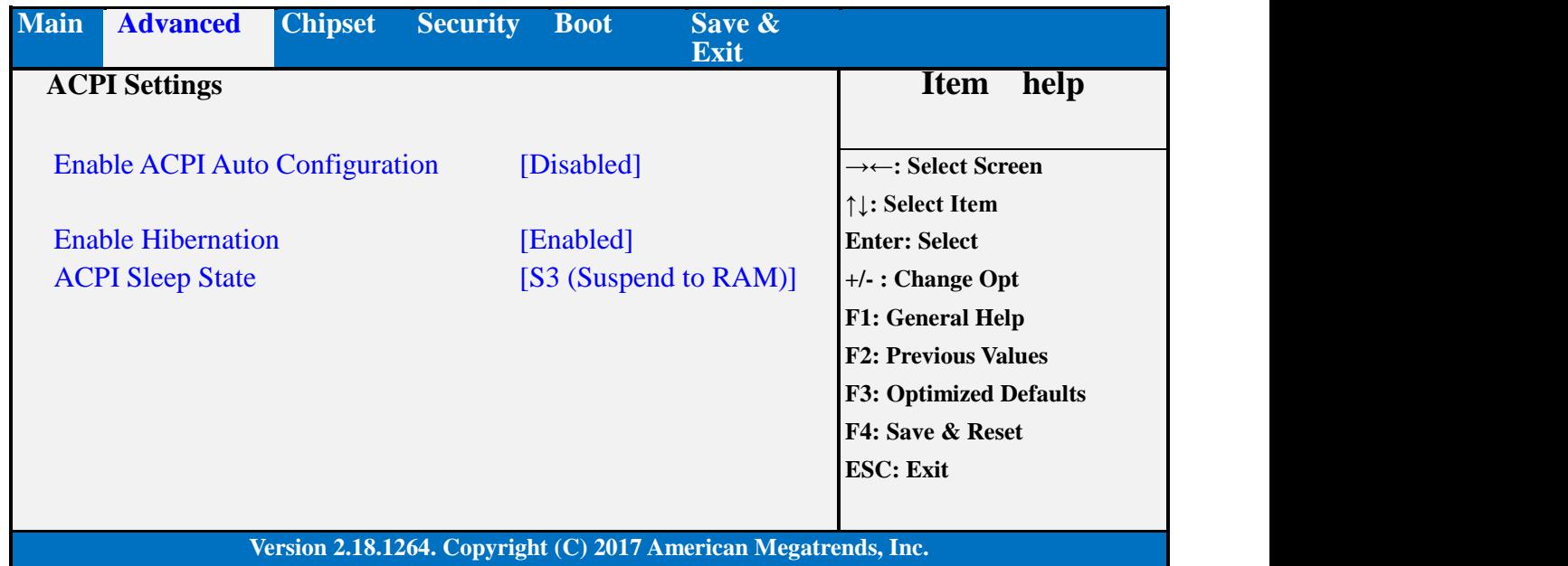

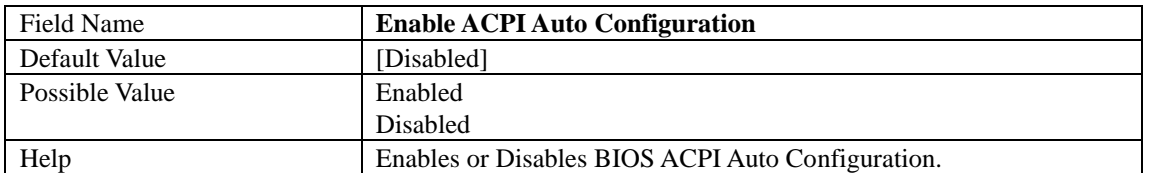

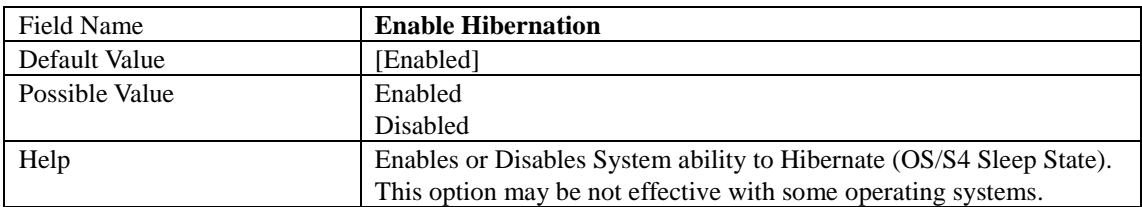

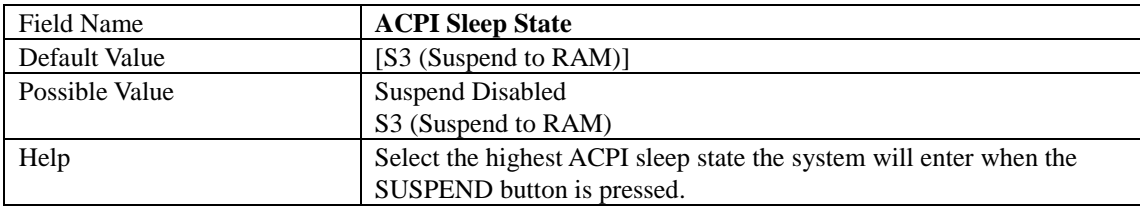

#### 2.4 **SMART SETTINGS**

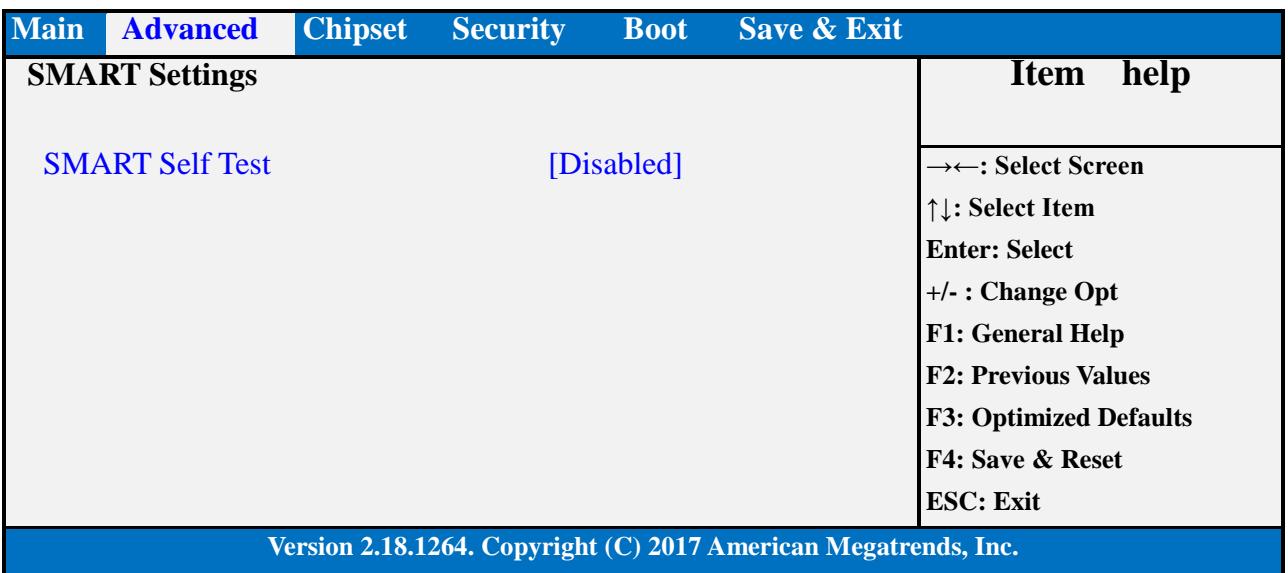

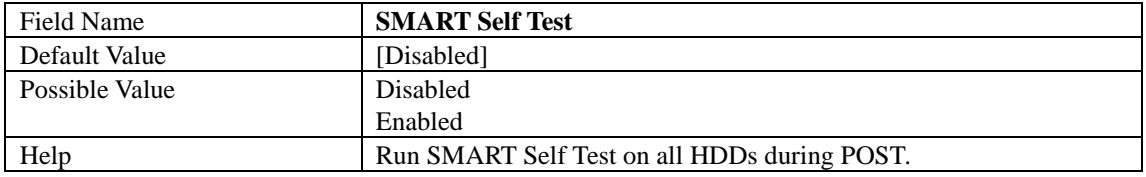

#### 2.5 **SUPER IO CONFIGURATION**

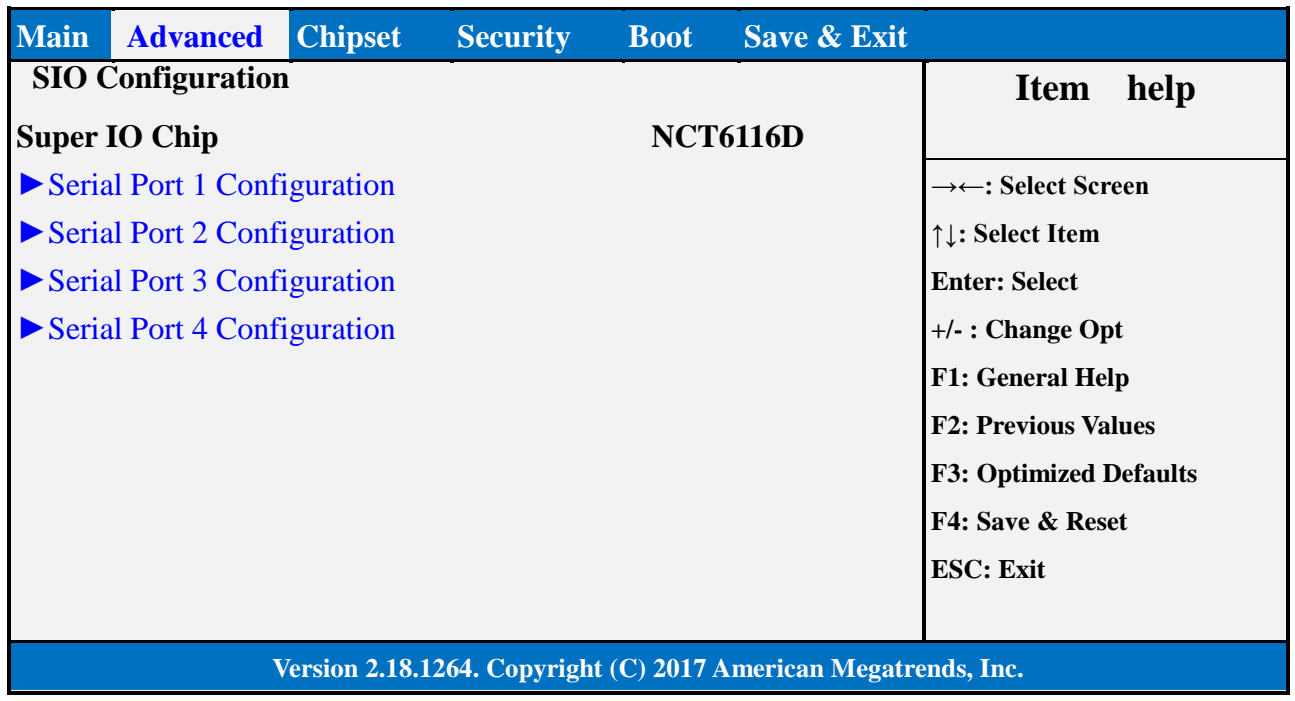

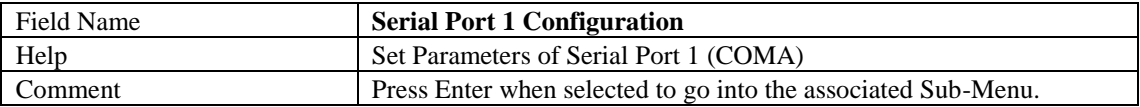

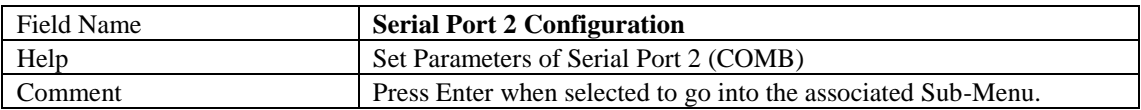

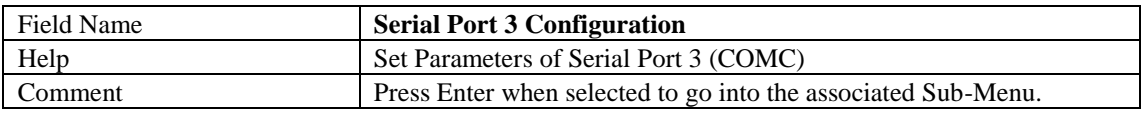

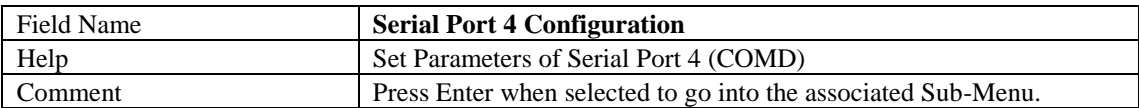

#### 2.5.1 Serial Port 1 Configuration

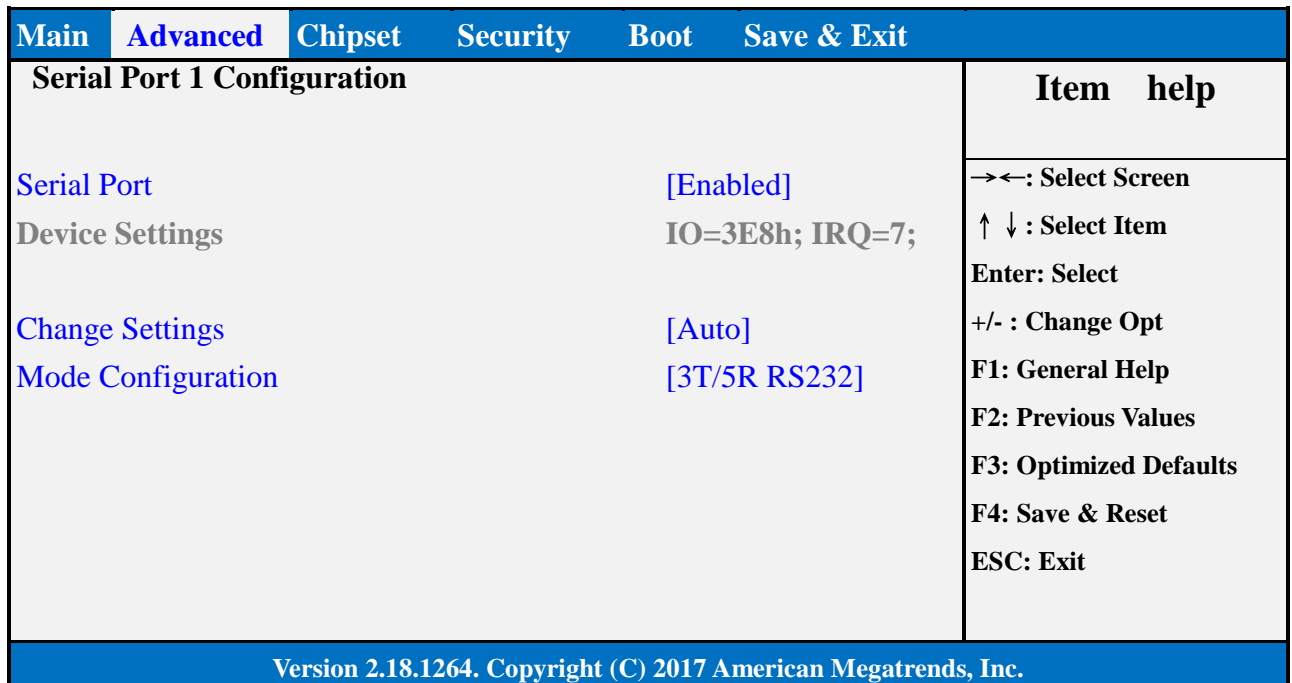

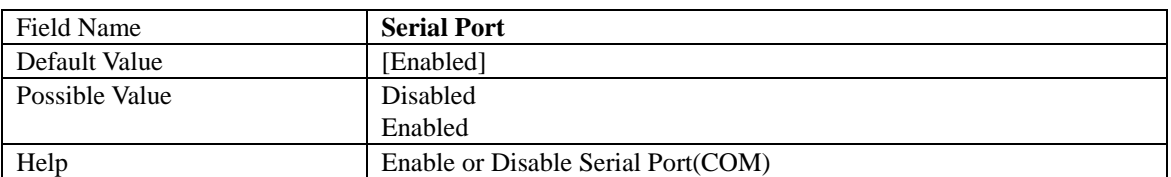

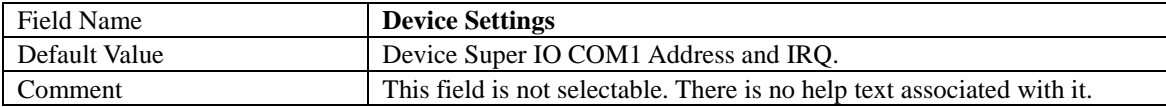

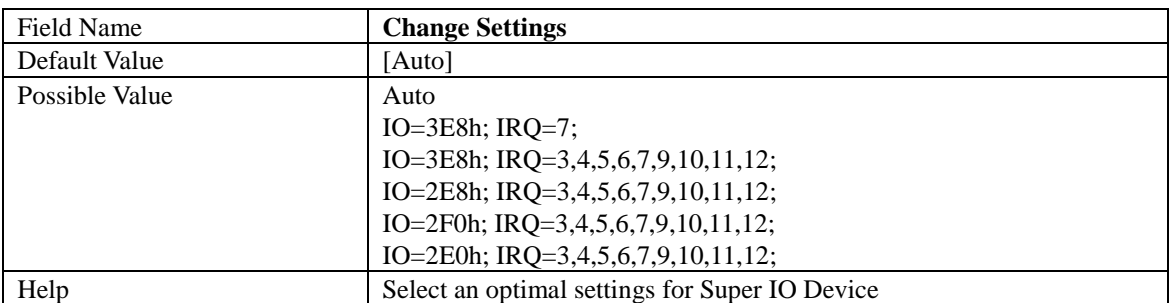

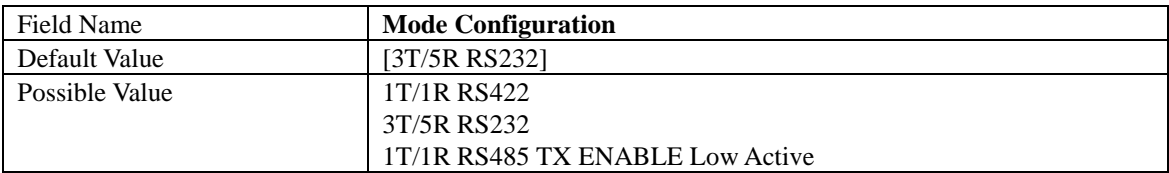

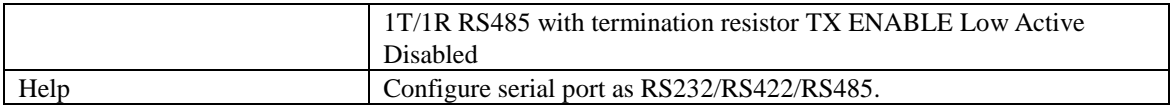

#### 2.5.2 Serial Port 2 Configuration

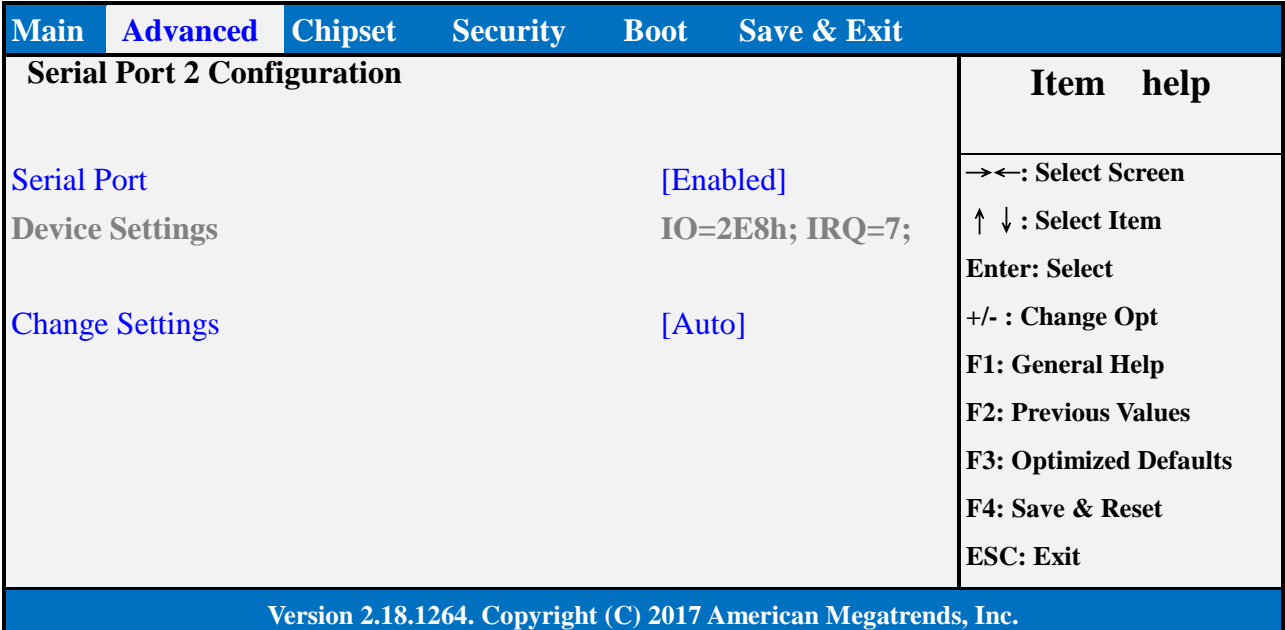

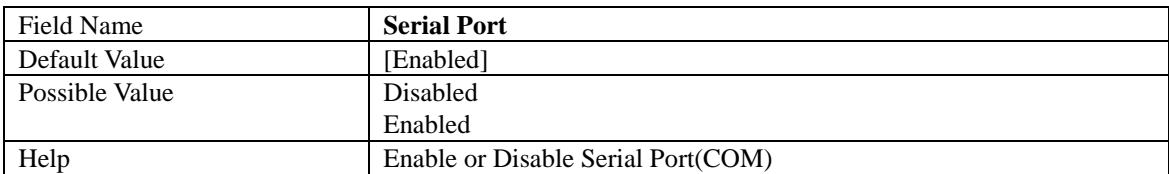

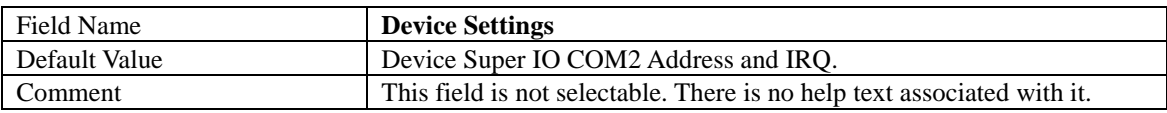

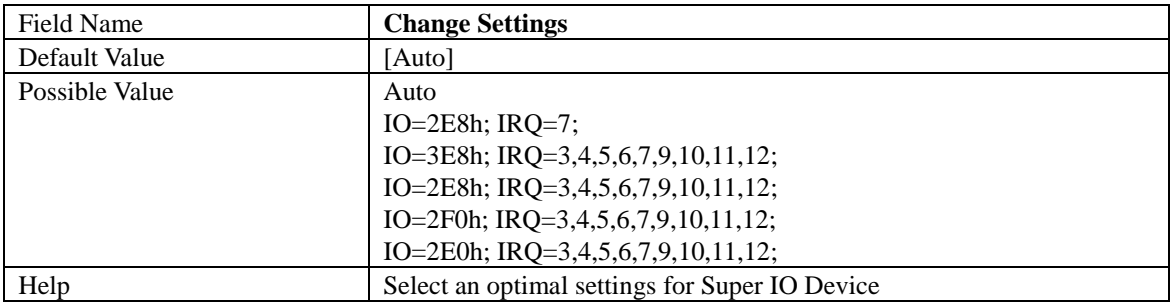

#### 2.5.3 Serial Port 3 Configuration

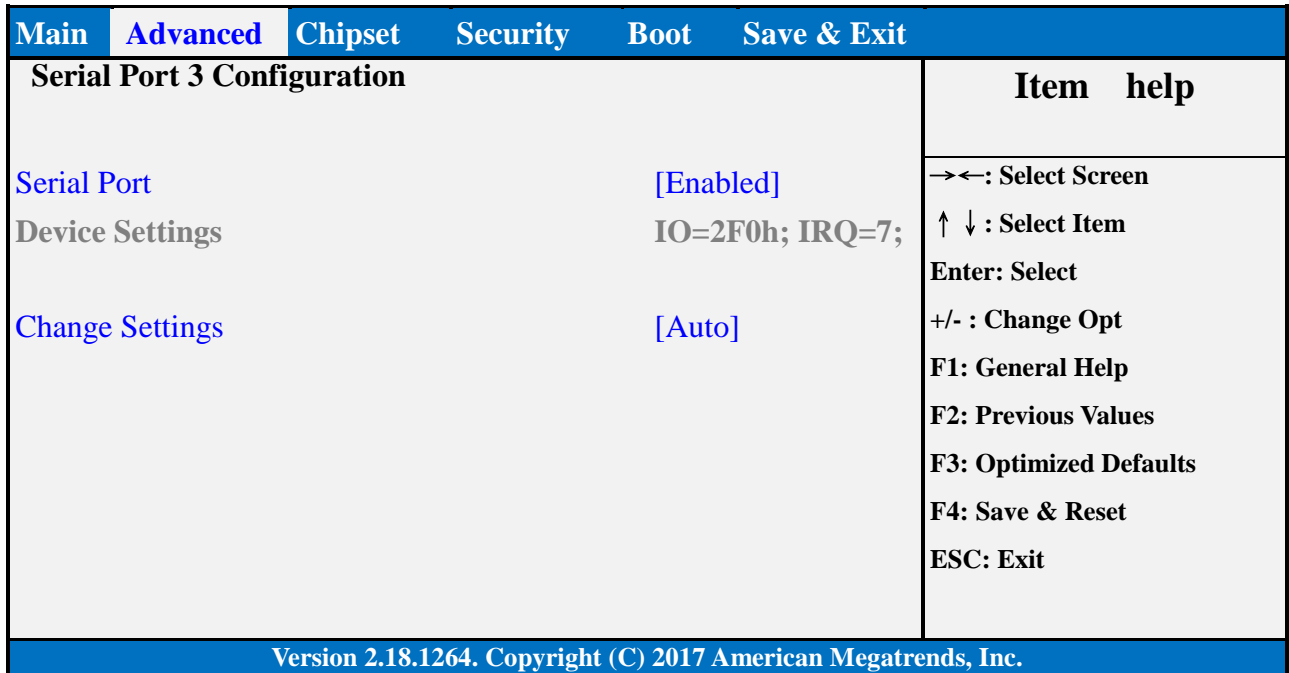

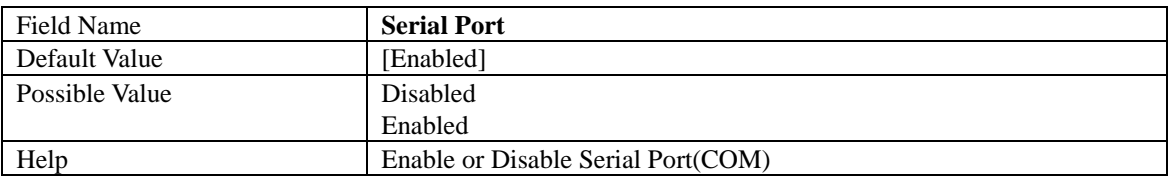

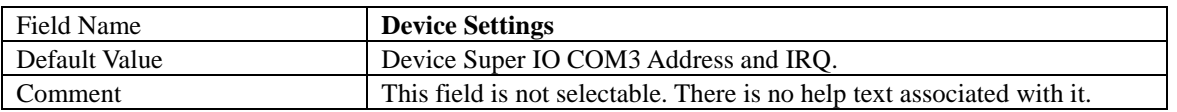

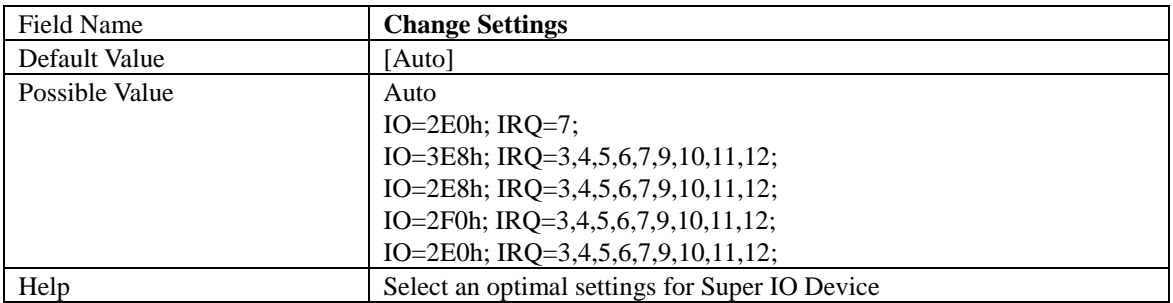

#### 2.5.4 Serial Port 4 Configuration

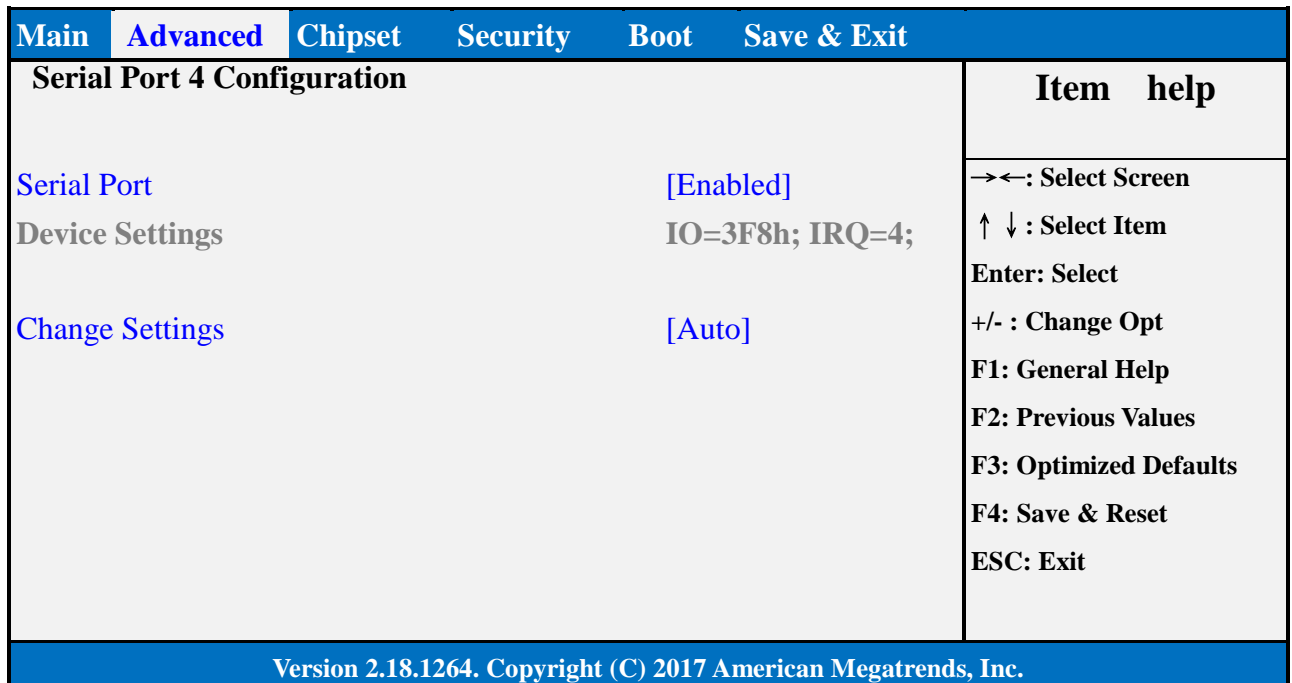

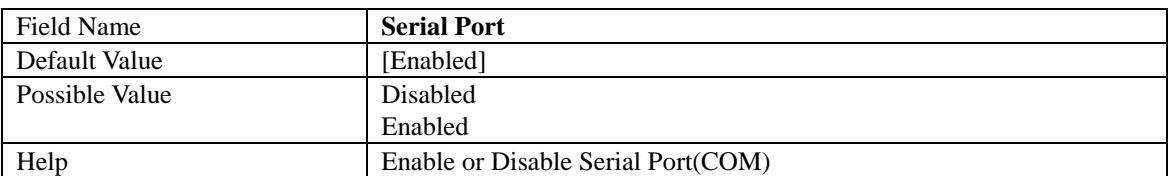

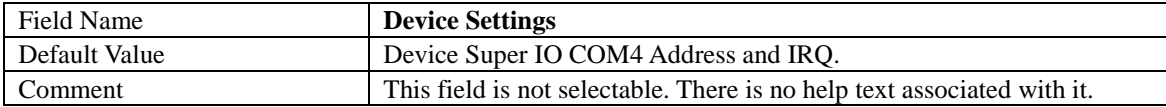

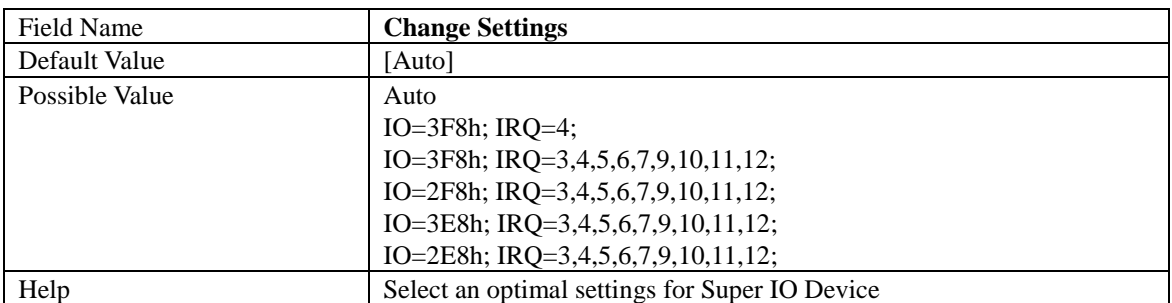

#### 2.6 **NCT6116D HW MONITOR**

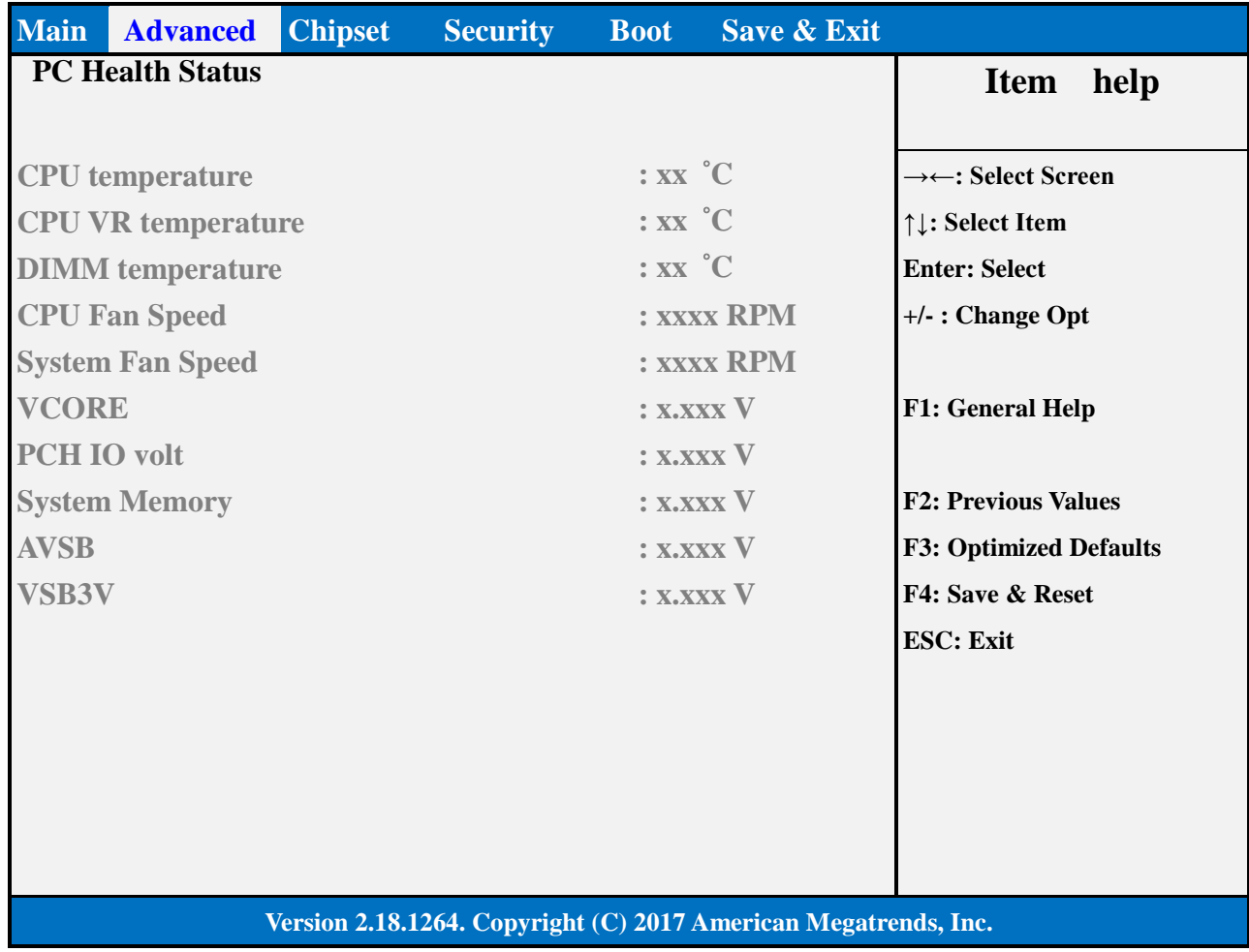

#### 2.7 **S5 RTC WAKE SETTINGS**

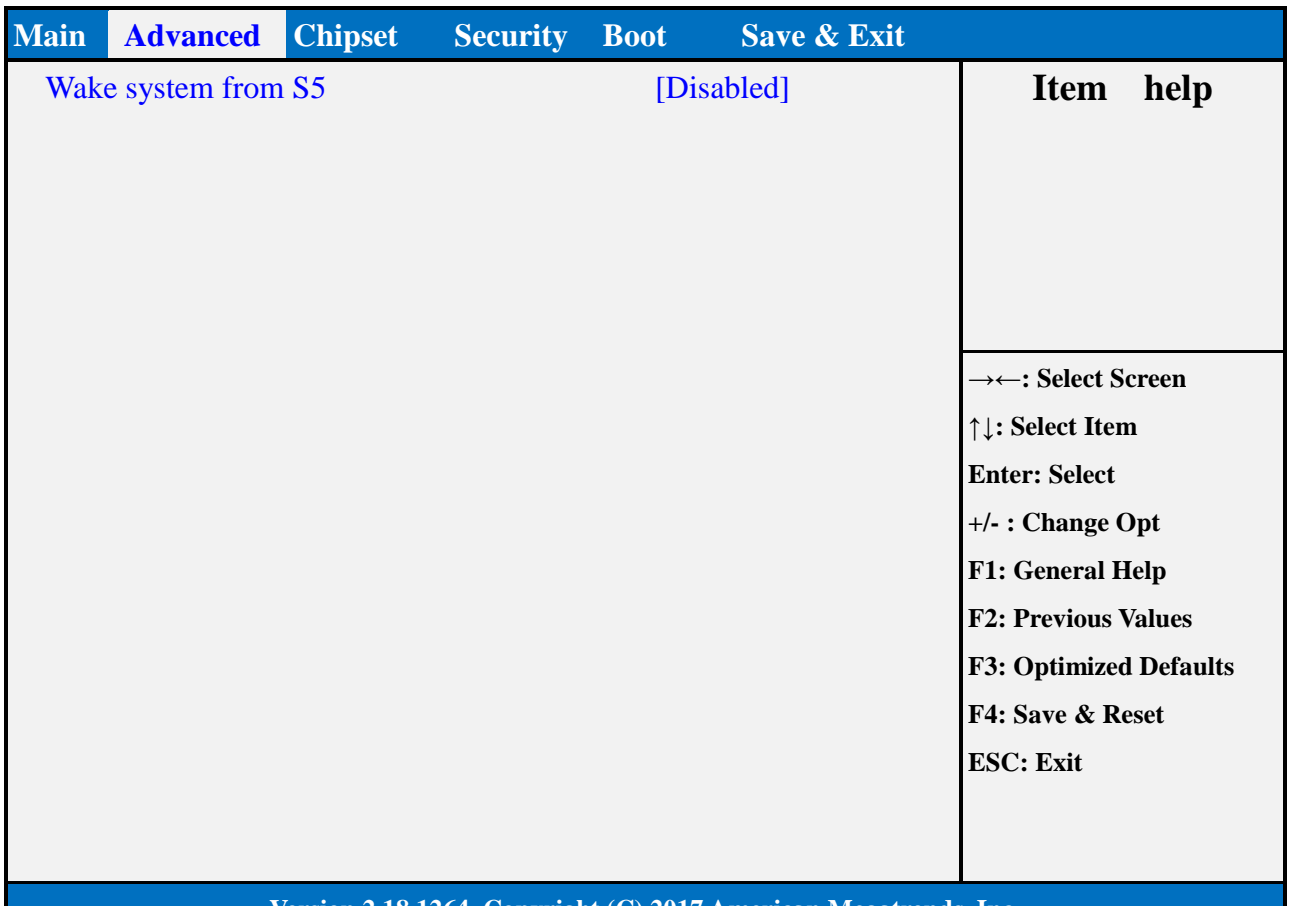

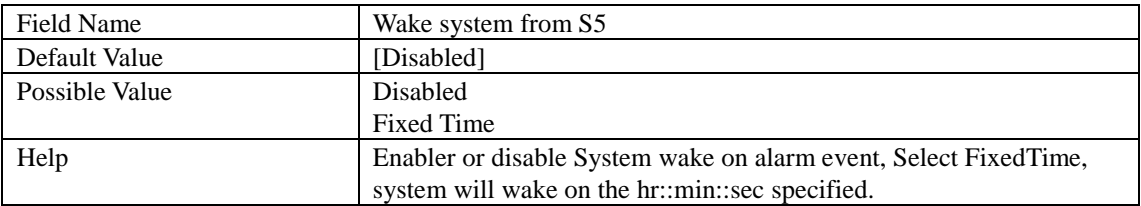

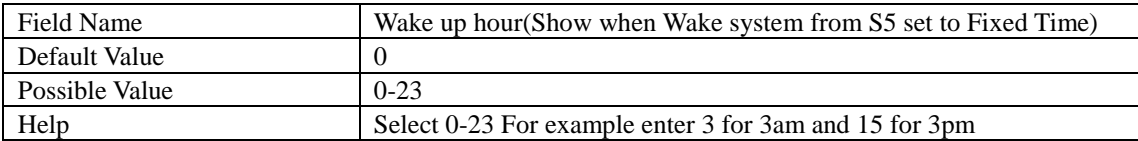

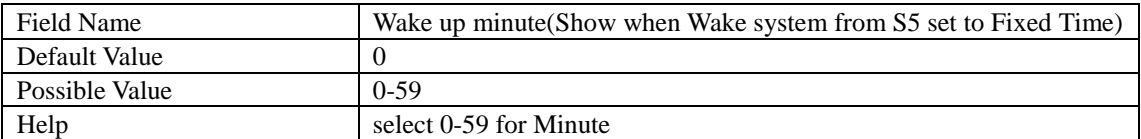

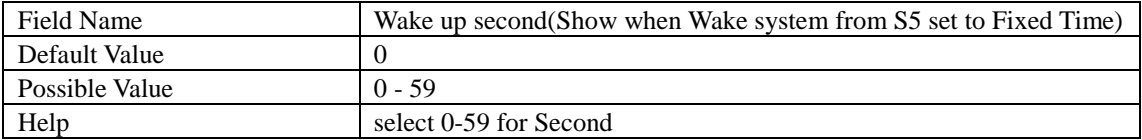

#### 2.8 **NETWORK STACK CONFIGURATION**

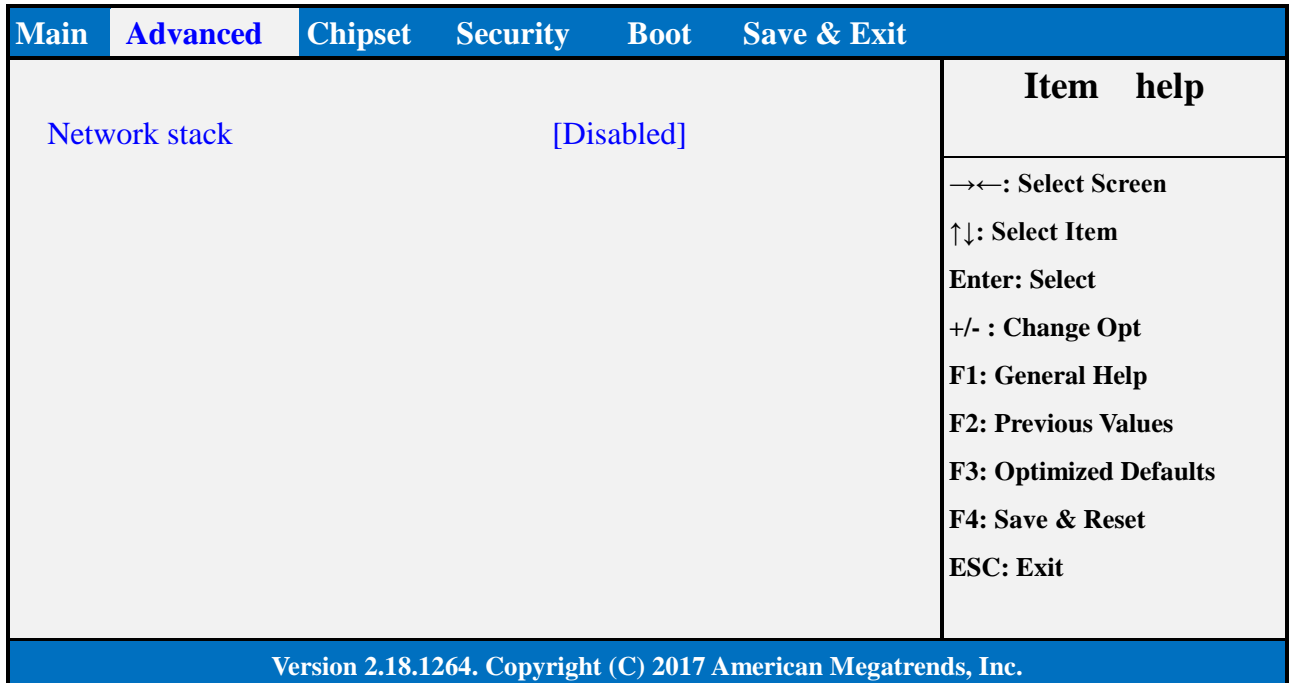

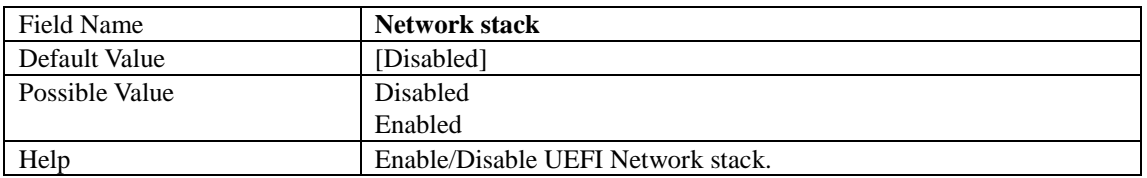

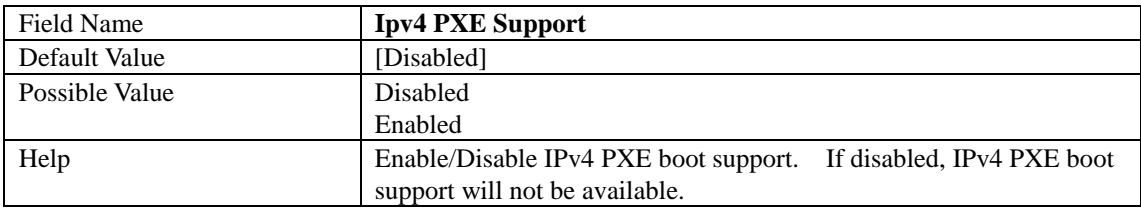

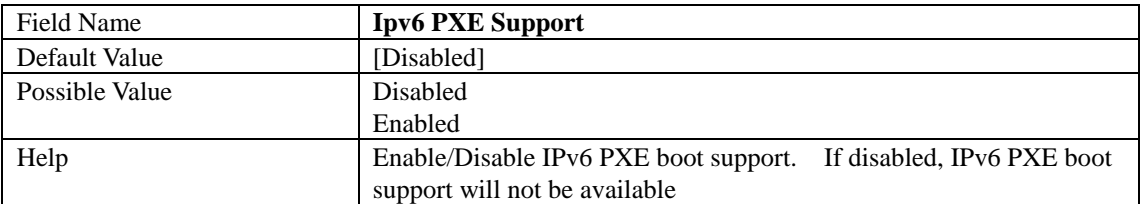

#### 2.9 **NVME CONFIGURATION**

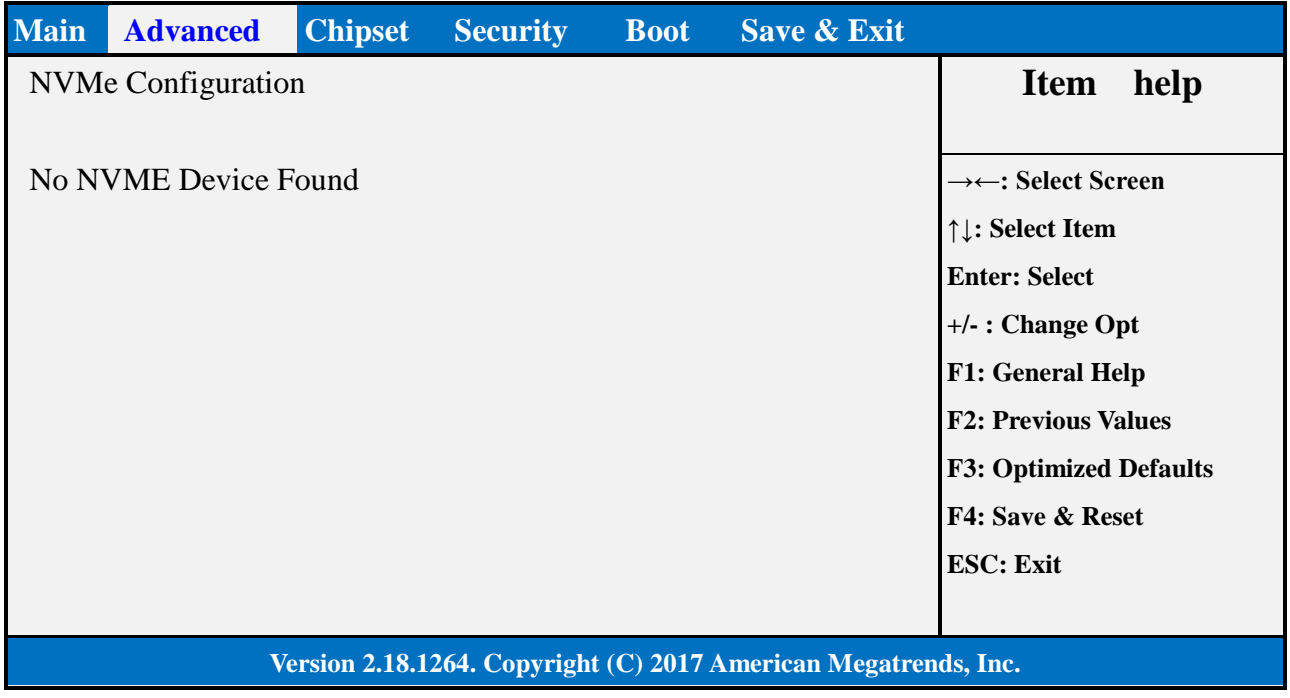

#### 3. **CHIPSET PAGE**

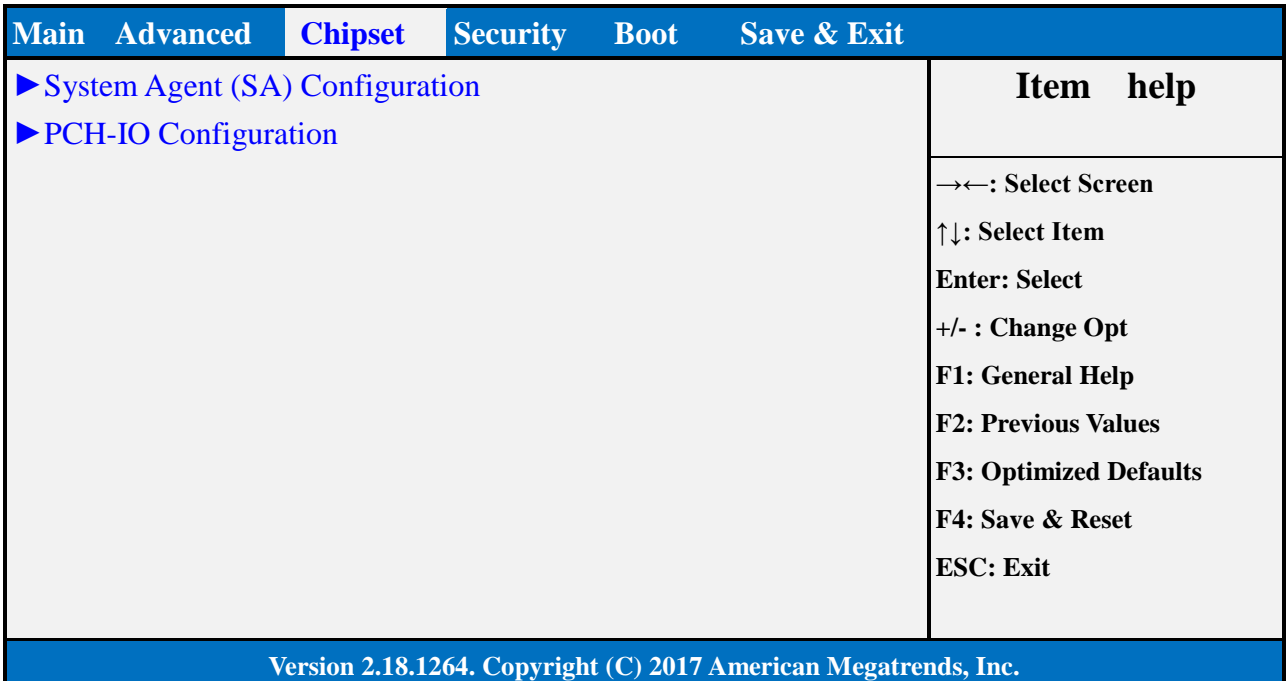

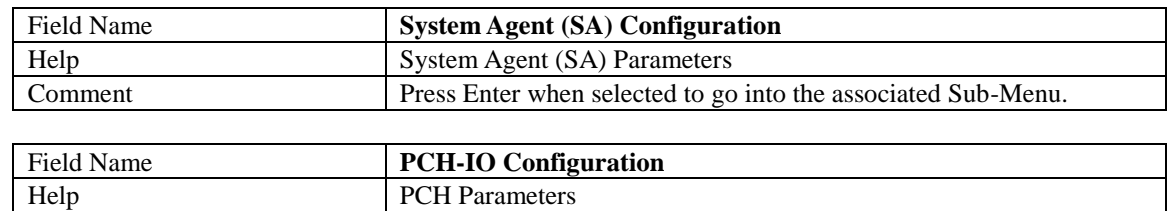

Comment Press Enter when selected to go into the associated Sub-Menu.

#### 3.1 **SYSTEM AGENT (SA) CONFIGURATION**

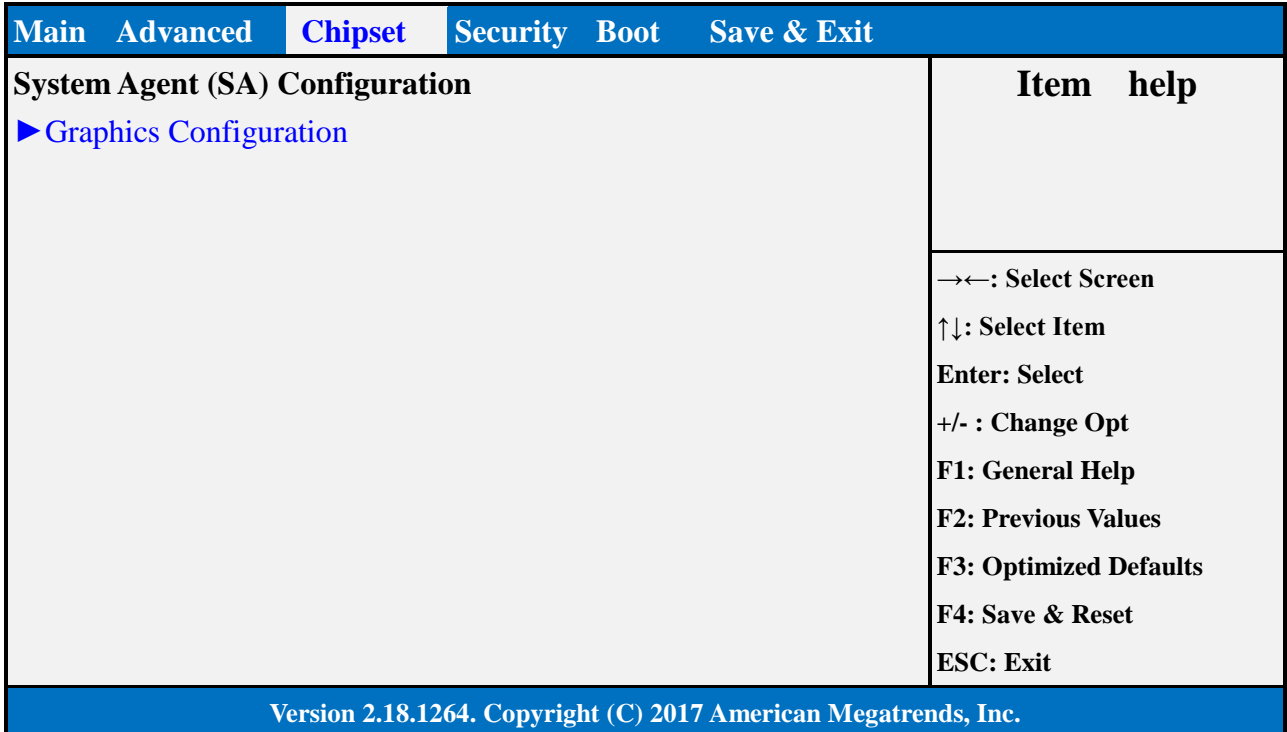

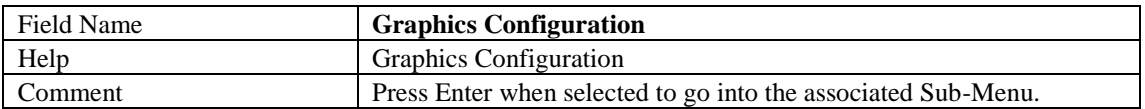

#### 3.1.1 Graphics Configuration

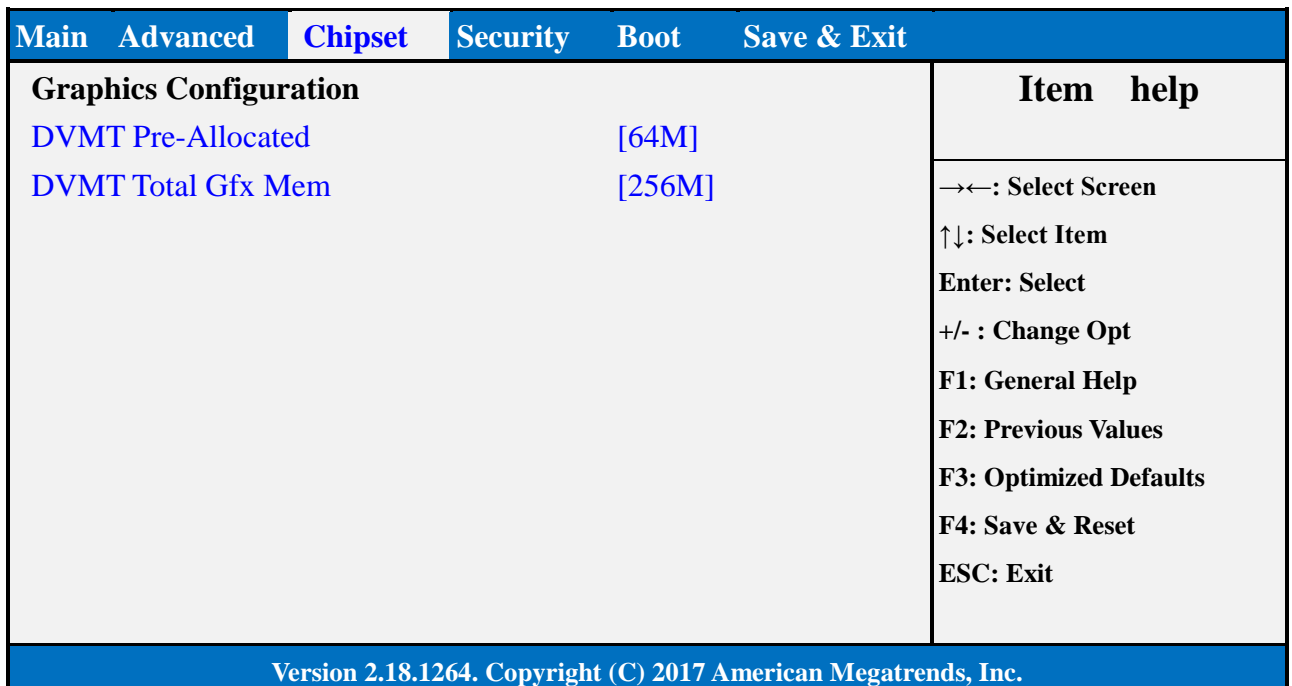

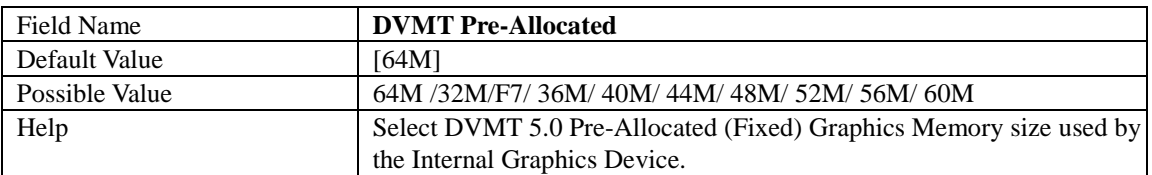

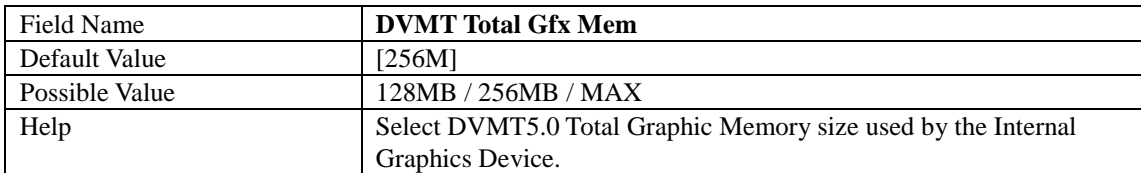

#### 3.2 **PCH-IO CONFIGURATION**

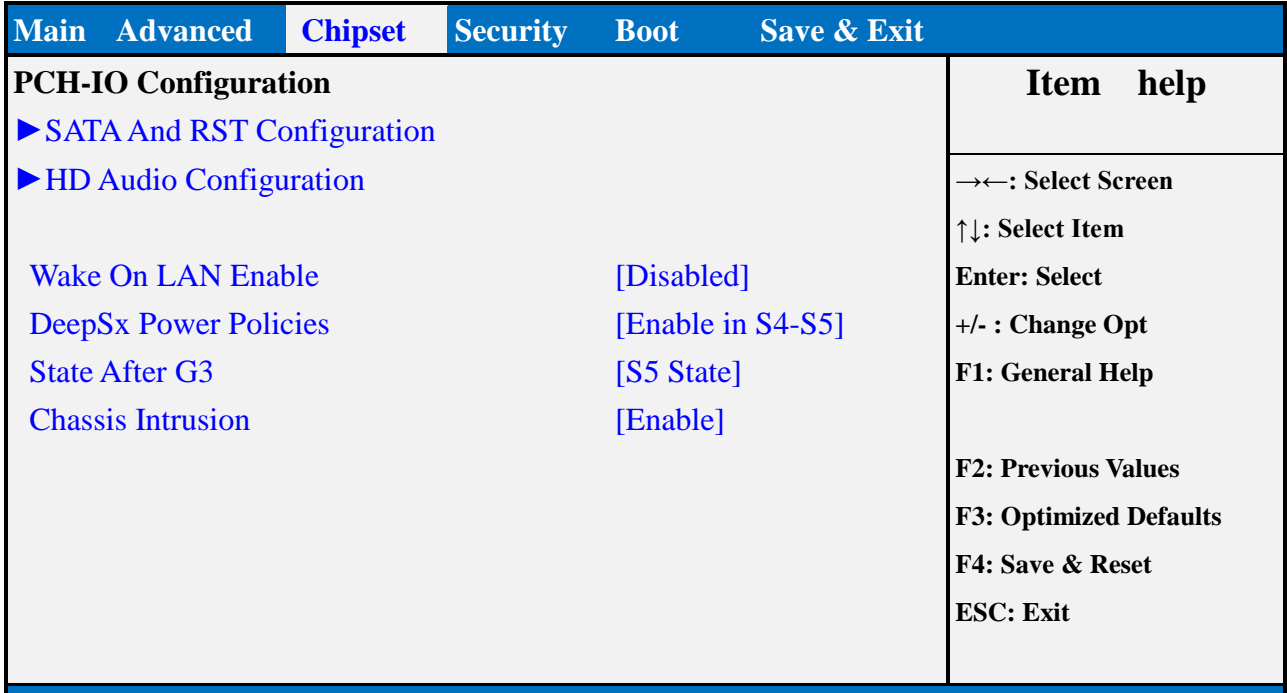

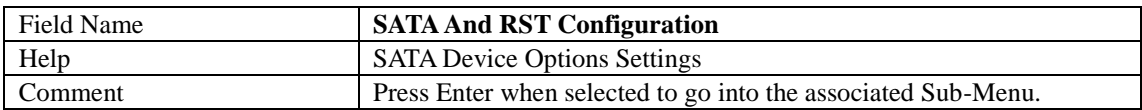

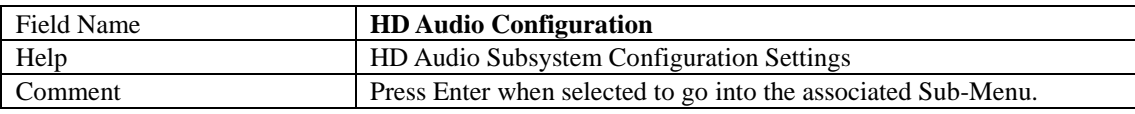

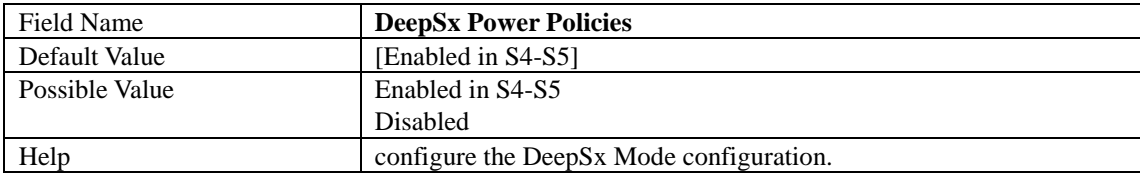

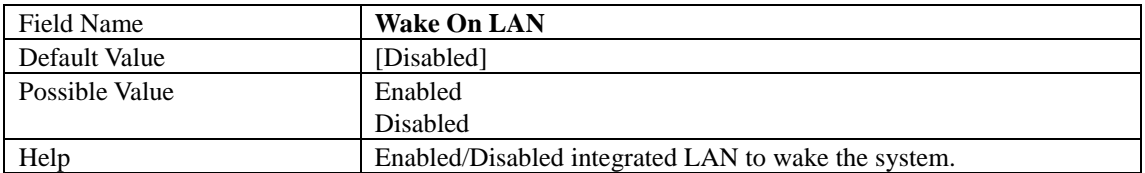

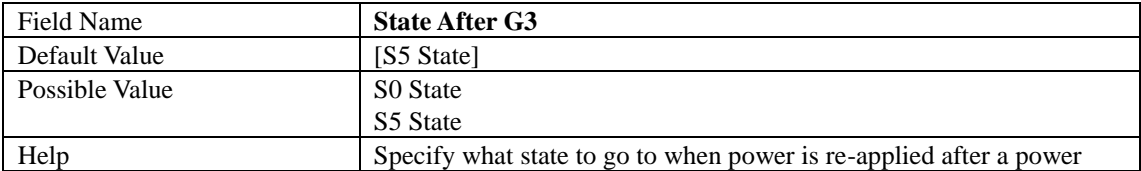

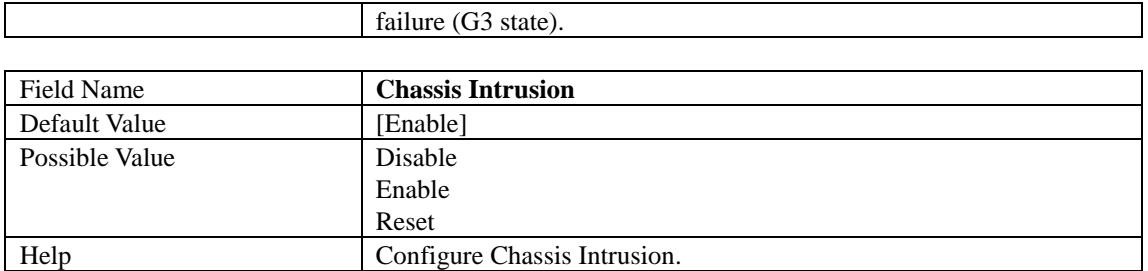

#### 3.2.1 SATA And RST Configuration

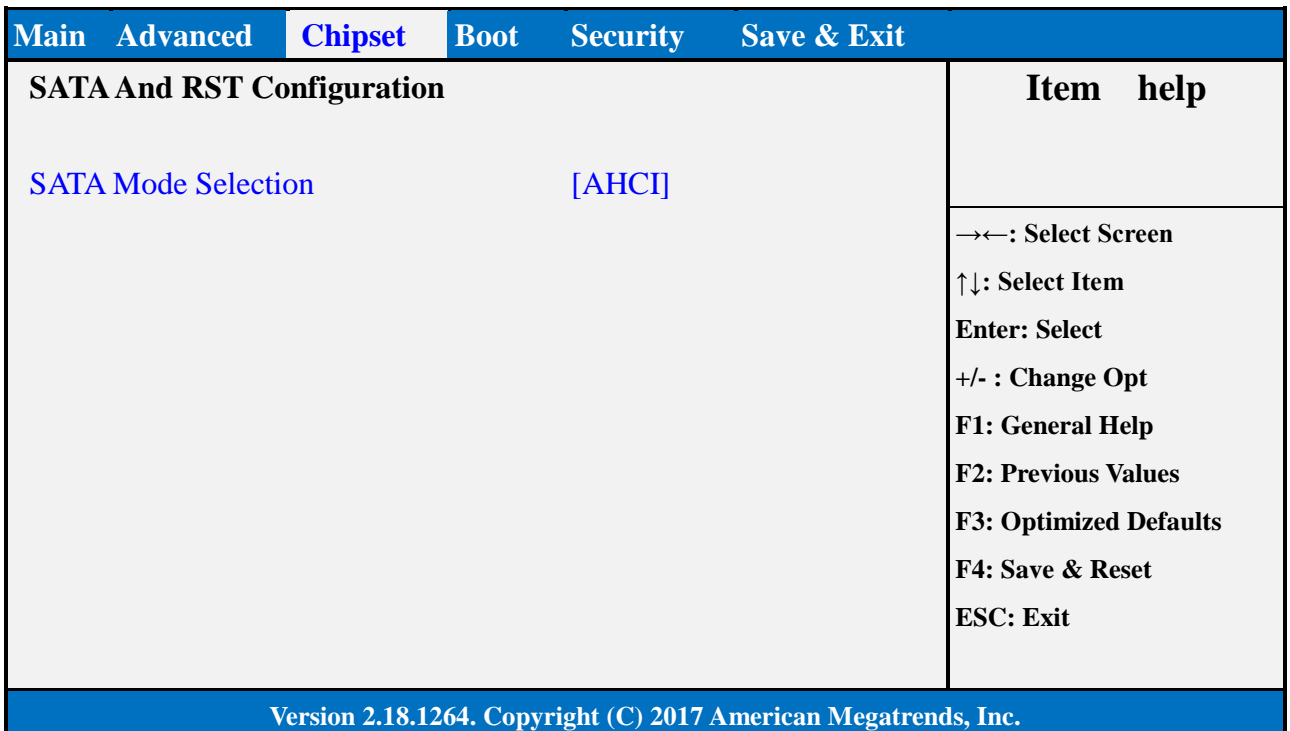

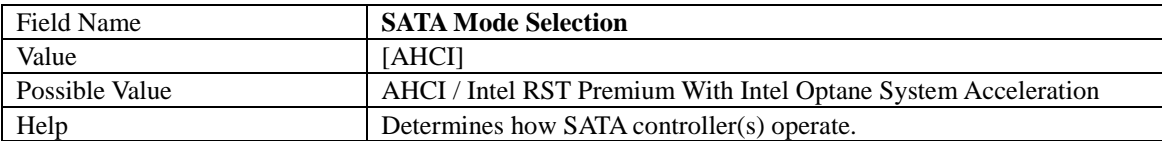

#### 3.2.2 HD Audio Configuration

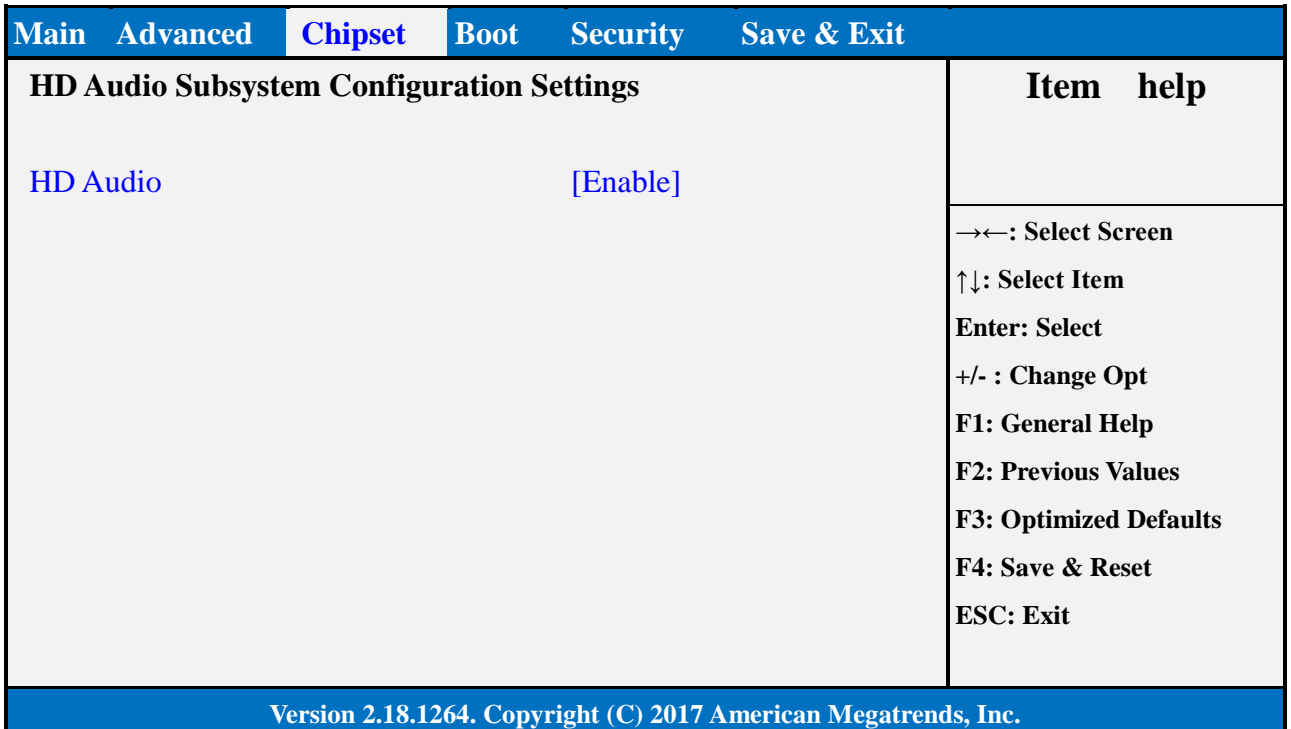

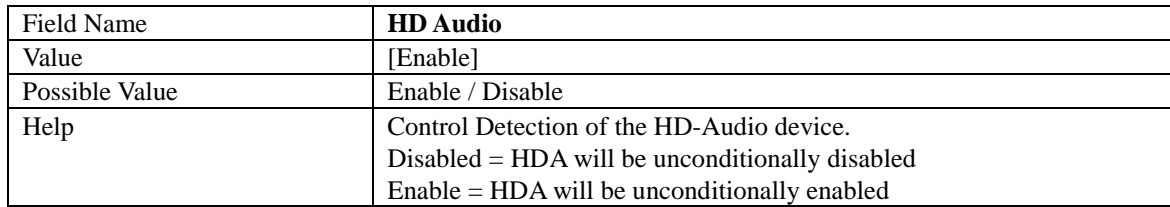

#### 4. **SECURITY PAGE**

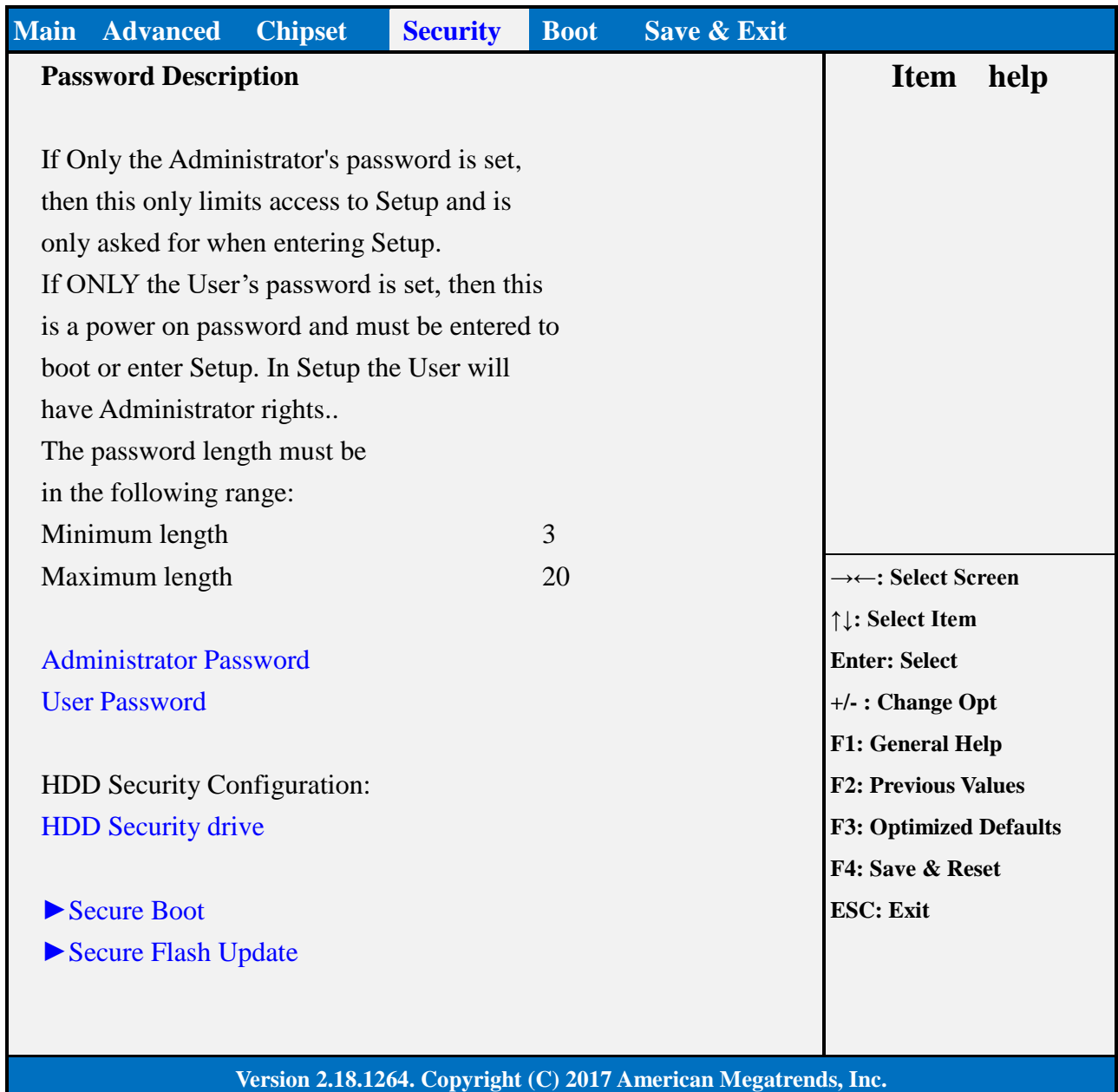

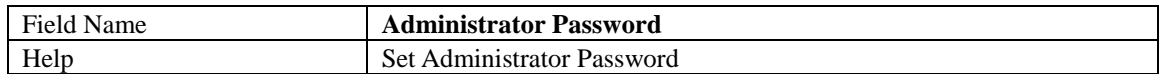

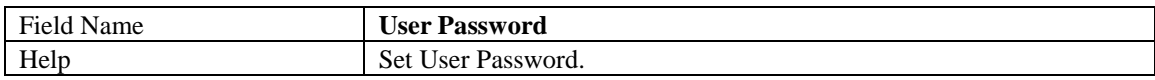

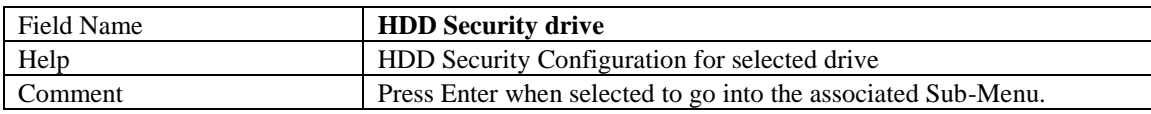

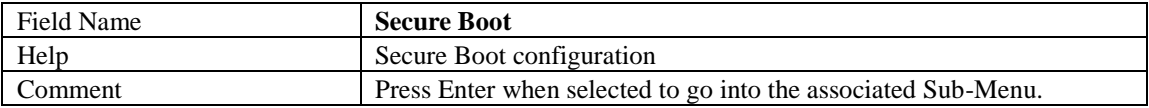

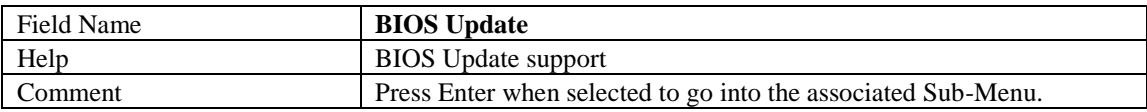

#### 4.1 **HDD SECURITY**

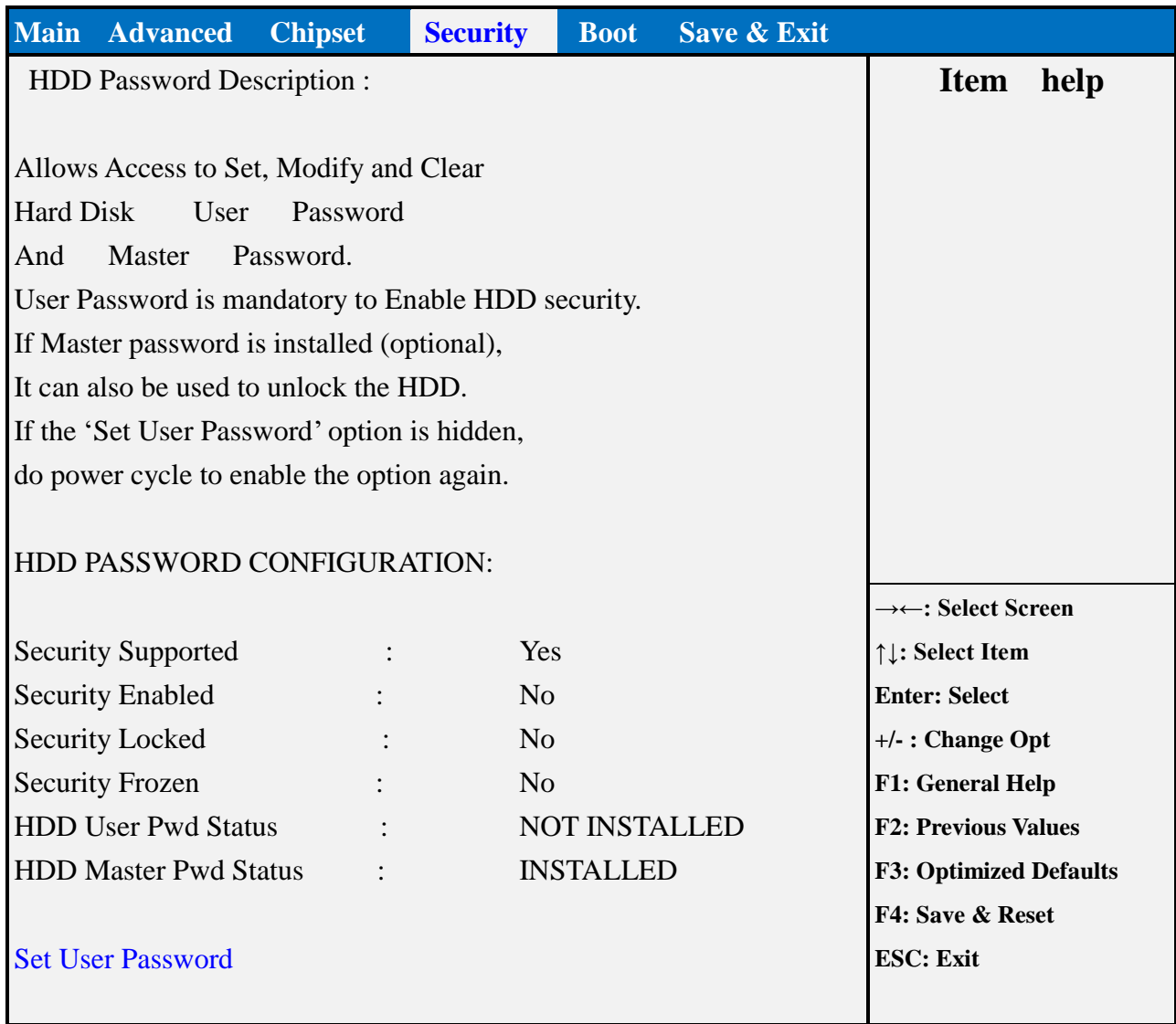

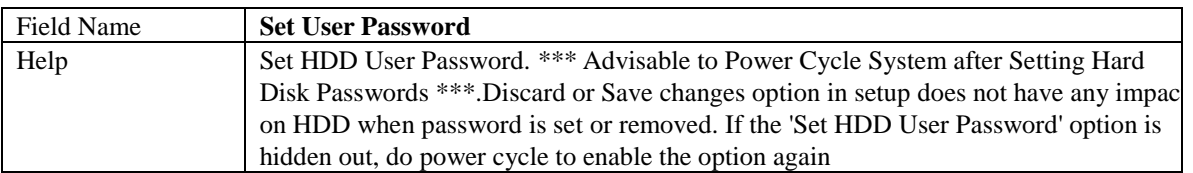

#### 4.2 **SECURE BOOT**

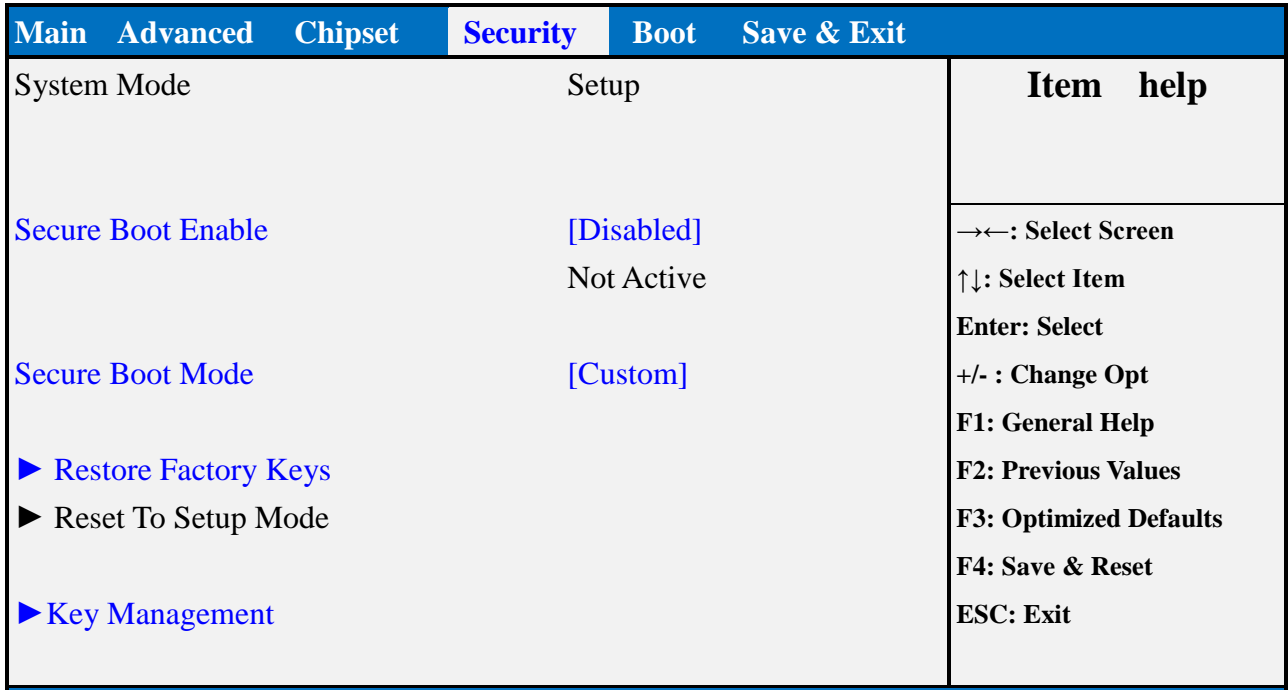

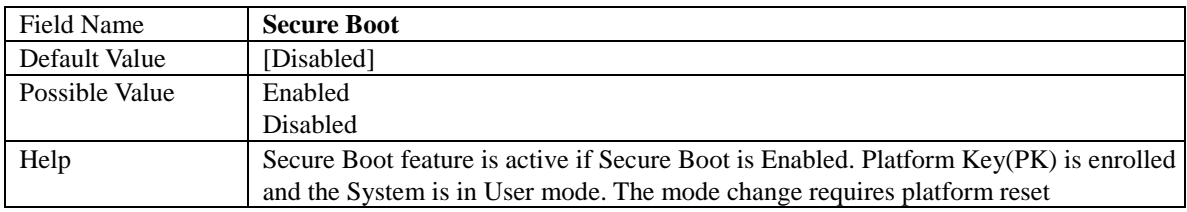

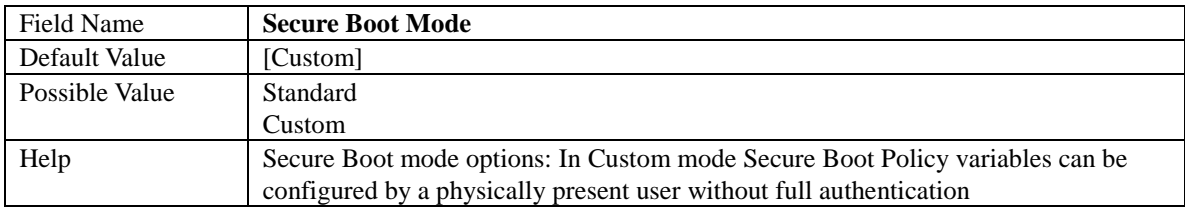

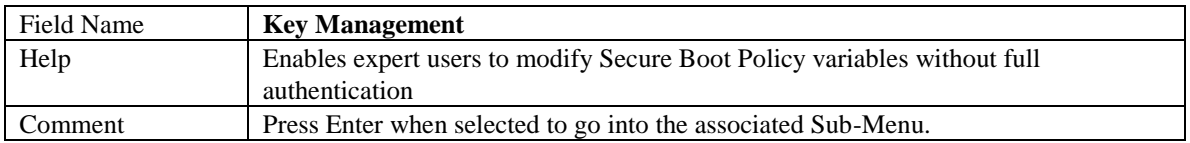

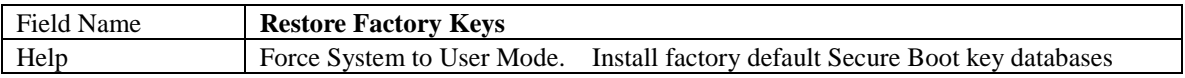

#### 4.2.1 Key Management

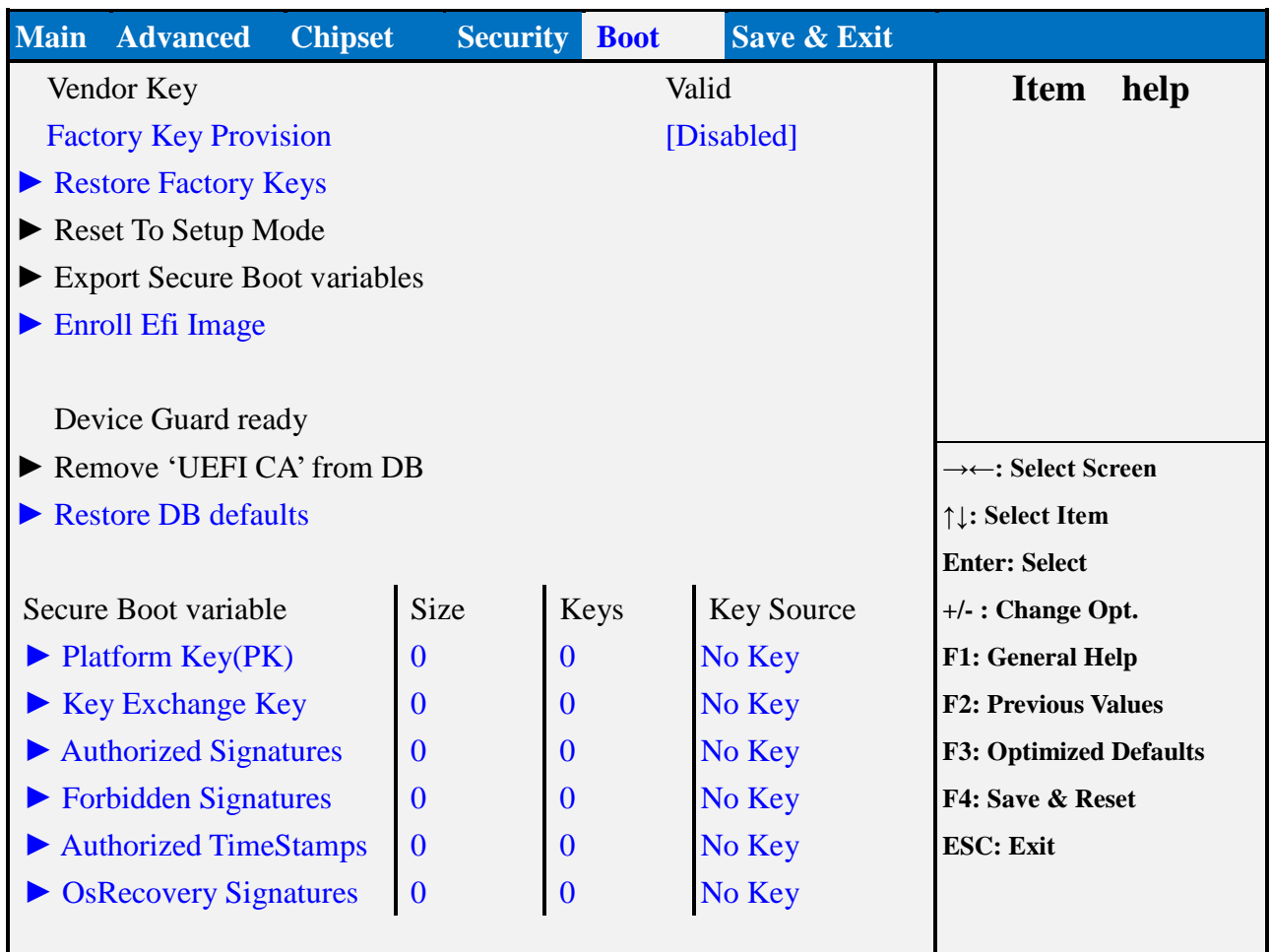

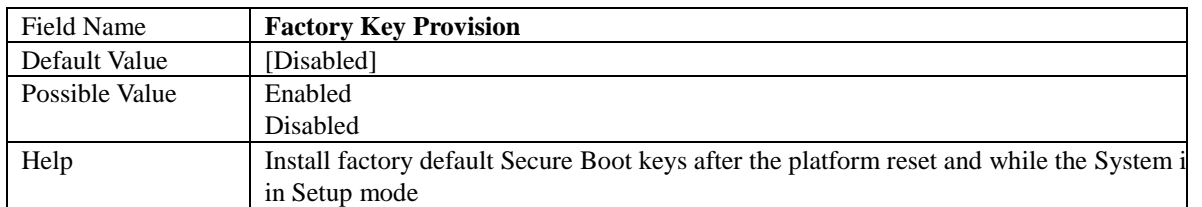

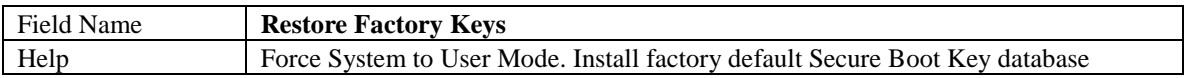

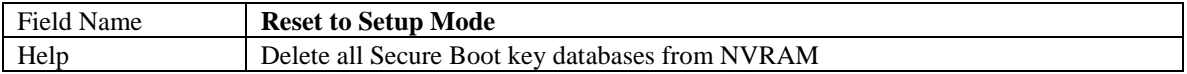

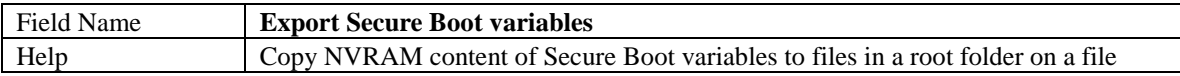

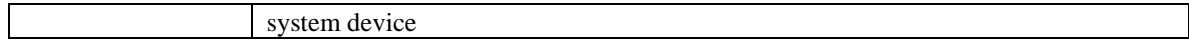

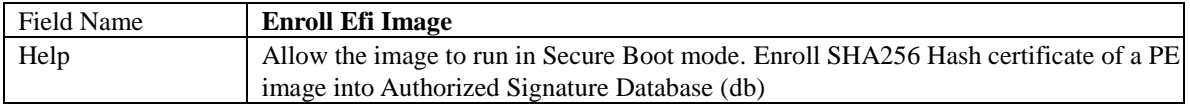

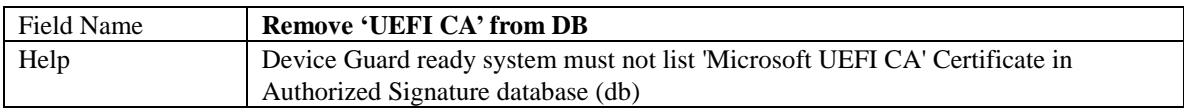

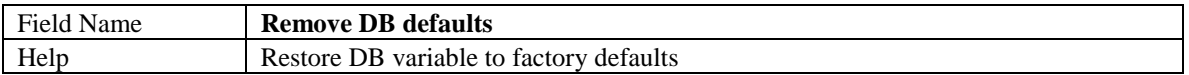

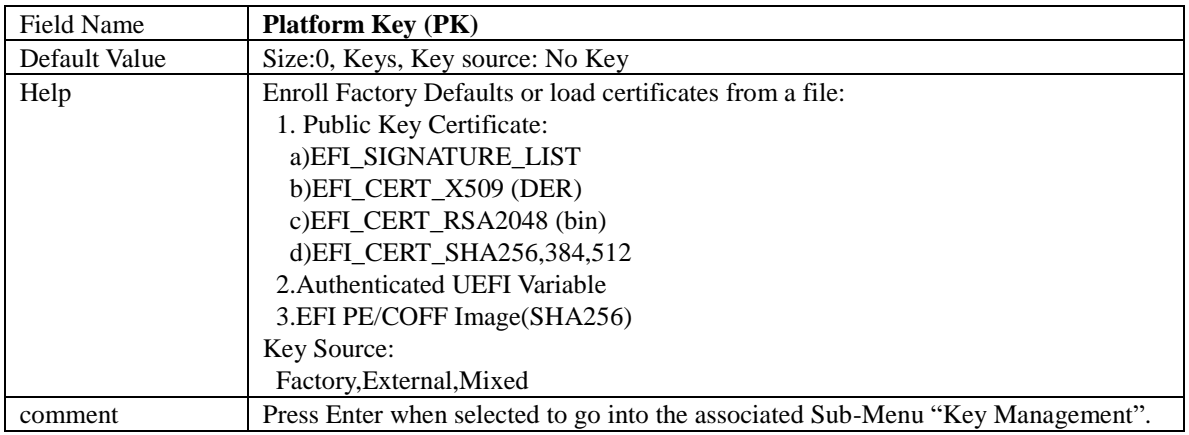

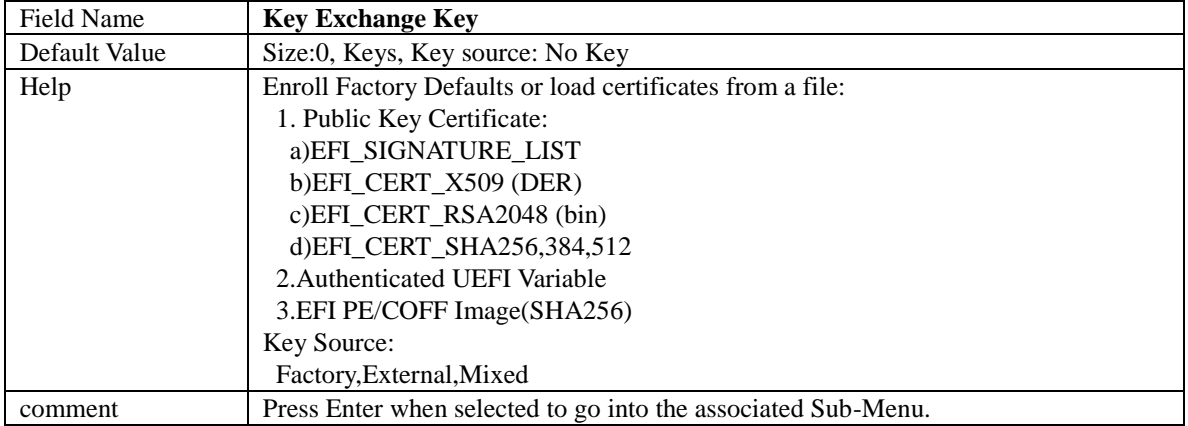

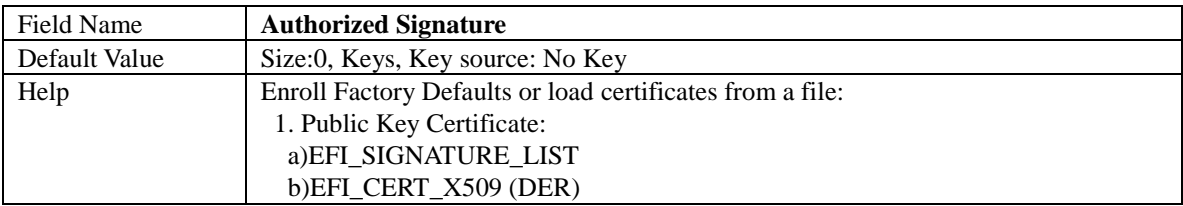

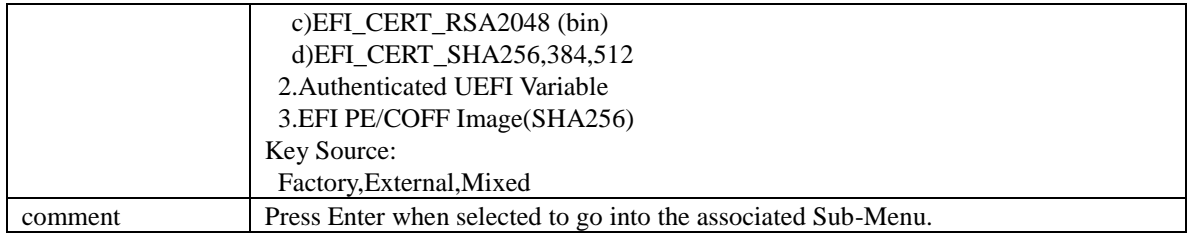

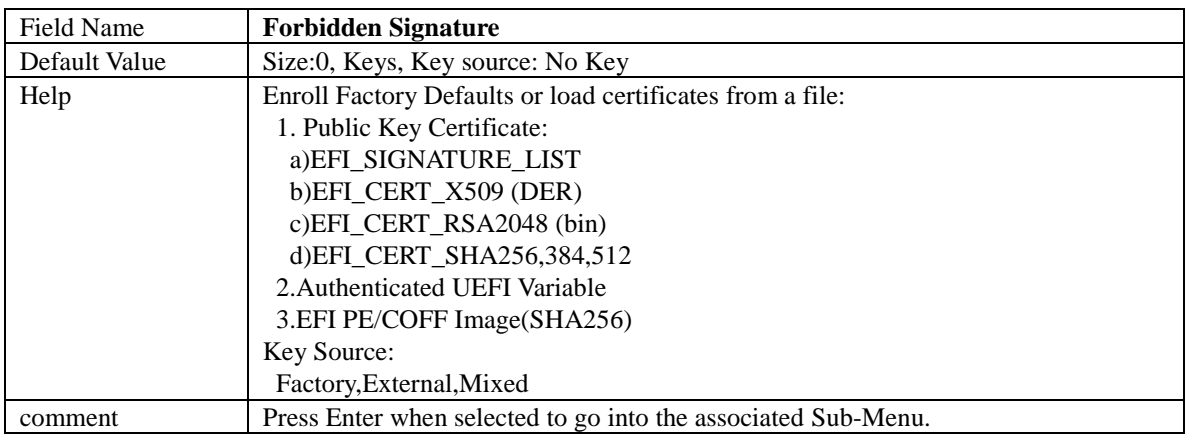

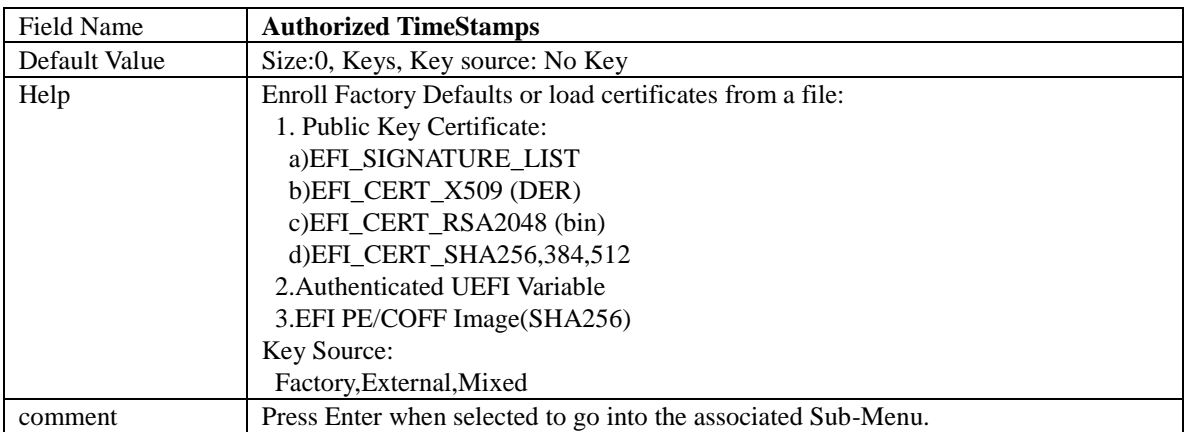

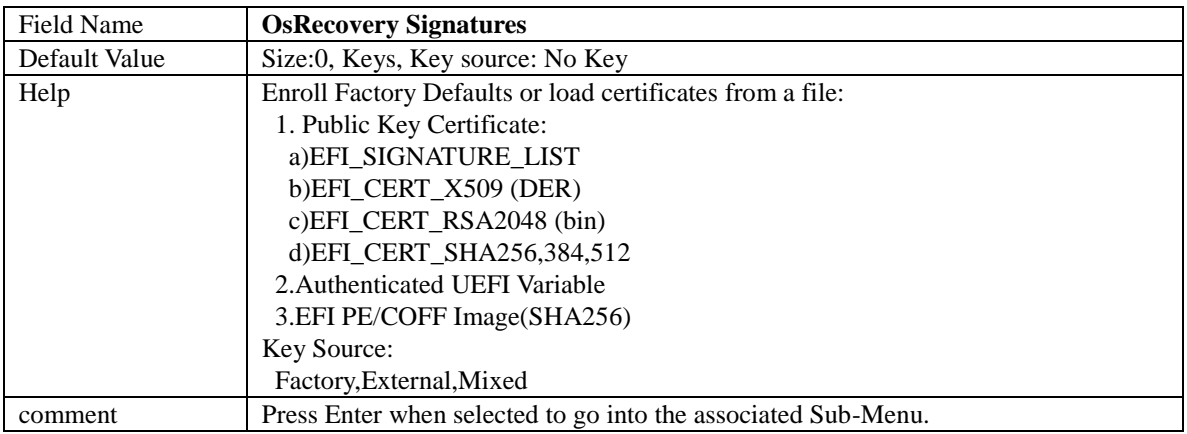

#### 4.3 **SECURE FLASH UPDATE**

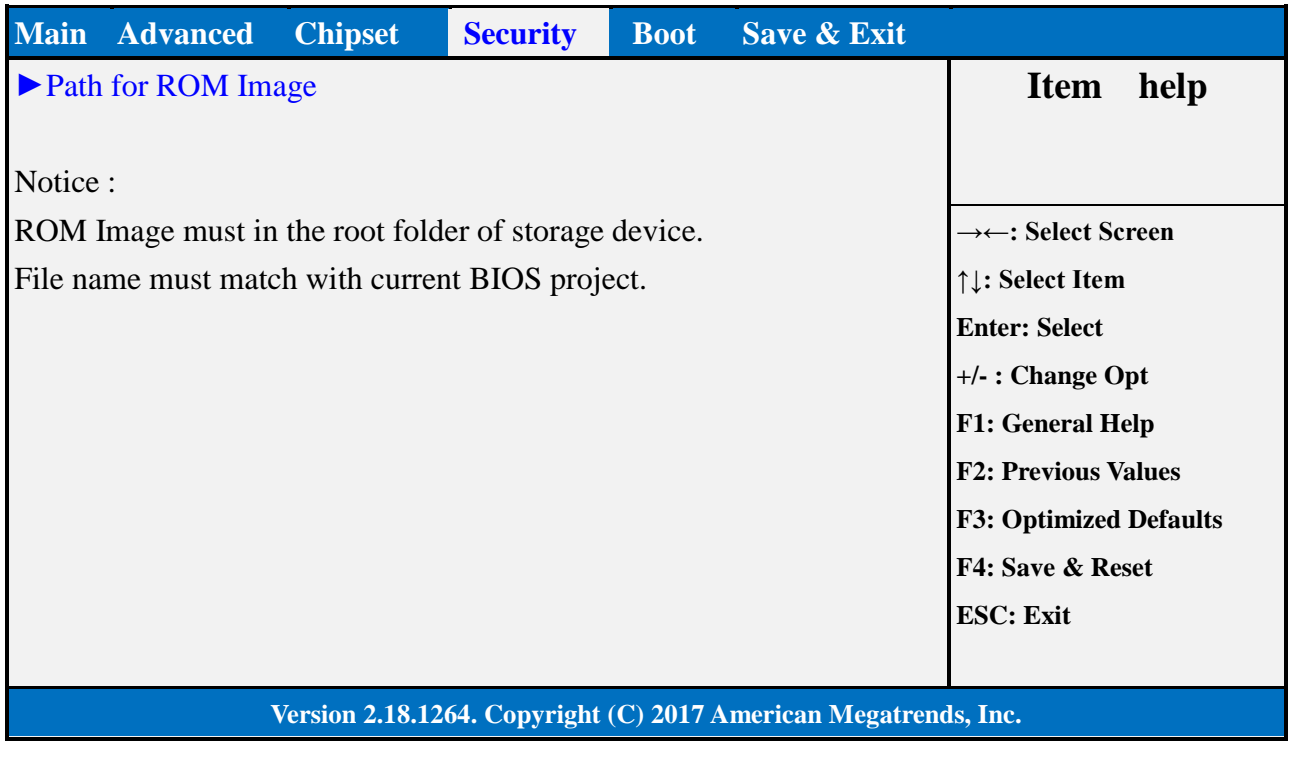

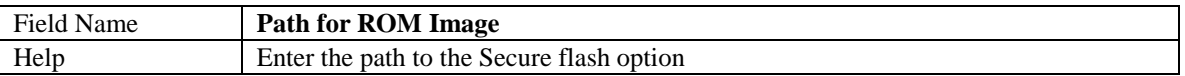

#### 5. **BOOT PAGE**

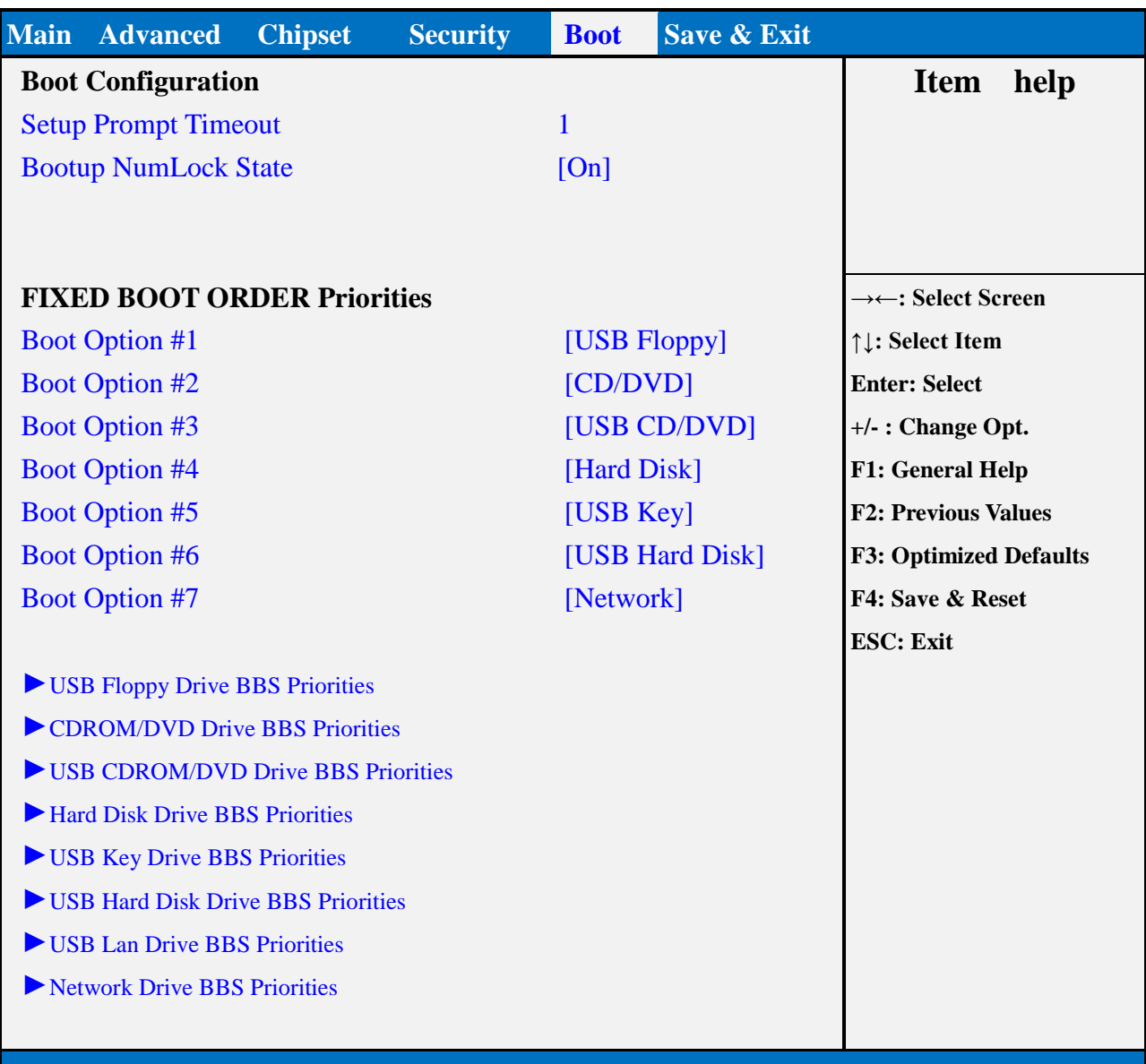

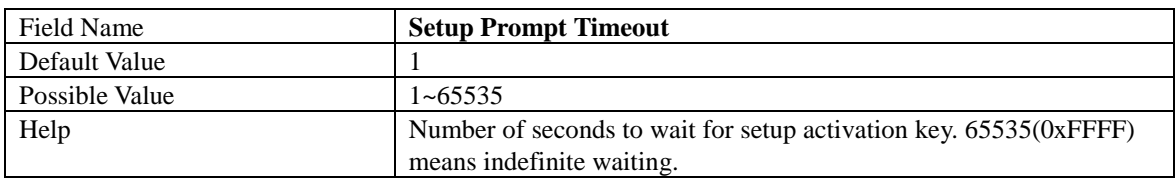

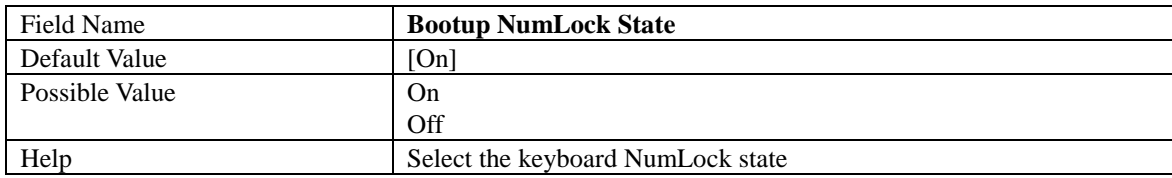

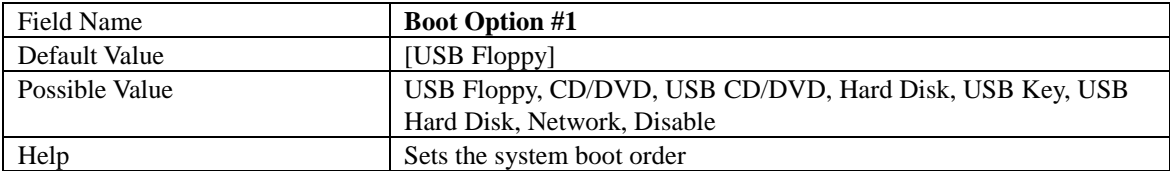

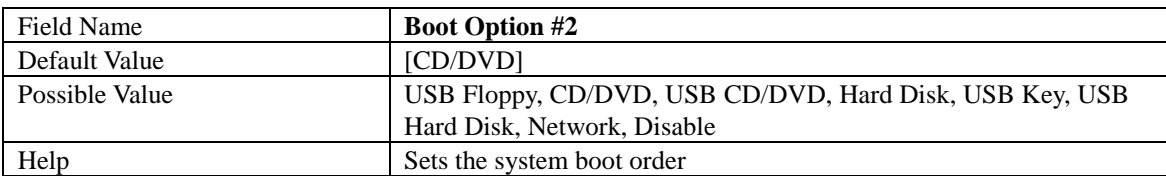

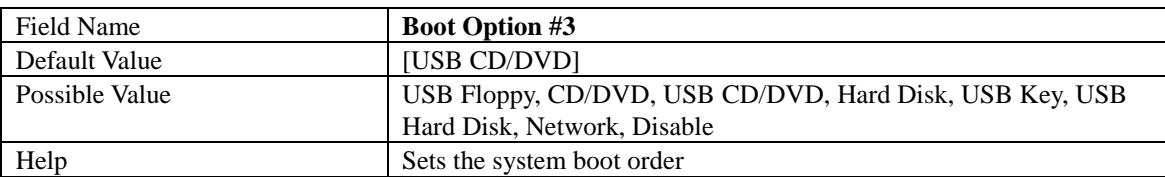

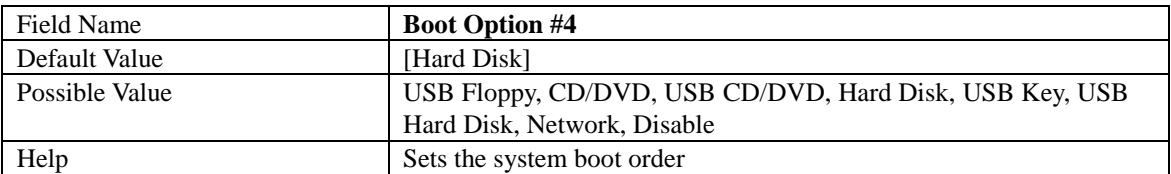

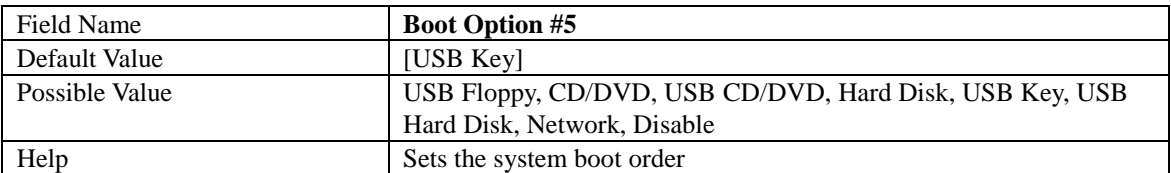

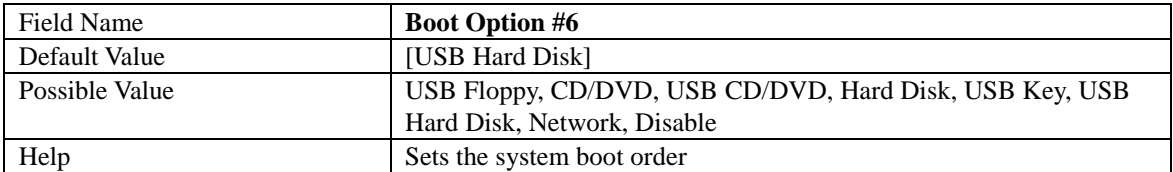

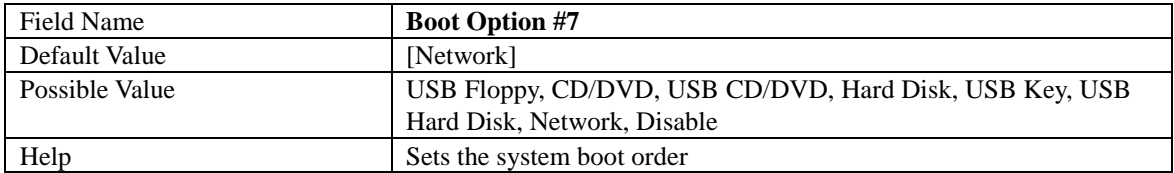

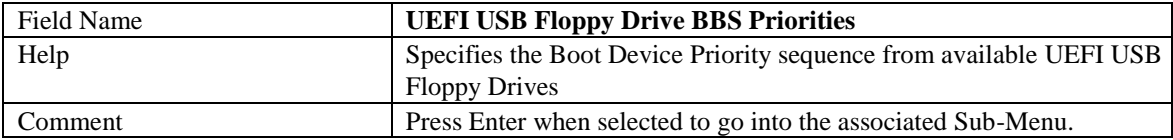

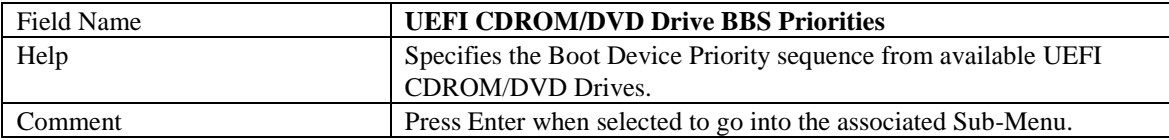

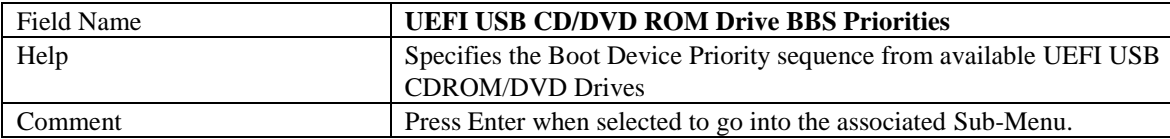

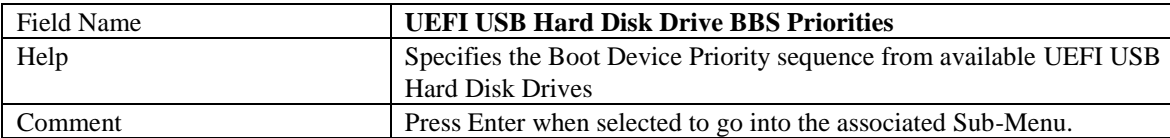

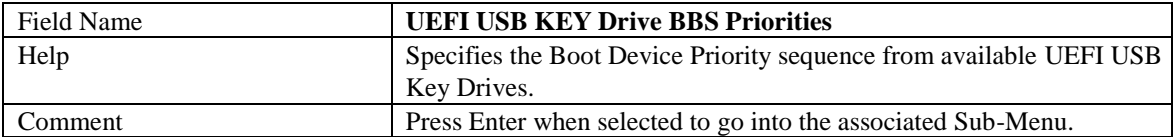

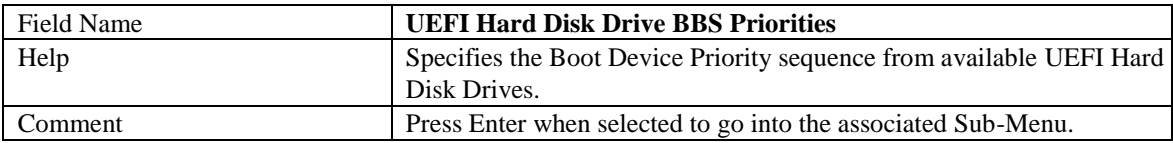

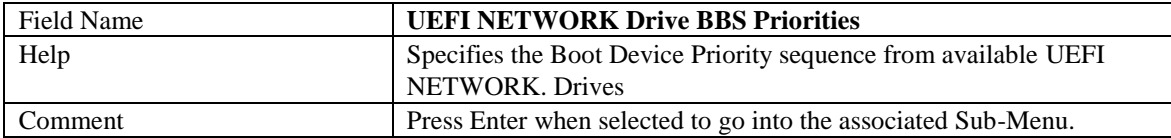

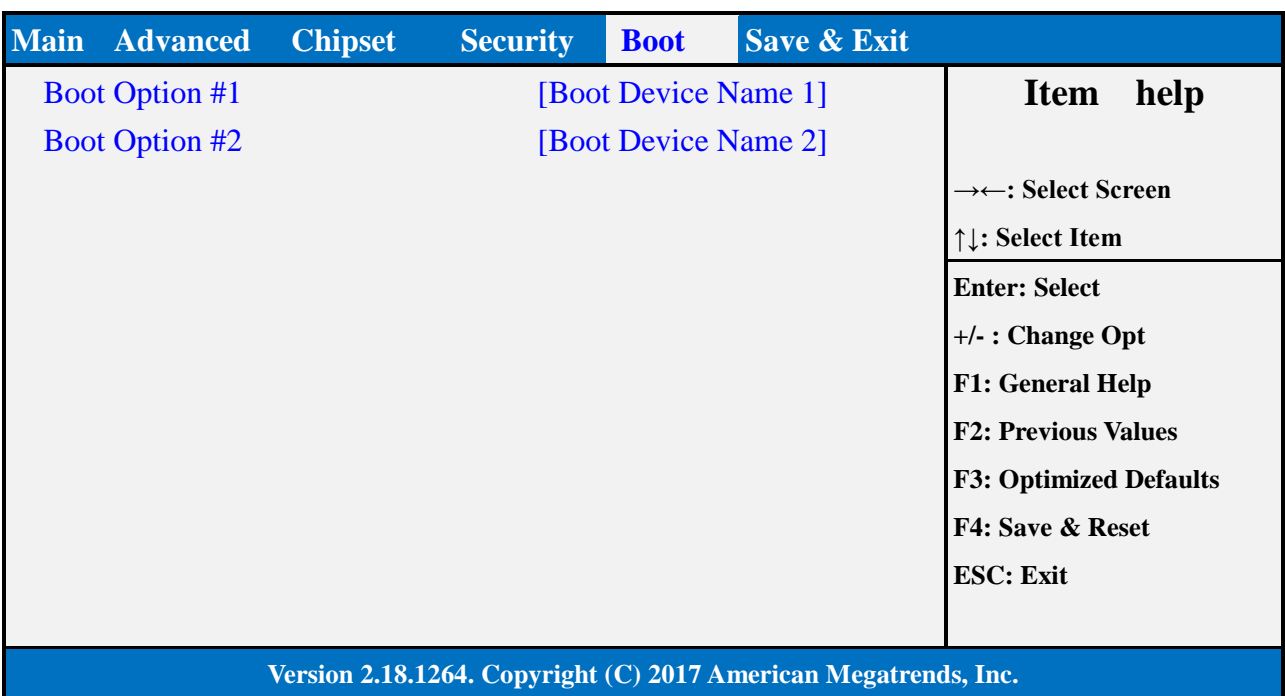

#### 5.1 **(LIST BOOT DEVICE TYPE) DRIVE BBS PRIORITIES**

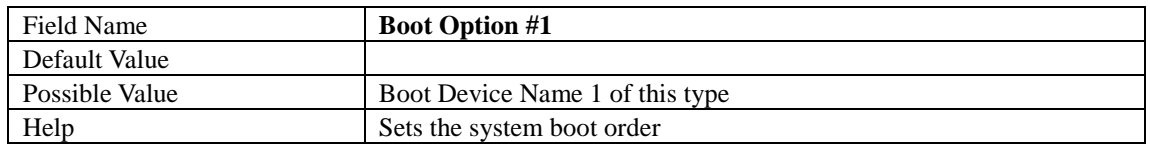

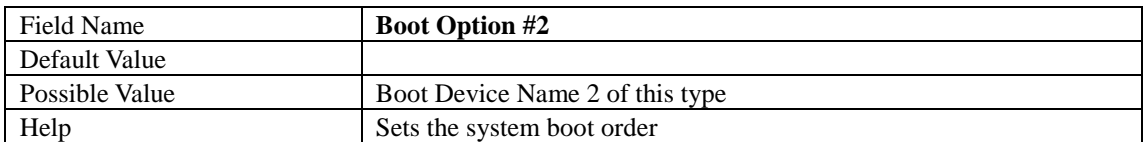

#### 6. **SAVE & EXIT PAGE**

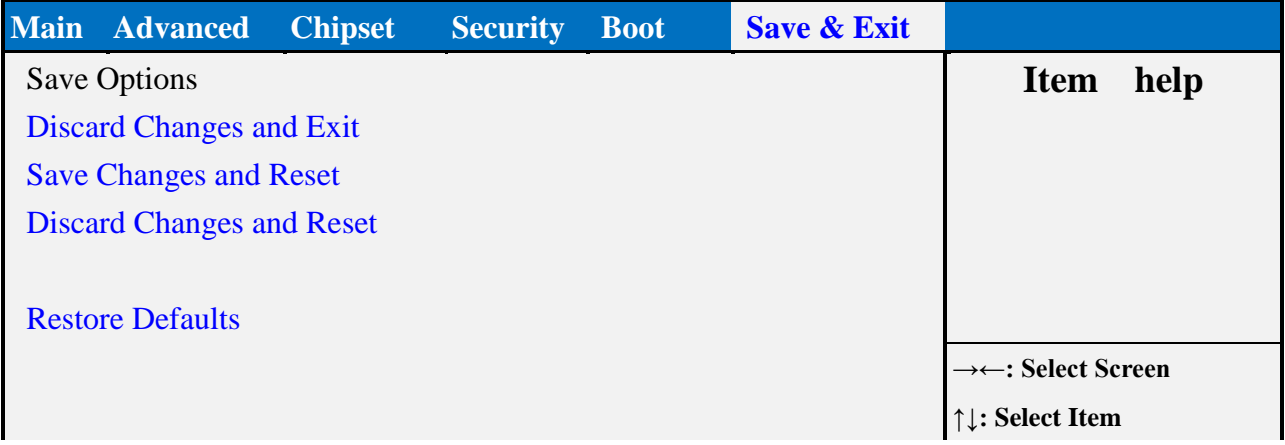

**Enter: Select +/- : Change Opt F1: General Help F2: Previous Values F3: Optimized Defaults F4: Save & Reset ESC: Exit**

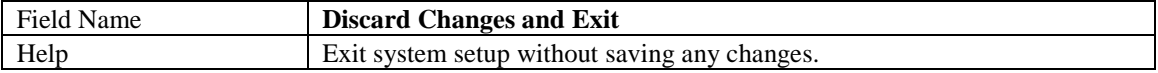

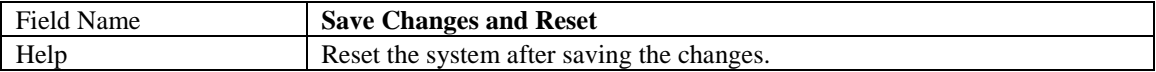

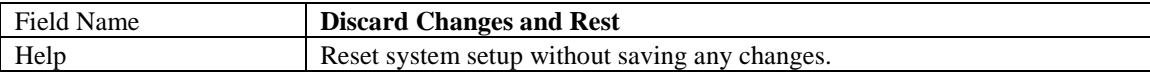

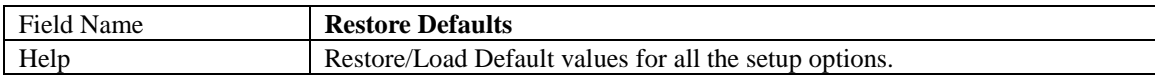

#### 7. **RECOVERY PAGE (ACTIVE FOR 4.3 SECURE FLASH UPDATE ONLY)**

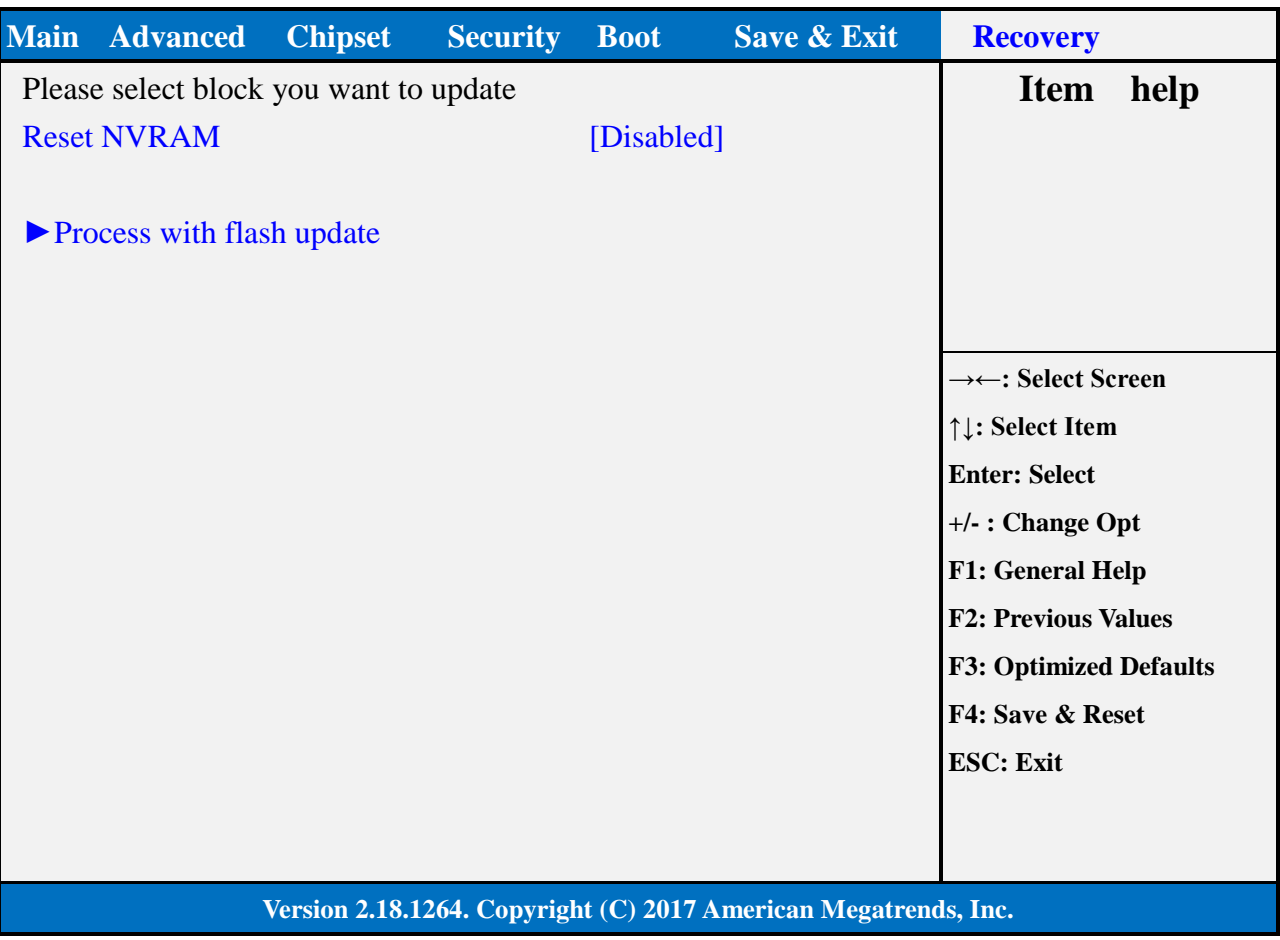

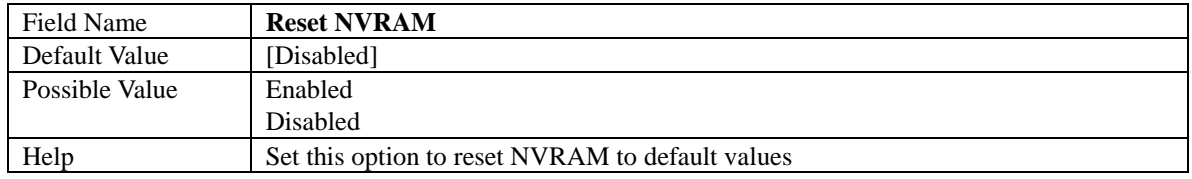

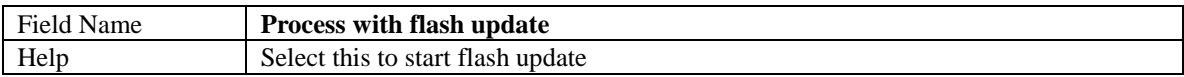